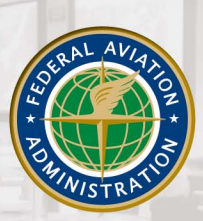

#### **Federal Aviation Administration**

February 1, 2007 : Version 1.0

# Employee Leadership Development Guide

# **TABLE OF CONTENTS**

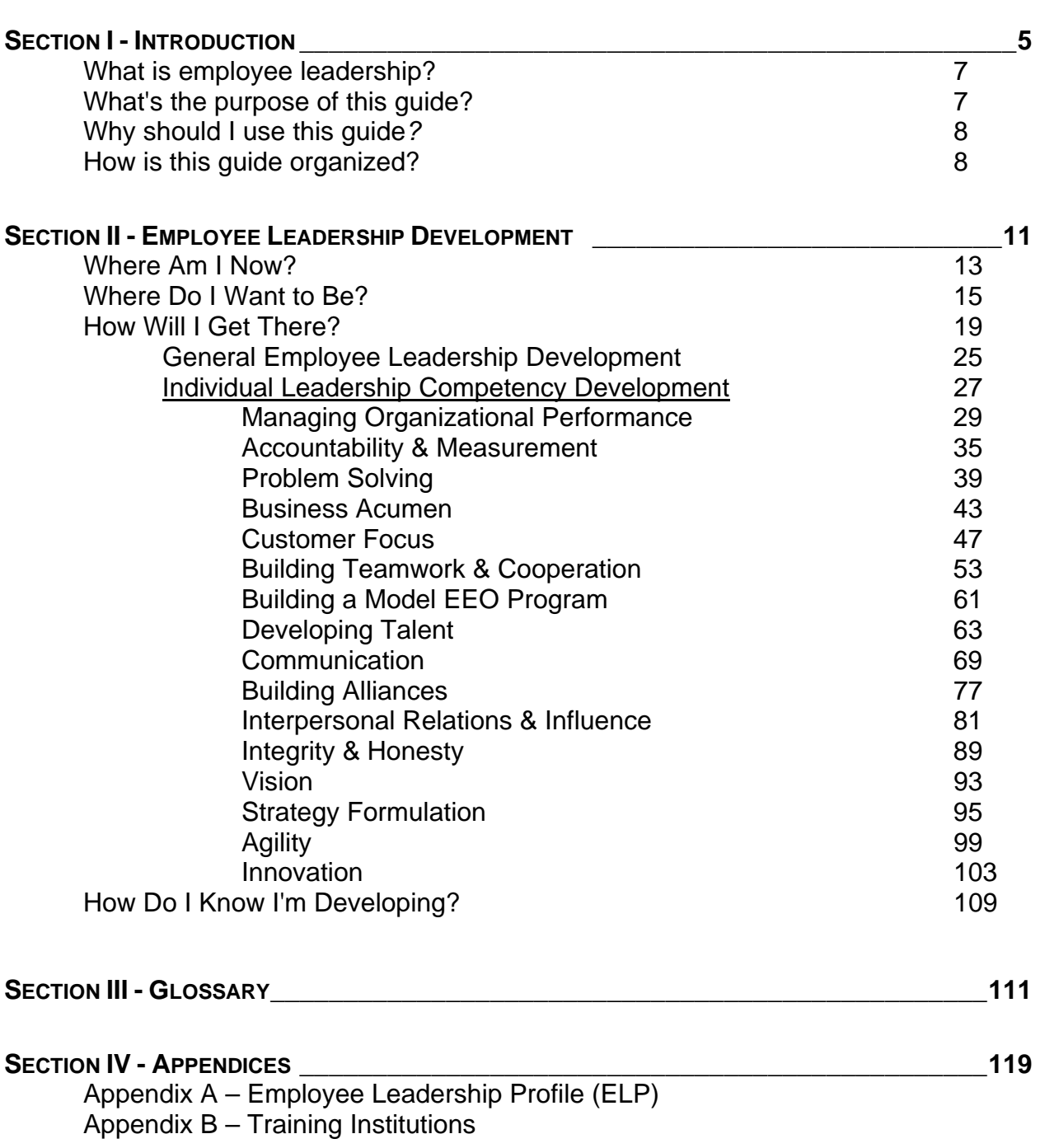

# Section 1 **Introduction**

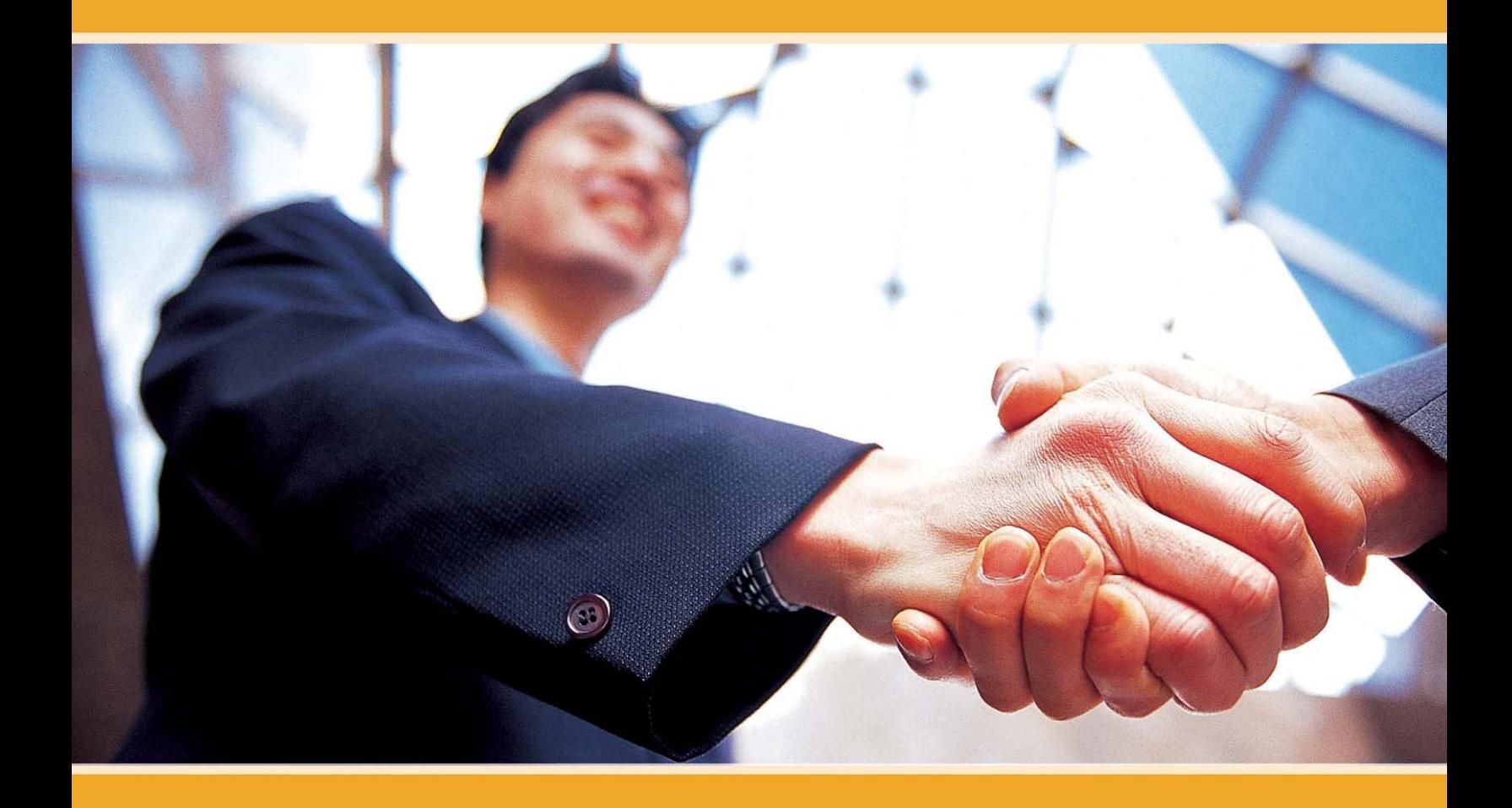

# <span id="page-6-0"></span>**WHAT IS EMPLOYEE LEADERSHIP?**

*LEADERSHIP: The ability of an individual to influence, motivate, and enable self or others to contribute toward the effectiveness and success of their organization.*

Employee leadership is the recognition that all employees have a leadership role in the Federal Aviation Administration. For employees who are neither managers nor executives this leadership role changes as an employee advances to a higher career level in his or her job category. The leadership role of employees in Career Levels 1 through 3 is often that of a team contributor and self leadership. Employees in Career Level 4 positions often have an additional role as a formal or informal team lead on tasks or projects. Employees in Career Level 5 positions provide leadership for highly complex activities and programs.

# What's the purpose of this guide?

Your potential for advancement in your career field is dependent on both your technical and non-technical competence. This development guide is designed to help you address your non-technical development needs as they pertain to your career. You can use this guide to help you develop your leadership skills and create an Individual Development Plan (IDP). The IDP is a formal plan that identifies, organizes, and records training and development to enhance your knowledge and skills. You are encouraged to work with your manager to create an IDP. It should identify:

- occupational, organizational, and team performance requirements;
- job and career-related learning needs; and
- learning strategies for meeting them.

The FAA has a single leadership model that that applies to employees, managers, and executives. It is divided into four categories called **dimensions** and each dimension includes a group of leadership **competencies.** The dimensions are:

- Achieving Results
- Leading People
- Building Relationships
- Leading Change

Although the leadership dimensions and competencies are the same for all employees there are unique **performance indicators** for employees, managers, and executives. The performance indicators reflect how these competencies should be demonstrated. For employees the set of leadership dimensions, competencies, and performance indicators is the Employee Leadership Profile (ELP).

<span id="page-7-0"></span>The ELP defines the expectations and performance standards for FAA employees at all levels, just as the **Managerial Success Profile** defines performance standards for FAA managers. The entire ELP can be found in [Appendix A](#page-120-0). Your use of this guide can help you develop your leadership knowledge and skills needed for you to advance to your full potential in your career field.

# Why should I use this guide?

You should use this guide for two main reasons:

- 1. **This guide can help you save time and focus on specific areas for development.** You won't need to spend hours of research to locate leadership development activities to include on your IDP. It's been done for you. You can direct your energy to developing specific competencies that are relevant to your personal development needs.
- 2. **This guide helps you take an active role in your career development.** By using this guide, you are taking a more active role in achieving your career development goals instead of a more passive one.

# How is this guide organized?

This guide emphasizes self-initiated learning activities. You can use the activities listed or use them to generate new ideas about how you would like to develop yourself. Either way, the actions you take help you drive your development.

There are four sections in this guide. This is **Section I—Introduction**. The following is a list of the remaining sections:

**Section II- Employee Leadership Development.** This section is designed to assist employees develop their leadership skills. It is organized into four parts that are essential for you to address your development needs.

- Where am I now? This part focuses on your current strengths and areas for improvement.
- Where do I want to be? This part focuses on your short and long-term development goals.
- How will I get there? This part focuses on developmental activities to strengthen areas for improvement.
- How do I know I'm developing? This part focuses on assessing your development in areas needing improvement.

To make this guide more useful for you, we adopted the Corporate Leadership Council's (CLC) approach of grouping developmental activities. CLC conducted a leadership survey in 2001 to determine which leadership strategies were the most commonly used and effective. The Council used the categories below to summarize their results.

- Feedback and Relationship
- Experiential
- Educational

The results from the CLC study revealed that feedback and relationship activities are most important to leaders developing leadership skills, followed by experiential developmental activities. Least important to leaders are educational activities.

The competencies identified for your development have specific developmental activities in each of the three categories. See the figure on the next page.

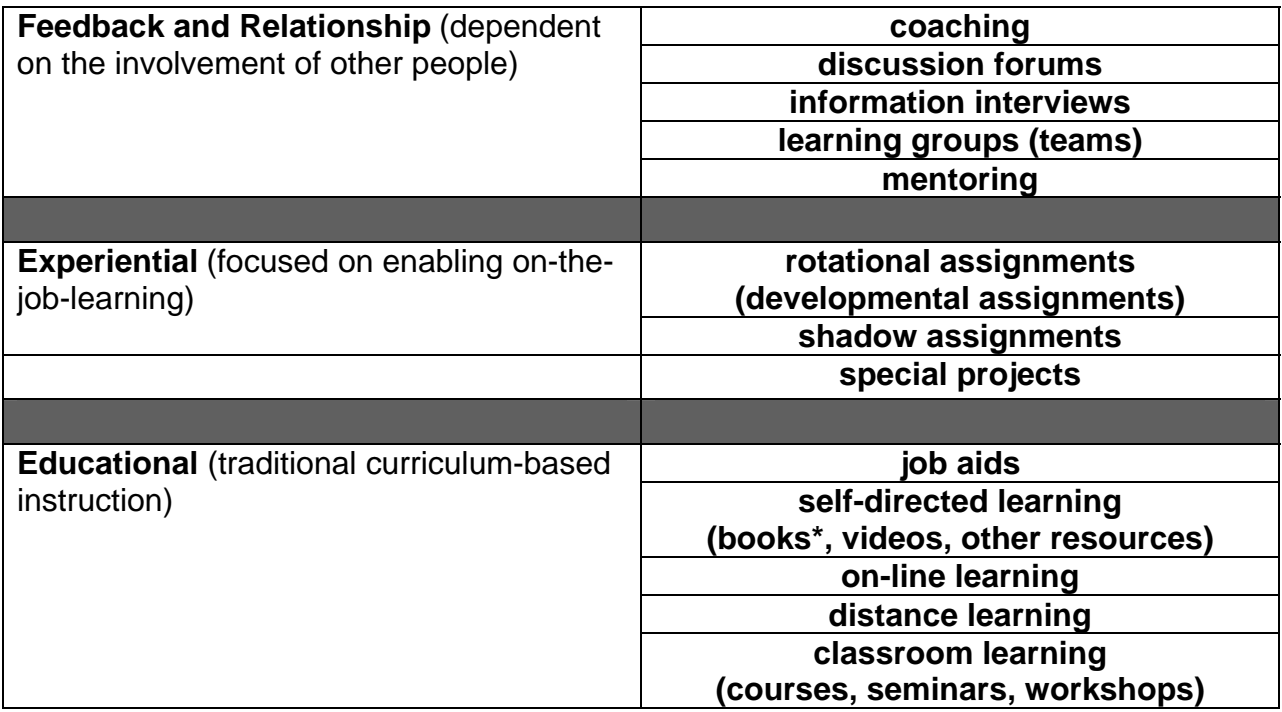

\*The recommended books, audio tapes, and video tapes listed in this guide are available on loan from FAA's Center for Management and Executive Leadership:

You are encouraged to work with your manager to choose those activities that will provide you with the most beneficial and effective development opportunities. You may choose any of the listed developmental activities, however, keep in mind that these activities must be approved by your manager.

For a more in-depth explanation of each developmental activity, see the glossary in [Section III](#page-112-0) of this guide.

**Section III- Glossary**. This section is designed to highlight and define specific terms that are relevant to this guide and your development.

**Section IV—Appendices**. This section provides supplemental information and resources to assist you with your development.

# **Section 2**

# **Employee Leadership Development**

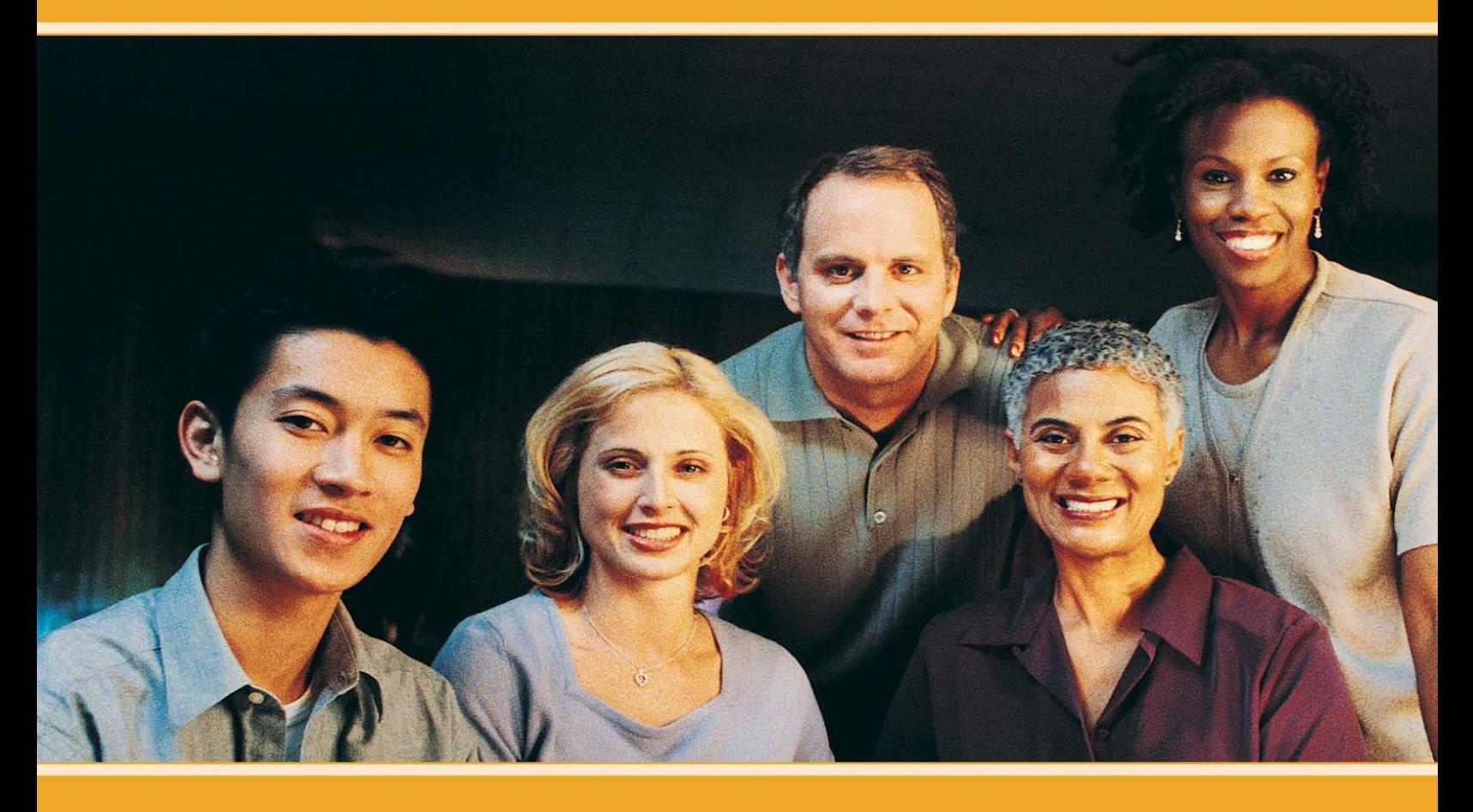

# **WHERE AM I NOW?**

<span id="page-12-0"></span>One thing you need to do is determine your leadership strengths and weaknesses in relation to the Employee Leadership Profile (ELP). In order to get meaningful feedback, we recommend that you do an honest self-assessment and solicit feedback from your manager and co-workers. Your manager is a resource to help you identify focus areas to continue your leadership development.

In order to develop or enhance your leadership skills, you must be willing to analyze your feedback and recognize what performance indicators need to be changed, and then put forth the effort required to make the change. You may want to look at some of the educational activities addressing receiving feedback in order to prepare yourself to receive constructive feedback in a positive manner. These can be found in the section of this guide on the leadership competency – [Developing Talent](#page-62-0)

The assessment process and feedback from others will help you to identify focus areas in your continuing leadership development. This guide will help you translate your understanding of the feedback into developmental activities that can help you close your skill gaps.

You also need to take into consideration the leadership dimensions and competencies that are the most critical in order for you to advance to the next career level in your job category. The table on the next page lays out distinctions in the different career levels and the leadership dimension that in general is most critical at each level.

# **Job Category Career Levels**

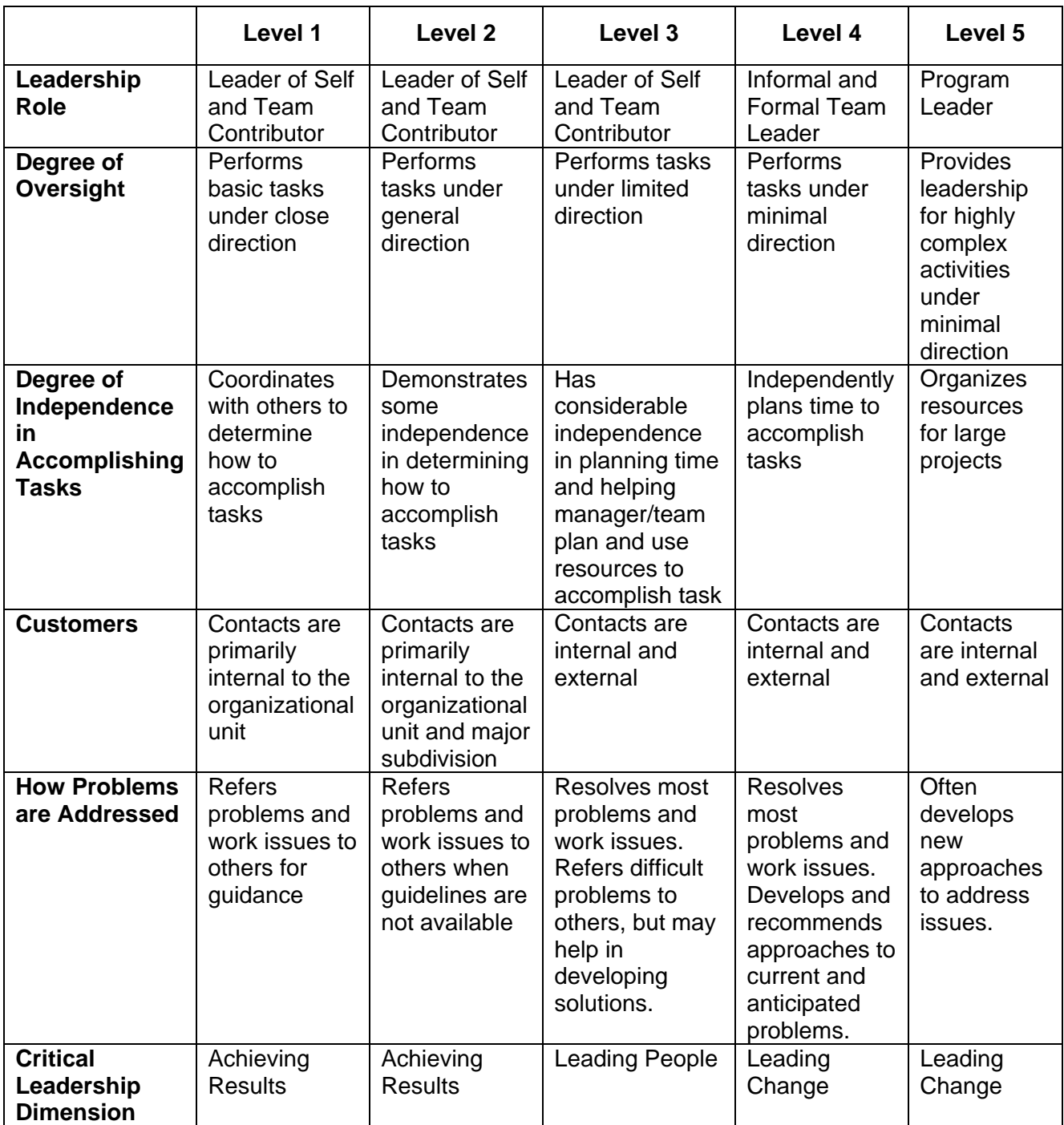

<span id="page-14-0"></span>Once you have determined what areas need to be developed or enhanced, you need to decide where you want to be in both the short-term and long-term. You should develop both your technical and non-technical competencies.

As mentioned earlier, this guide is intended to assist you in implementing your Individual Development Plan (IDP) as it relates to your non-technical competencies. The IDP not only will stimulate insight into your own development, but will also assist your manager in supporting your development. Your IDP is your formal plan or "roadmap" that identifies, organizes, and records your learning and development goals and activities. However, you are the driver who will use this roadmap to get to your desired location. Your commitment to the requirements outlined in the IDP, are key to your success as a manager.

Your IDP offers you a means to analyze your own development needs, set specific short-term  $(1 - 2 \text{ years})$  and long-term goals  $(3 - 5 \text{ years})$ , and decide which opportunities best meet those needs and goals. You should concentrate on writing SMART goals. SMART goals are:

#### **S – Specific**

Your goals should be detailed, clear, and tangible. For example, "Become a lead engineer in the Office of Commercial Space Transportation" is better than "Become a career level 5 engineer."

#### **M – Measurable**

Your goals should be quantifiable and results-oriented with a method in place for measuring when you've accomplished them. For example, "Focus on developing two competencies" is better than, "Focus on developing leadership competencies."

#### **A – Ambitious (not just achievable)**

Your goals should make you stretch to achieve them. If your goal is realistic (the "R" in SMART), it will be achievable. You want your goal to be ambitious to increase your sense of accomplishment. For example, "Take three e-learning courses on project management and apply this learning on five specific occasions in the next year," vs. "Read one book on project management."

#### **R – Realistic**

Your goals should be something that is ambitious, but attainable. Unrealistic expectations breed frustration and failure and erode confidence. For example, "Take two e-learning courses and attend two courses on managing change, if funding is available," vs. "Attend four conferences on managing change."

#### **T – Time-bound**

Your goals should have a definite timeframe with interim milestones. You should be able to answer the question, "When will I achieve this goal?" For example, "Within the next year," or "In two years."

# Here are examples of goals that are SMART:

 "Within the next year, learn about on-line training options to cut costs of sending employees to classroom training by \$10,000."

"Retire in 3 years with \$100,000 saved to start my own sporting goods shop."

"By the end of 2007, become a middle manager in the Office of Training."

Here are a few things to keep in mind when writing your goals.

- Most goals should contain an action, target level, timeframe, subject, and unit of measure.
- Review your goals frequently because the more focused you are on them the more likely you are to accomplish them.
- Write your goal in the positive. Work for what you want, not for what you want to leave behind. The more positive you are in writing your goals, the more positive results you will get.

The activities that you choose should be ongoing, focused, and linked to professional, organizational, and personal goals. It is essential that you work with your manager to choose the best activities for your individual growth and development.

Within eLMS, you can create your IDP, however, with any IDP you need your manager's approval to fully implement it. Remember, the IDP is a living document, as development planning is a dynamic process.

<span id="page-18-0"></span>Once you have developed your short-term and long-term goals, you need to decide how you will get to where you want to be. This is the portion of your IDP in which you develop your personal action plan to meet your developmental needs.

By developing your opportunities for growth and enhancing your strengths, you will be better able to achieve your goals. Development activities are the specific actions that could be implemented to meet the development needs that have been identified. All activities that you select need to be well thought out and based on the results of your self-assessment and your manager's feedback.

In this guide, we have created a list of recommended developmental activities to assist you on advancing in your career field. Not only will these activities assist you in future career goals, it will assist you in developing skills for your current job.

In order to reach the full benefit of any developmental activity, it is essential for you to do the following:

- Prepare for what you would like to learn
- Reflect on what you've learned
- Act on what you've learned

You cannot develop yourself in a vacuum. In order for you and your organization to receive the maximum benefits of your developmental activities, your development must not only involve you, but it must involve other people. You should involve your manager and your peers. Use the table on the following page to help you make the most of your developmental activities.

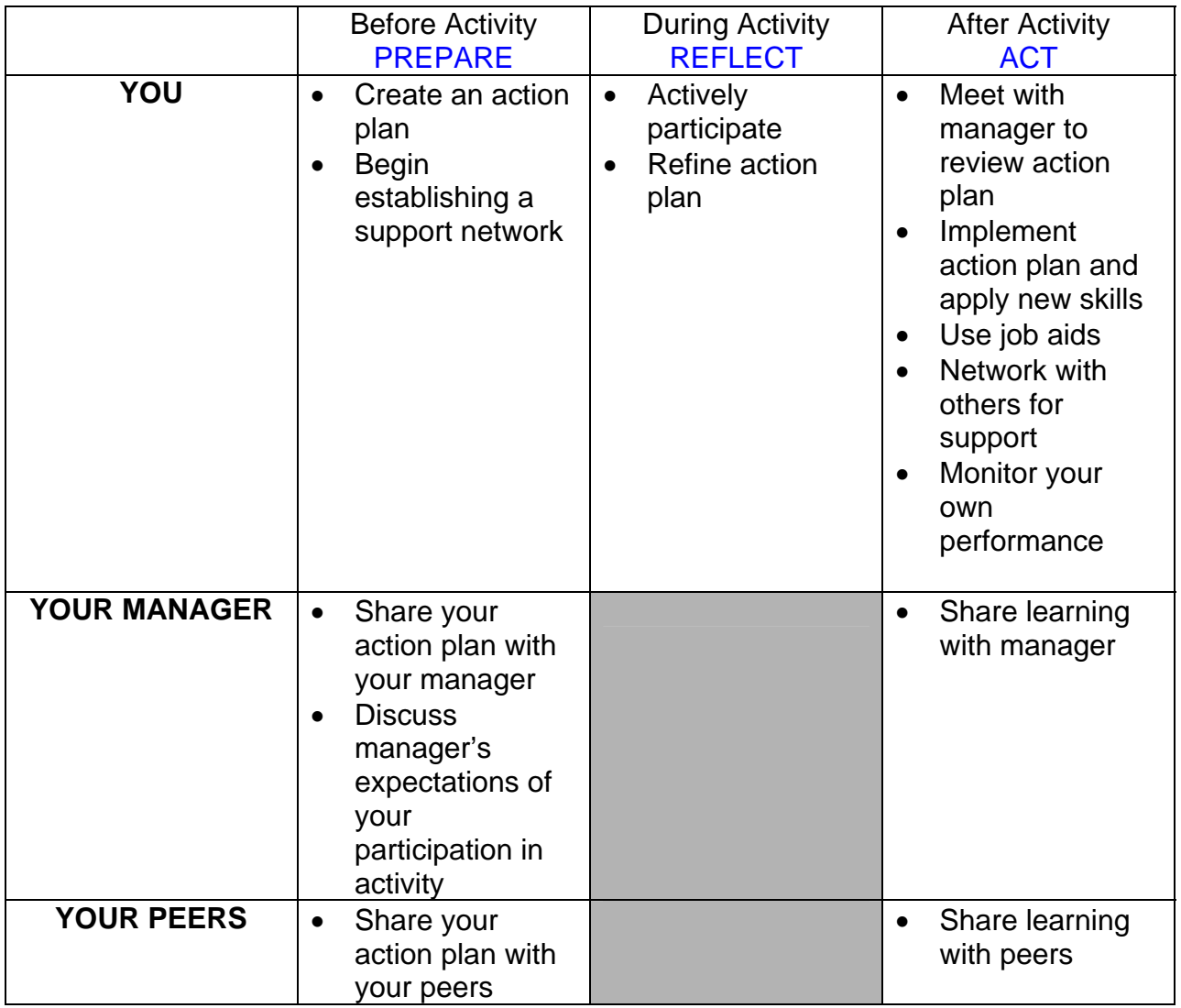

On the next page is a recommended action plan for you to use to develop each key skill.

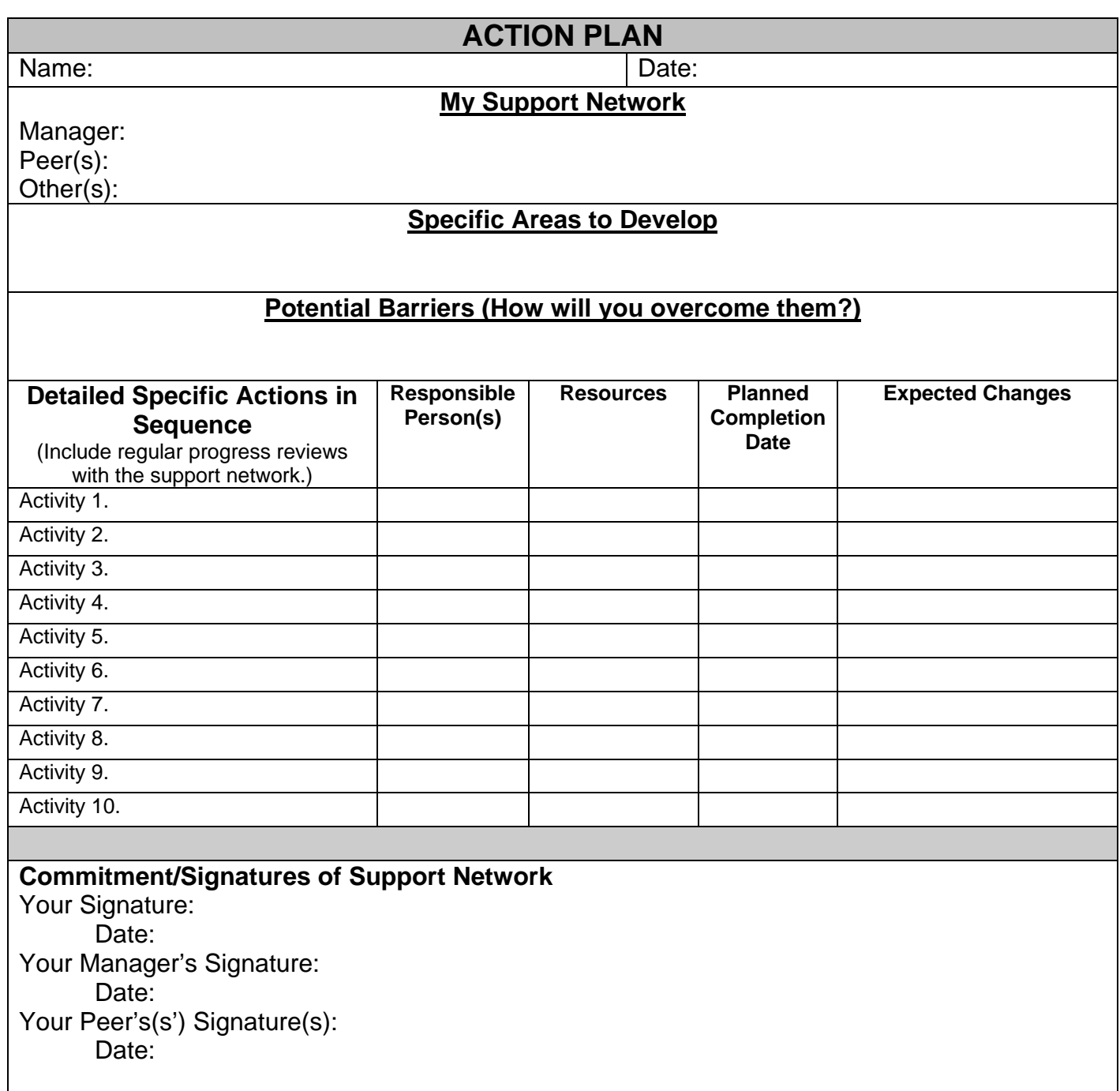

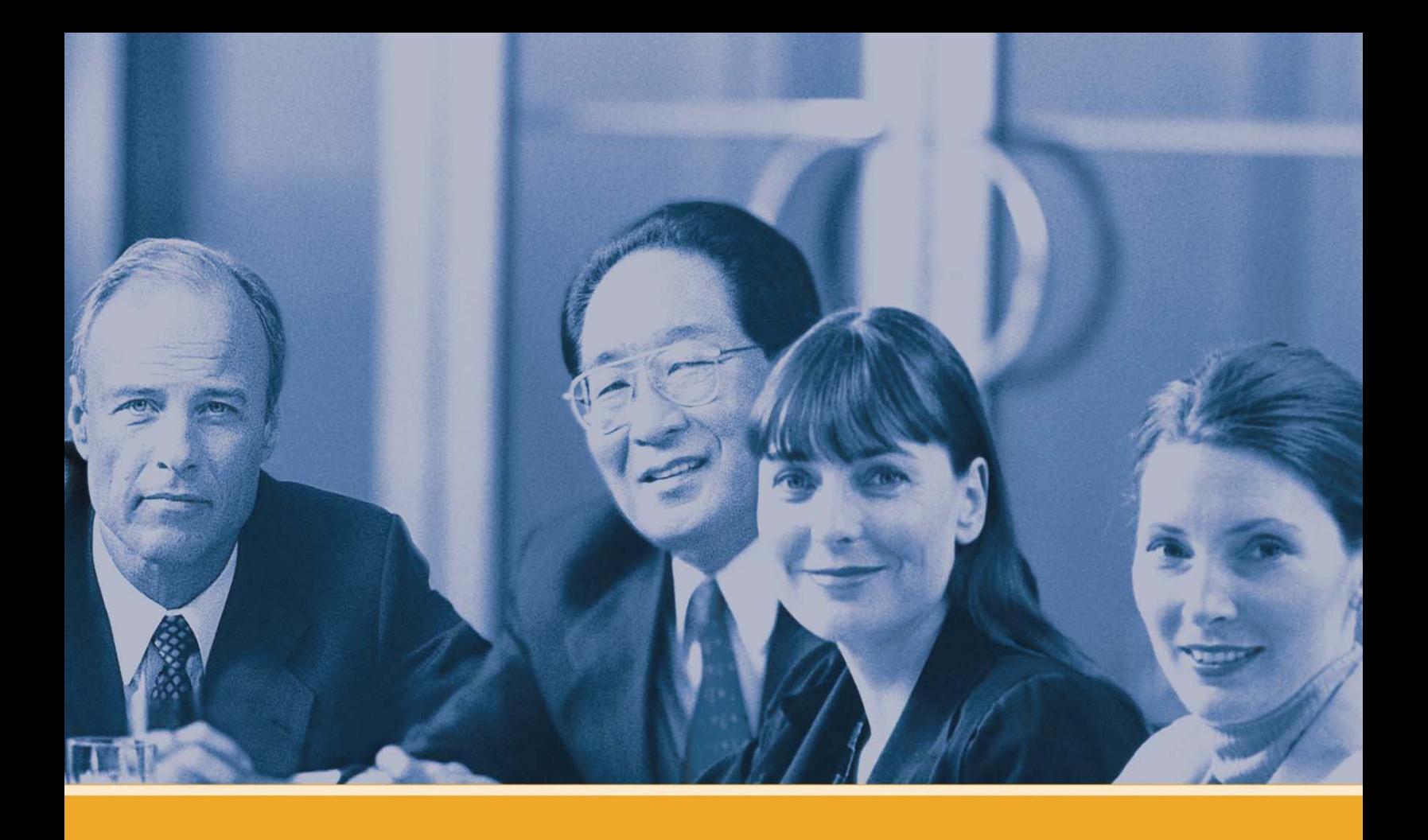

# **GENERAL EMPLOYEE LEADERSHIP DEVELOPMENT**

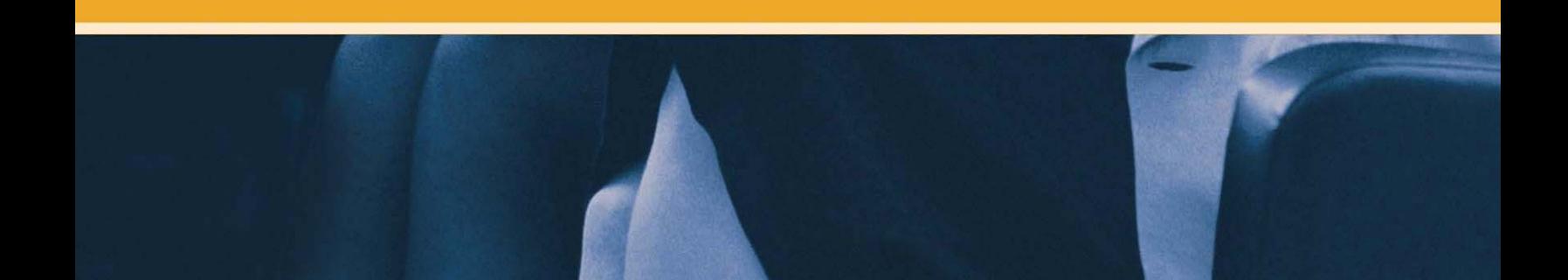

# <span id="page-24-0"></span>**GENERAL EMPLOYEE LEADERSHIP DEVELOPMENT**

# Feedback & Relationship Activities

- Attend presentations by outside speakers
- Participate as a mentor and/or mentee in a mentoring program such as the [TWO/PWC Mentoring Program](http://www.technicalwomen.org/mentor.html)
- Participate in a corporate outing or teambuilding activities
- Attend an employee association or special emphasis national and regional event

## Educational Activities

#### **BOOKS AVAILABLE THROUGH [CMEL LENDING LIBRARY](http://www.faa.gov/about/office_org/headquarters_offices/arc/programs/academy/cmel/student_resources/library/Book07.doc)**

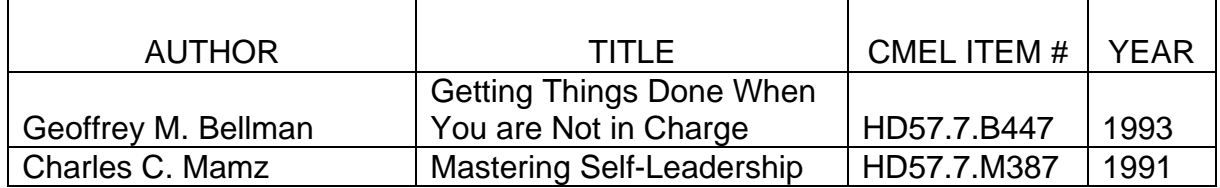

#### **AUDIO TAPES AVAILABLE THROUGH [CMEL LENDING LIBRARY](http://www.faa.gov/about/office_org/headquarters_offices/arc/programs/academy/cmel/student_resources/library/Audio07.doc)**

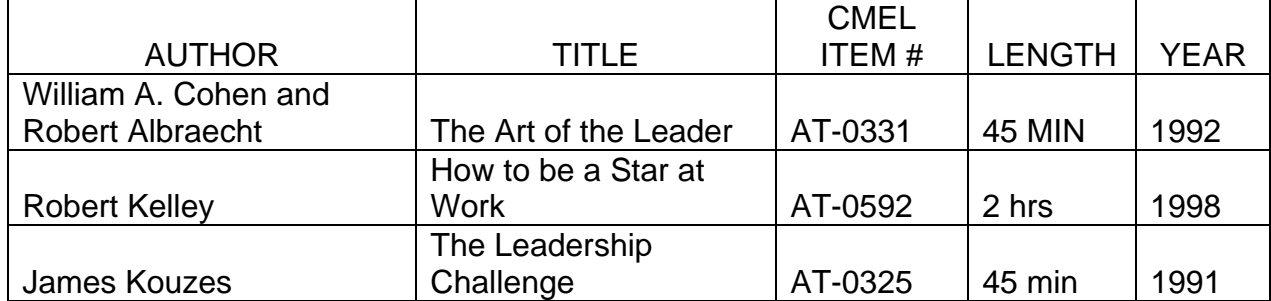

#### **VIDEO TAPES AVAILABLE THROUGH [CMEL LENDING LIBRARY](http://www.faa.gov/about/office_org/headquarters_offices/arc/programs/academy/cmel/student_resources/library/Video07.doc)**

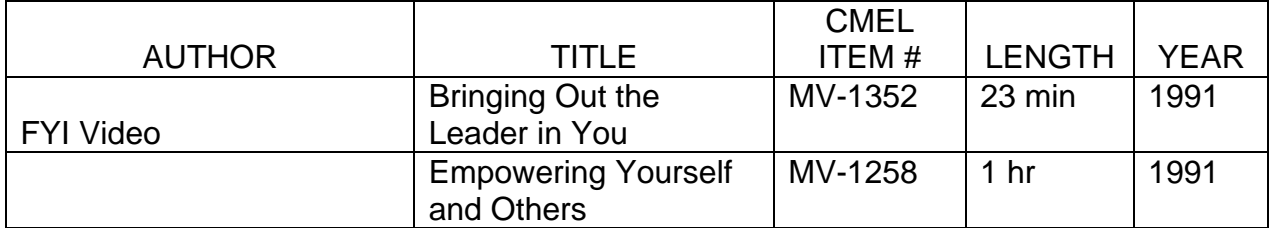

#### **ON-LINE LEARNING**

*On-line learning courses are offered by SkillSoft and can be accessed through eLMS.* 

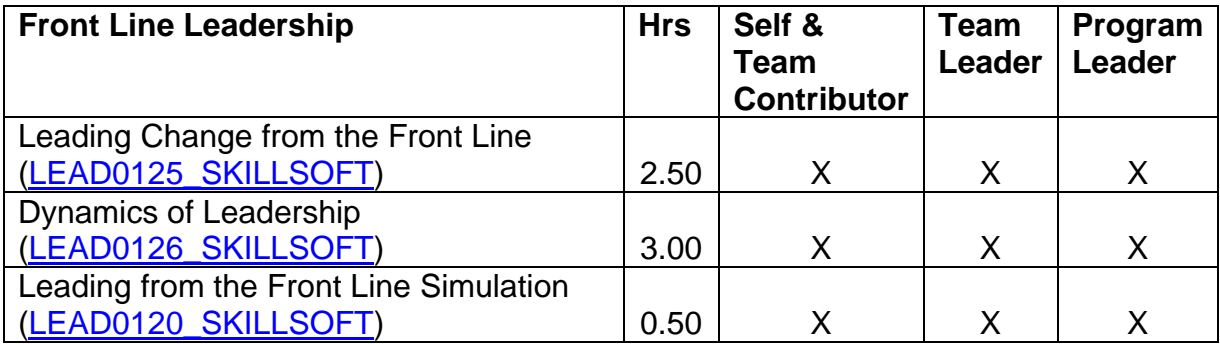

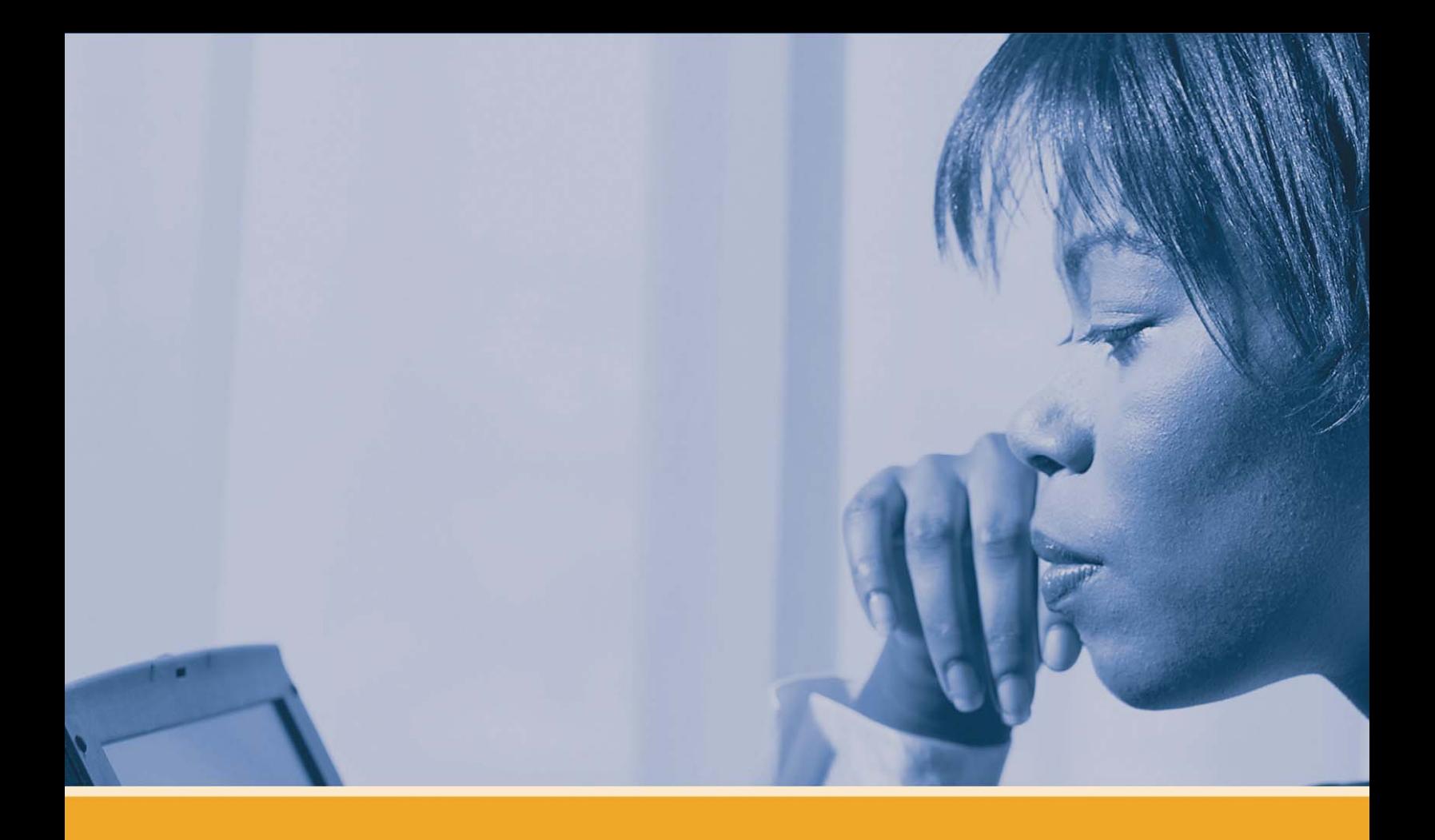

# **INDIVIDUAL LEADERSHIP COMPETENCY DEVELOPMENT**

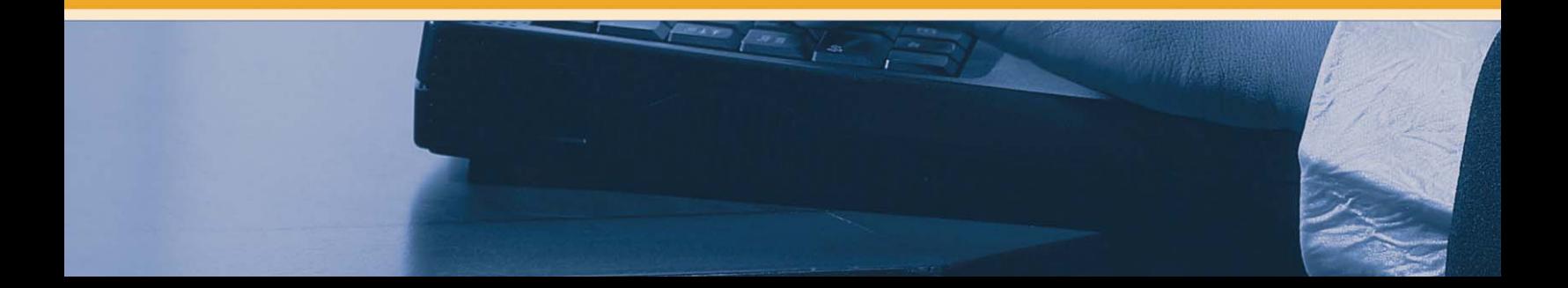

# <span id="page-28-0"></span>**COMPETENCY 1:**  *Managing Organizational Performance*

## **PERFORMANCE INDICATORS**

- Professionally provides products and services that meet or exceed expectations
- Demonstrates a sense of responsibility, professionalism, and pride for individual and organizational performance
- Looks for ways to improve performance
- Adjusts the way work is performed to meet changing conditions and demands
- Performs work in a safe manner and reports unsafe conditions

# Feedback & Relationship Activities

- Participate in a formal or informal mentoring program such as the TWO/PWC [Mentor Program](http://www.technicalwomen.org/mentor.html)
- Hold an informational interview with a manager or a representative from the Policy Management Division, AHP-300

# Experiential Activities

- Educate yourself on FAA's Flight Plan and your organization's business plan. Review how your work contributes to and supports the strategies, goals and initiatives in these documents. Identify ways you can better align your work to support these plans.
- Maintain a detailed log of your work activities for several days. Afterwards identify the time periods when you were less productive and the root causes. Identify techniques you can use to minimize the impact of these time wasters.
- Participate or lead a work group or special assignment
- Shadowing assignment

# Educational Activities

## **BOOKS AVAILABLE THROUGH [CMEL LENDING LIBRARY](http://www.faa.gov/about/office_org/headquarters_offices/arc/programs/academy/cmel/student_resources/library/Book07.doc)**

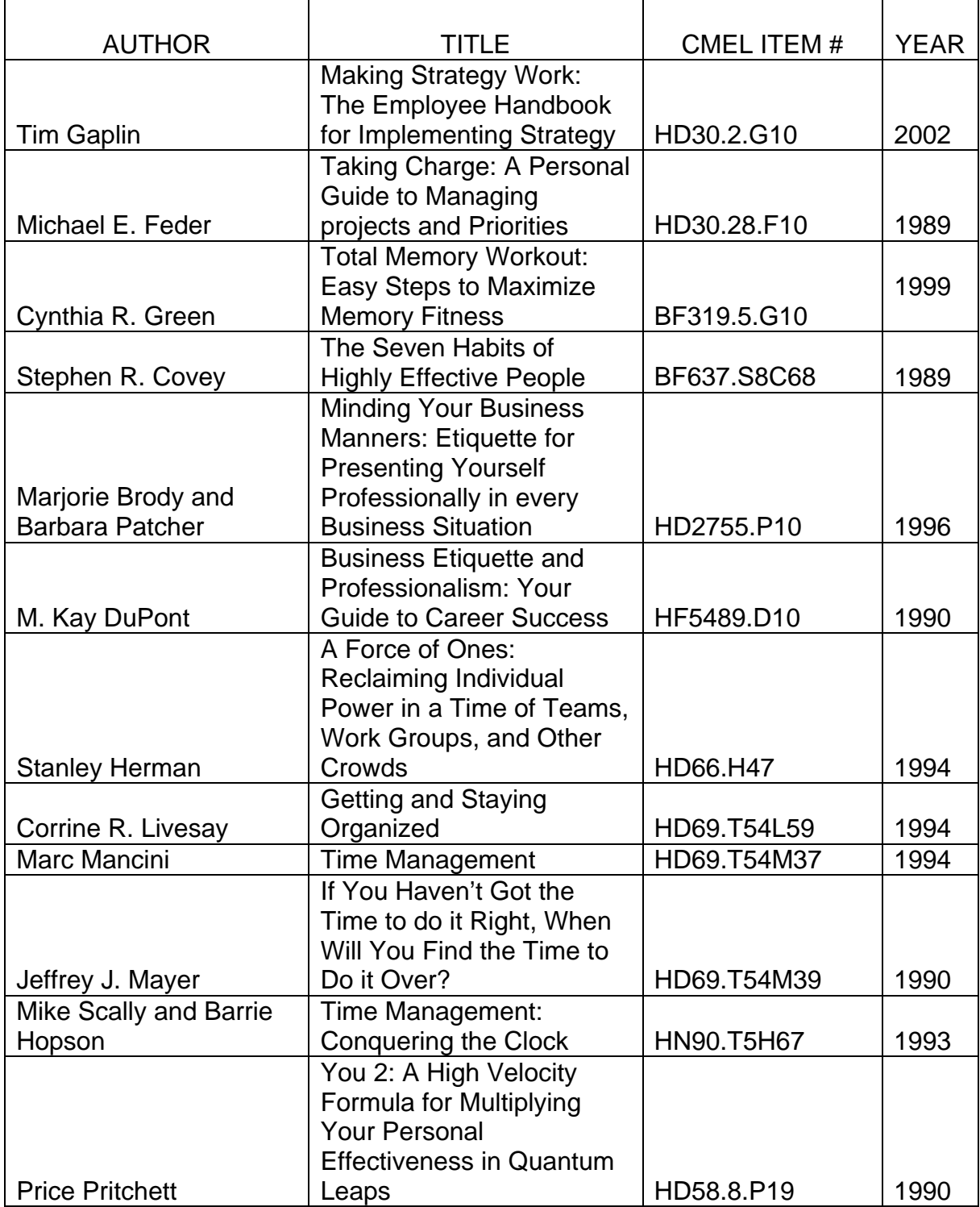

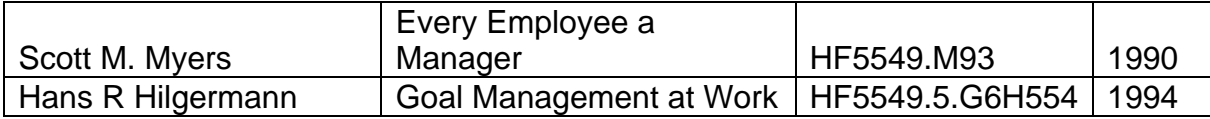

#### **AUDIO TAPES AVAILABLE THROUGH [CMEL LENDING LIBRARY](http://www.faa.gov/about/office_org/headquarters_offices/arc/programs/academy/cmel/student_resources/library/Audio07.doc)**

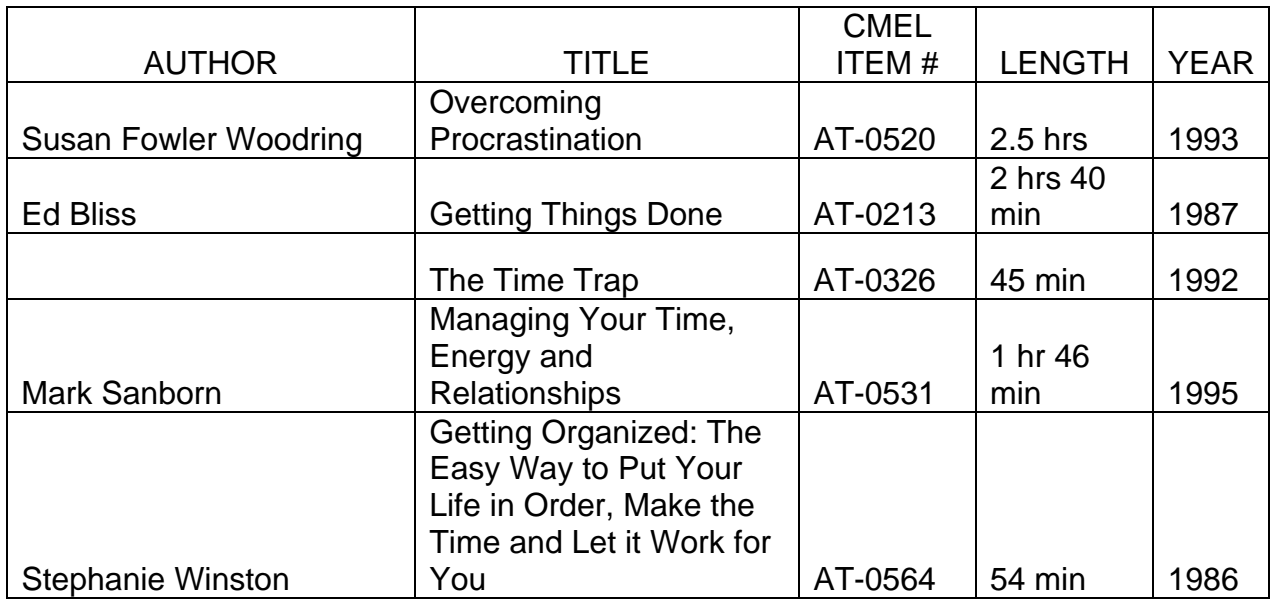

#### **VIDEO TAPES AVAILABLE THROUGH [CMEL LENDING LIBRARY](http://www.faa.gov/about/office_org/headquarters_offices/arc/programs/academy/cmel/student_resources/library/Video07.doc)**

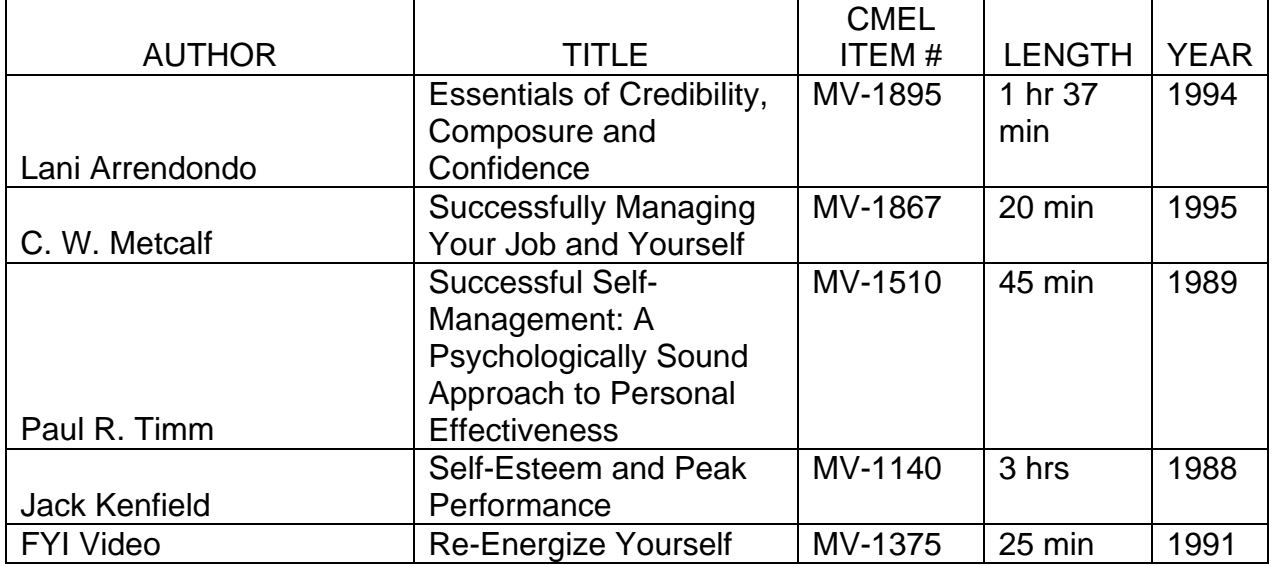

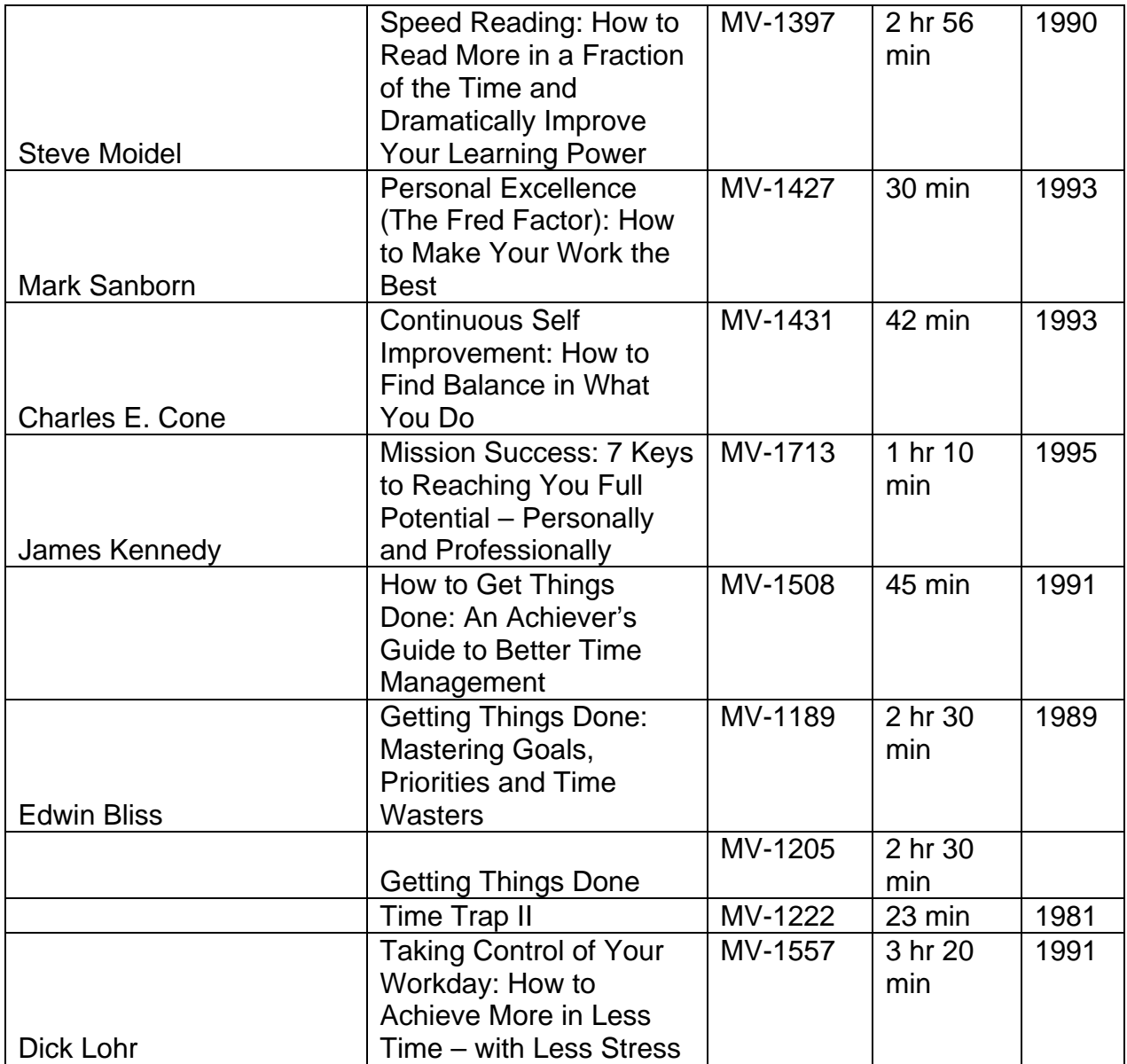

#### **ON-LINE LEARNING**

*On-line learning courses offered by SkillSoft and can be accessed through eLMS.* 

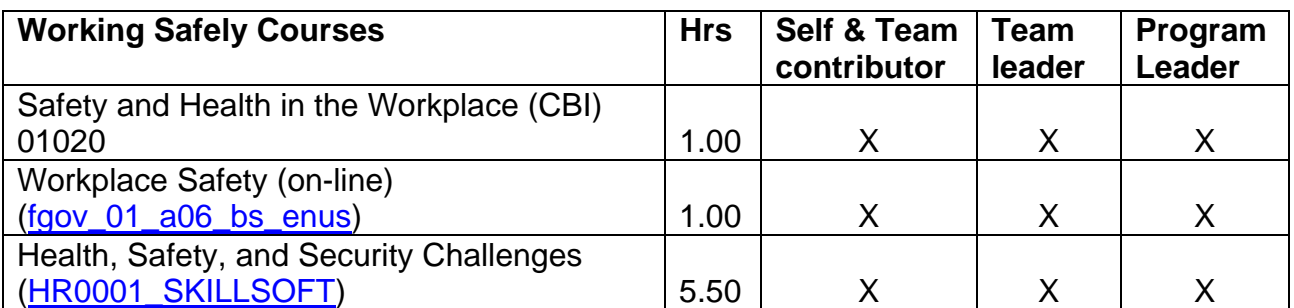

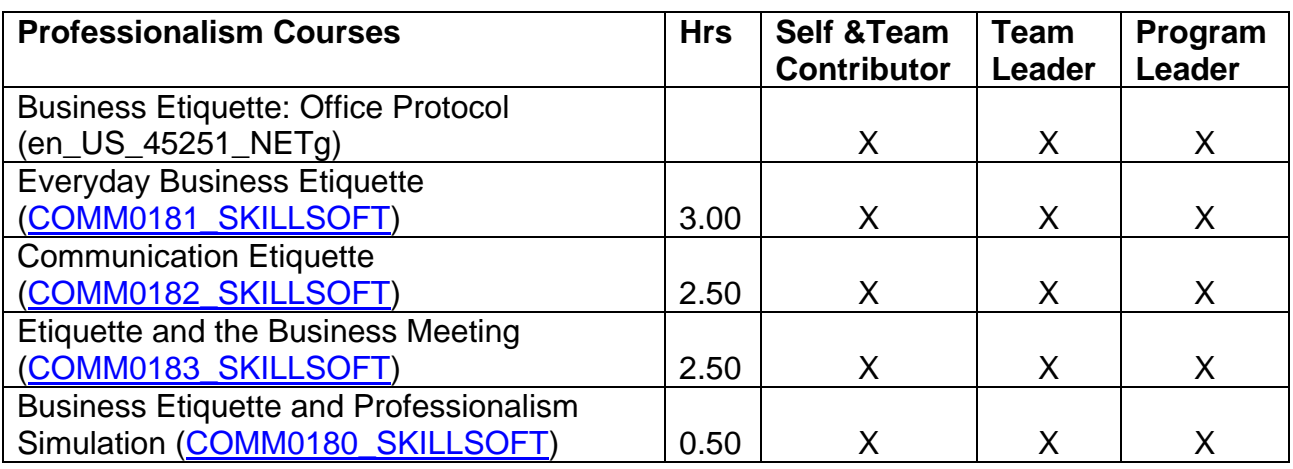

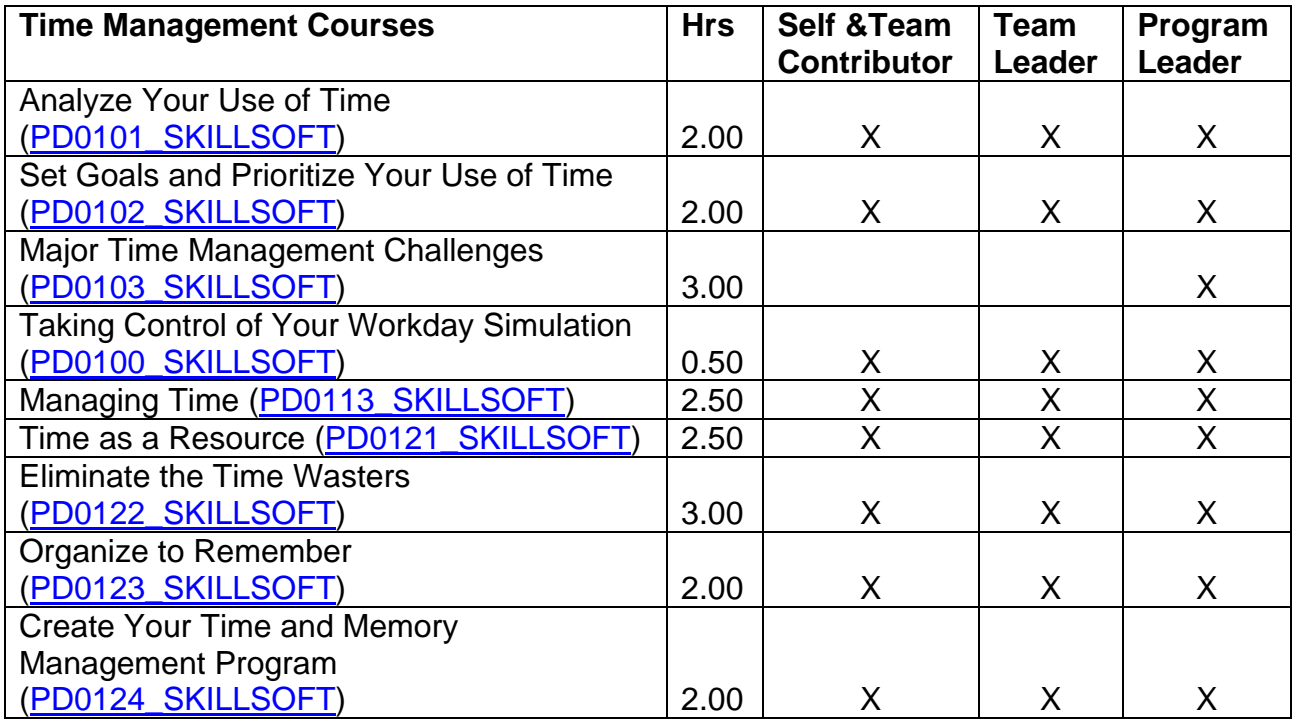

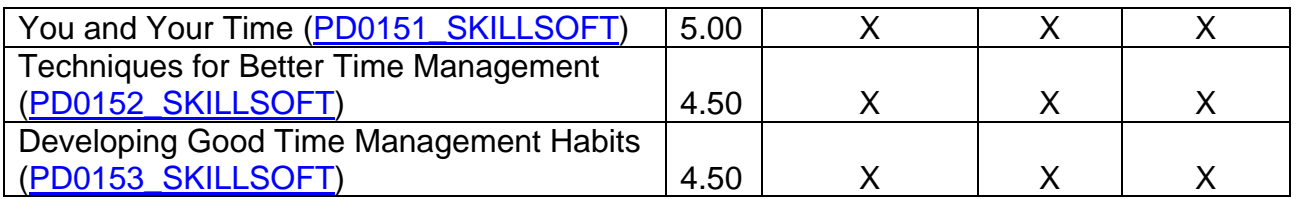

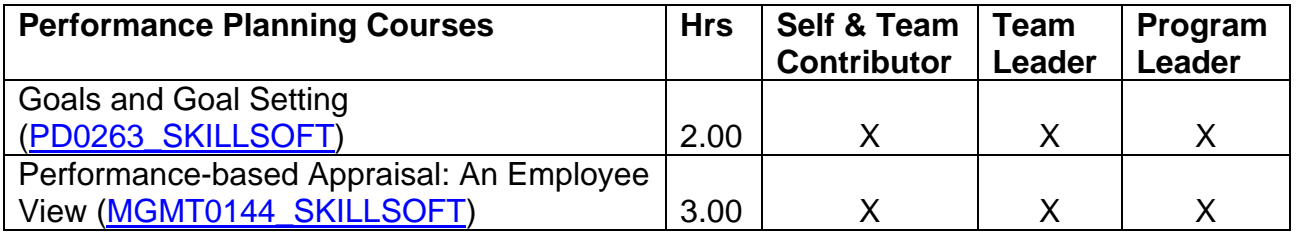

#### **CORRESPONDENCE COURSES**

*Access to FAA Correspondence Courses is at: [https://www.academy.jccbi.gov/ama310c/default.asp.](https://www.academy.jccbi.gov/ama310c/default.asp)* 

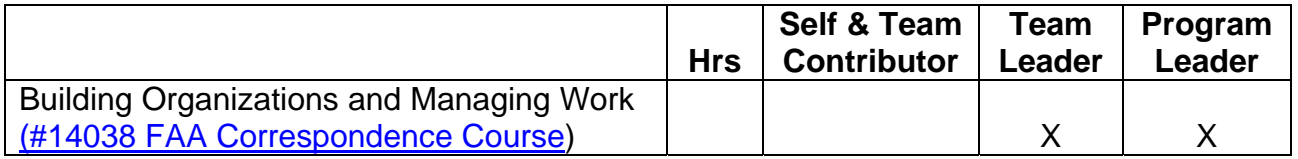

#### **CLASSROOM LEARNING**

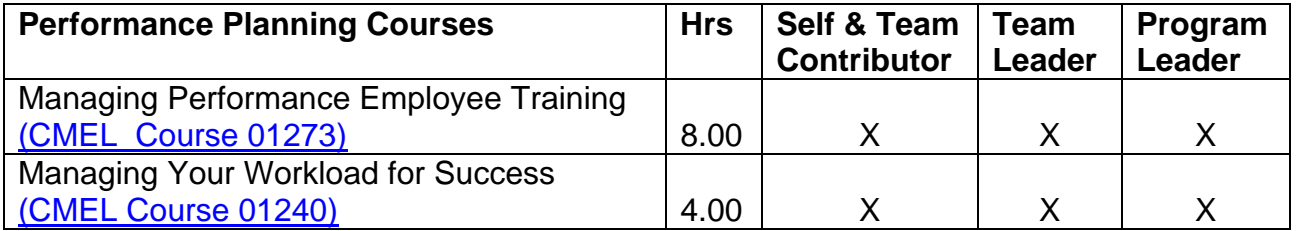

- Attend an employee association training conference
- Attend an out-of-agency course (see **Appendix B**—Training Institutions for a list of vendors)

# <span id="page-34-0"></span>**COMPETENCY 2:**  *Accountability and Measurement*

## **PERFORMANCE INDICATORS**

- Translates job requirements into effective performance
- Takes responsibility for achieving individual and unit or organizational performance objectives
- Reaches agreement with others on common goals and mutual accountability
- Fulfills commitments

# Feedback & Relationship Activities

- Participate in a formal or informal mentoring program such as the TWO/PWC [Mentor Program](http://www.technicalwomen.org/mentor.html)
- Hold an informational interview with a manager or representative from the Office of Cost and Performance Management

# Experiential Activities

- Participate or lead a work group or special assignment
- Shadowing assignment

# Educational Activities

#### **BOOKS AVAILABLE THROUGH [CMEL LENDING LIBRARY](http://www.faa.gov/about/office_org/headquarters_offices/arc/programs/academy/cmel/student_resources/library/Book07.doc)**

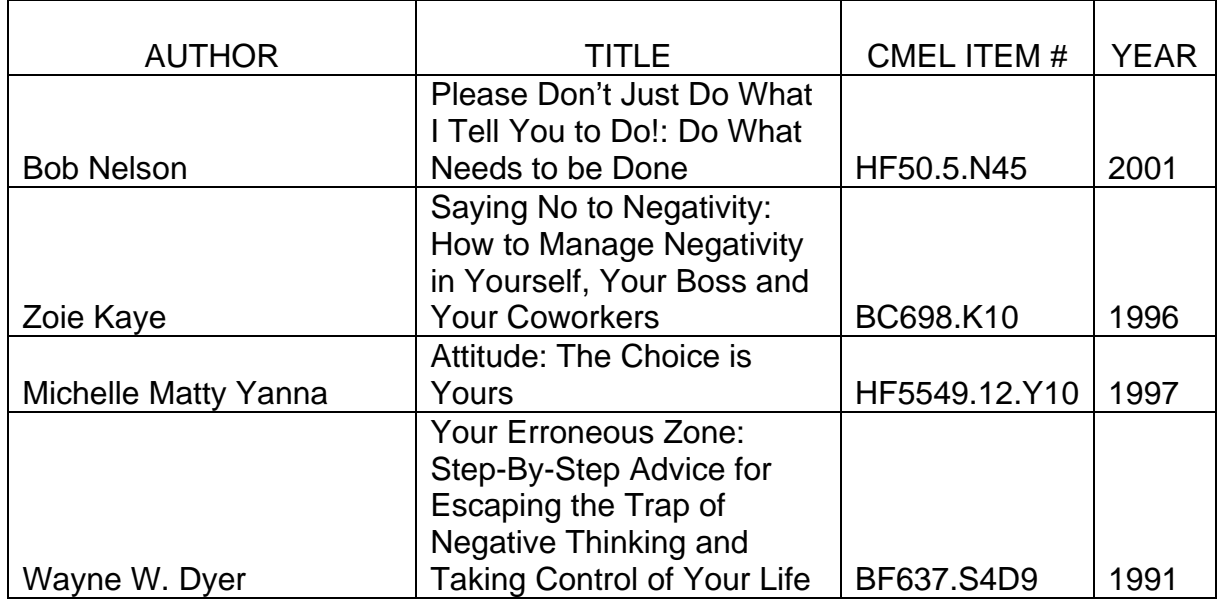

#### **AUDIO TAPES AVAILABLE THROUGH [CMEL LENDING LIBRARY](http://www.faa.gov/about/office_org/headquarters_offices/arc/programs/academy/cmel/student_resources/library/Audio07.doc)**

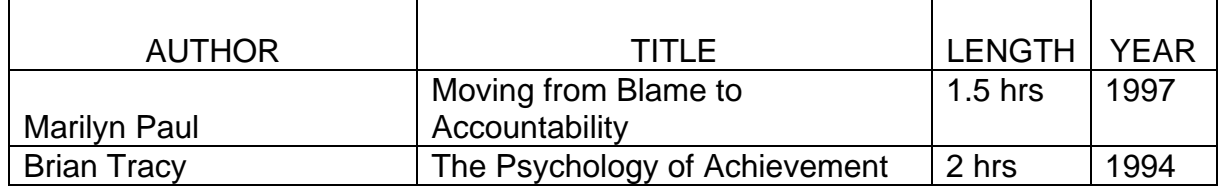

#### **VIDEO TAPES AVAILABLE THROUGH [CMEL LENDING LIBRARY](http://www.faa.gov/about/office_org/headquarters_offices/arc/programs/academy/cmel/student_resources/library/Video07.doc)**

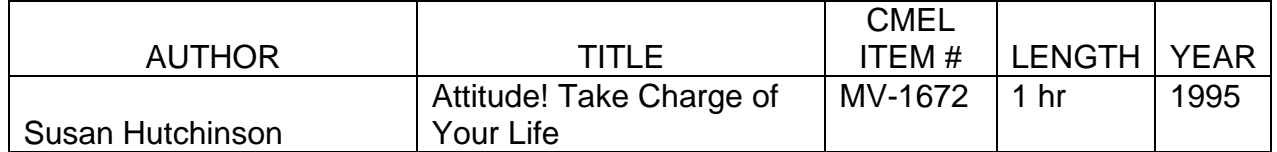
#### **ON-LINE LEARNING**

*On-line learning courses are offered by Skillsoft and can be accessed through eLMS.* 

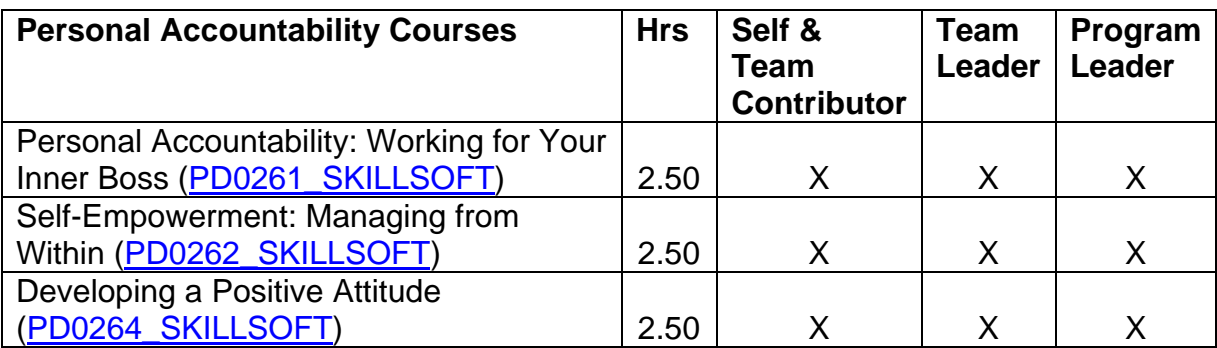

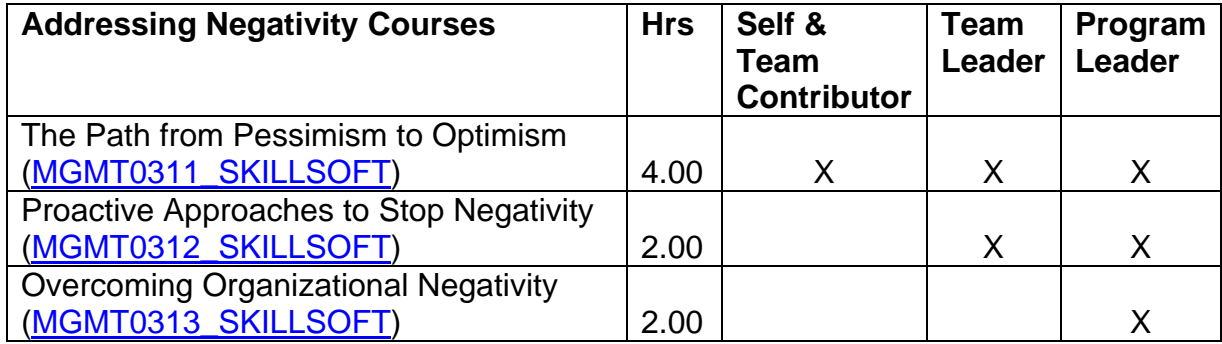

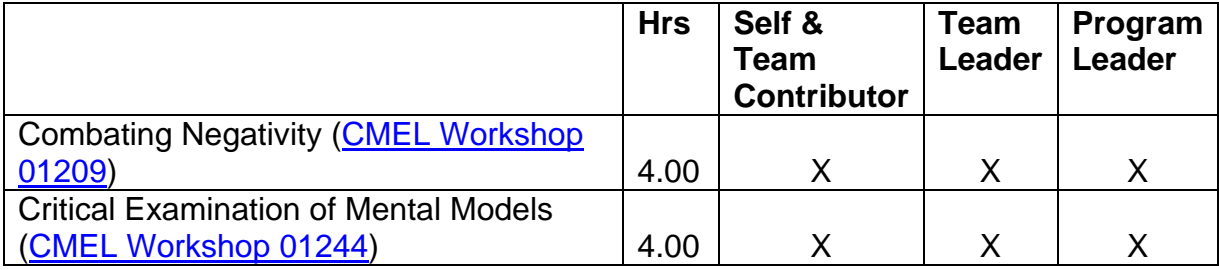

- Attend an employee association training conference
- Attend an out-of-agency course (see **Appendix B**—Training Institutions for a list of vendors)

# **COMPETENCY 3:**  *Problem Solving*

## **PERFORMANCE INDICATORS**

- Accurately identifies and effectively resolves problems and barriers that impede success
- Defines decision-making criteria up front
- Identifies root causes before seeking solutions
- Takes into account a variety of complex factors
- Seeks win-win solutions in the face of opposing viewpoints
- Analyzes the potential effects of different options and determine appropriate course of action
- Considers the impacts and consequences of decisions
- Helps others resolve problems that affect overall unit or organizational performance

# Feedback & Relationship Activities

- Participate in a formal or informal mentoring program such as the TWO/PWC [Mentor Program](http://www.technicalwomen.org/mentor.html)
- Hold an informational interview with someone who you admire for his or her problem solving competency

- Participate or lead a work group or special assignment
- Shadowing assignment
- Solve an organizational problem using action learning

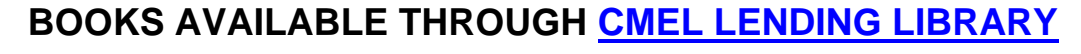

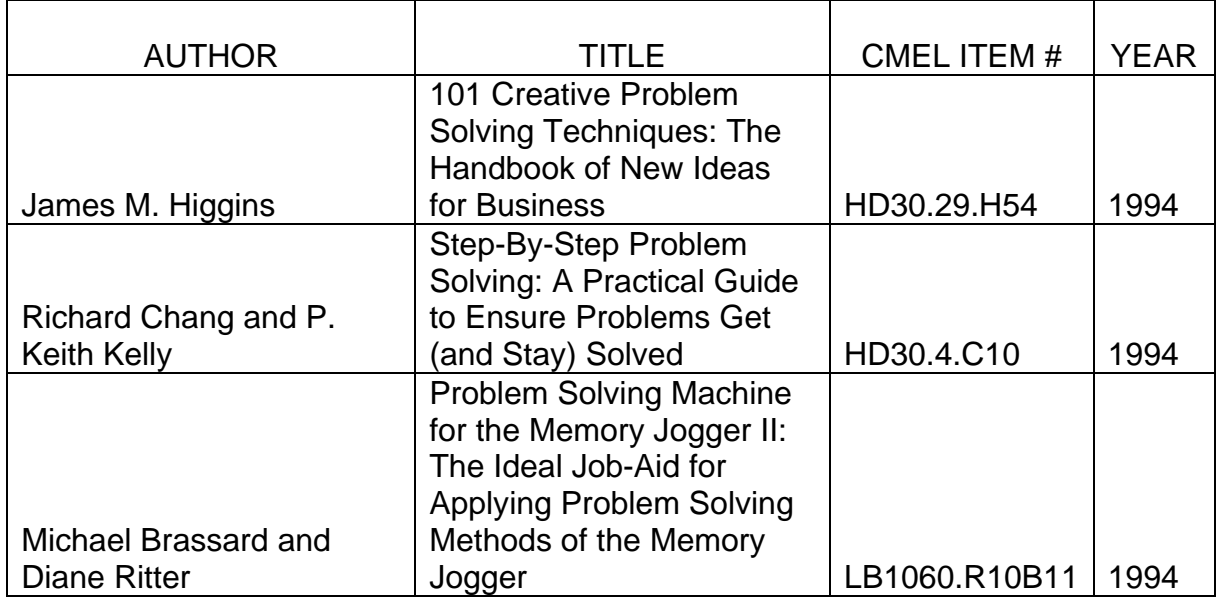

### **AUDIO TAPES AVAILABLE THROUGH [CMEL LENDING LIBRARY](http://www.faa.gov/about/office_org/headquarters_offices/arc/programs/academy/cmel/student_resources/library/Audio07.doc)**

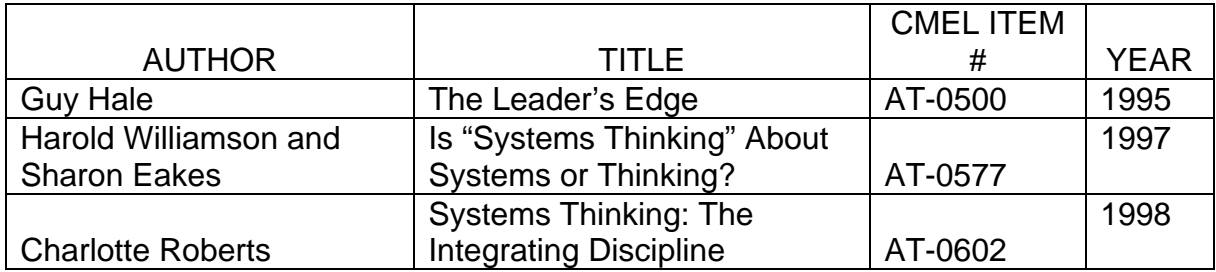

## **VIDEO TAPES AVAILABLE THROUGH [CMEL LENDING LIBRARY](http://www.faa.gov/about/office_org/headquarters_offices/arc/programs/academy/cmel/student_resources/library/Video07.doc)**

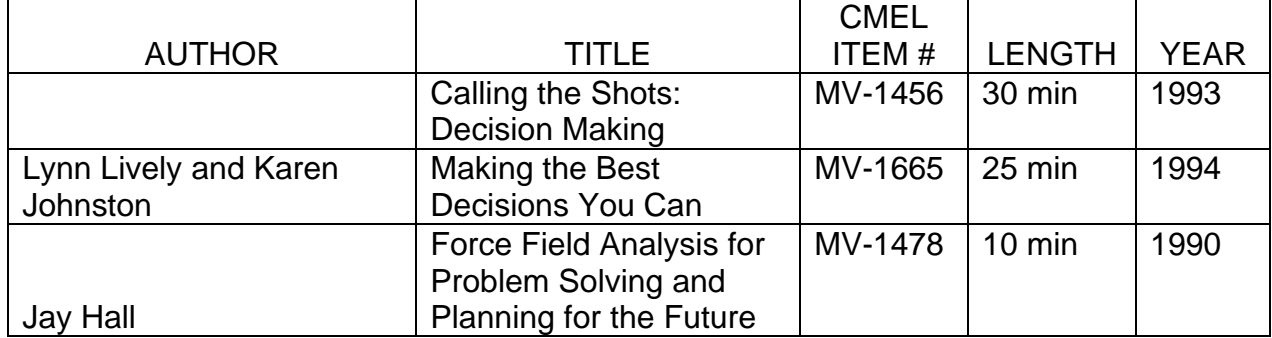

#### **ON-LINE LEARNING**

*On-line learning courses are offered by Skillsoft and can be accessed through eLMS.* 

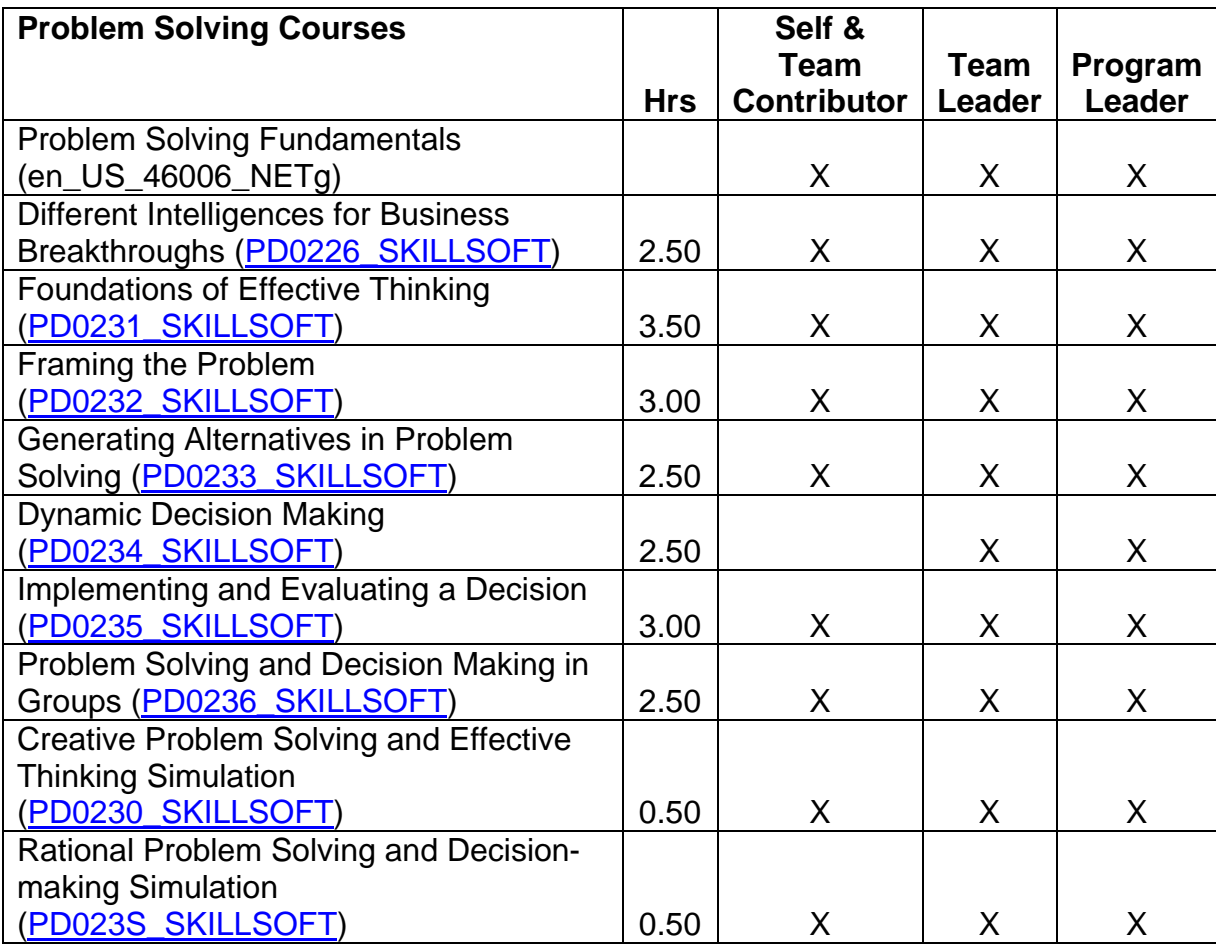

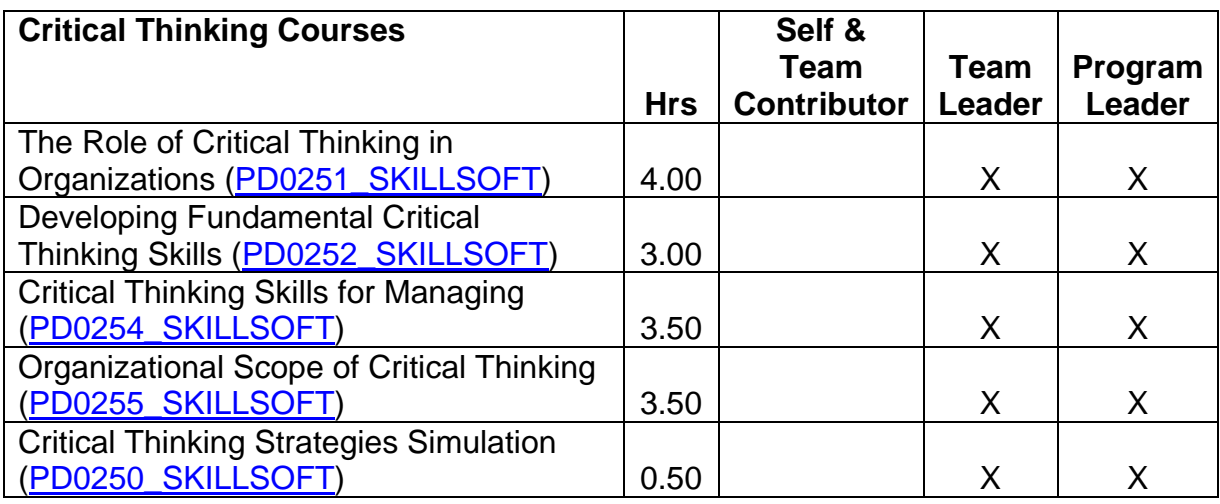

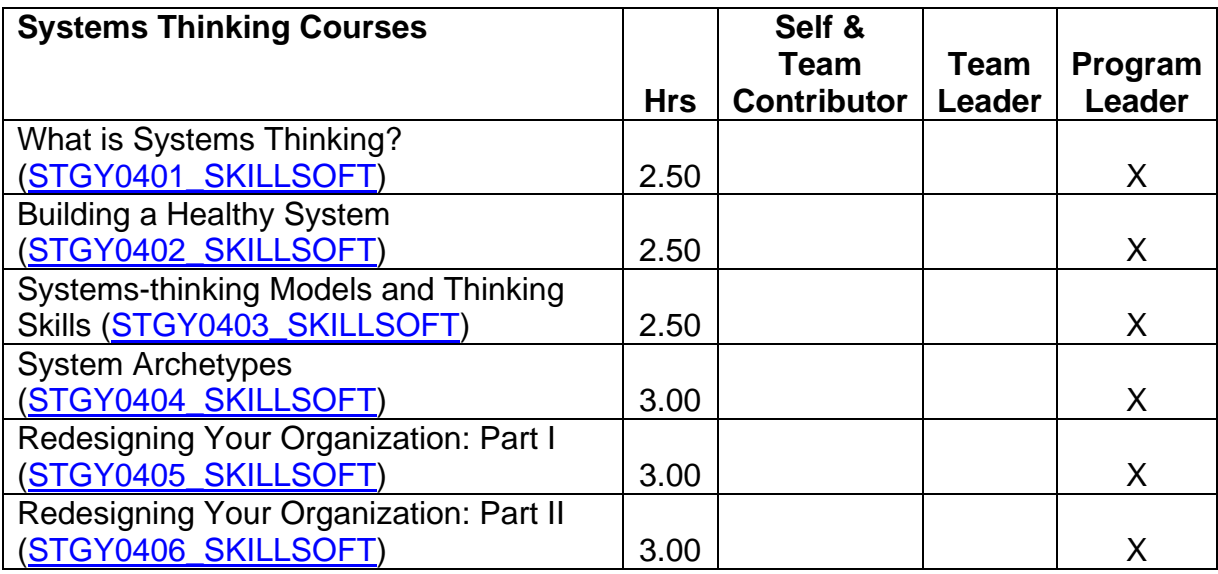

#### **CLASSROOM LEARNING**

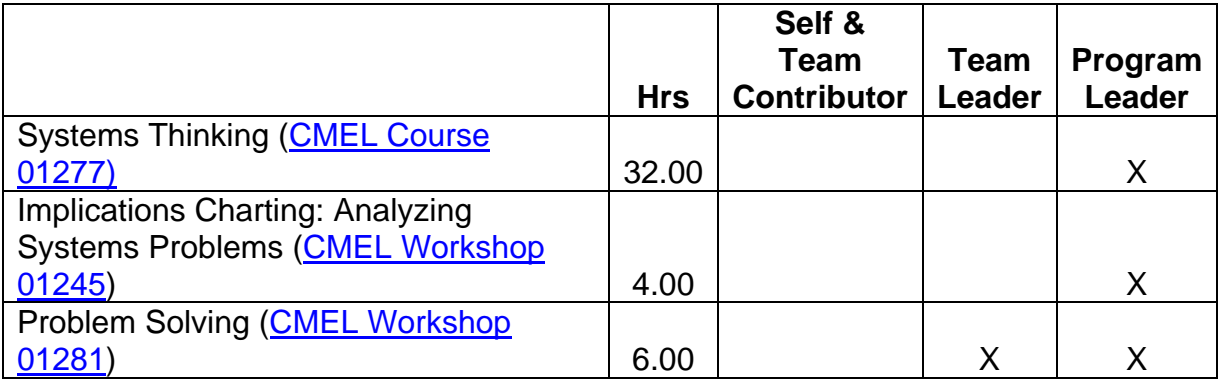

• Attend an employee association training conference

• Attend an out-of-agency course (see [Appendix B—](#page-126-0)Training Institutions for a list of vendors)

# **COMPETENCY 4:**  *Business Acumen*

## **PERFORMANCE INDICATORS**

- Identifies resources required to successfully complete performance plan
- Uses assigned resources effectively to achieve objectives
- Identifies own impact on operational costs and implements strategies to control them (e.g., time and material)
- Takes corrective action to ensure that critical activities meet budget and schedule requirements
- Looks for opportunities to enhance productivity
- Evaluates business successes and failures and applies lessons learned

## Feedback & Relationship Activities

- Participate in a formal or informal mentoring program such as the **TWO/PWC** [Mentor Program](http://www.technicalwomen.org/mentor.html)
- Assist in your LOB's budget exercises at the end of the fiscal year
- Hold an informational interview with a manager or representative from the Office of Financial Management or your budget office

- Participate or lead a work group or special assignment
- Shadowing assignment

## **BOOKS AVAILABLE THROUGH [CMEL LENDING LIBRARY](http://www.faa.gov/about/office_org/headquarters_offices/arc/programs/academy/cmel/student_resources/library/Book07.doc)**

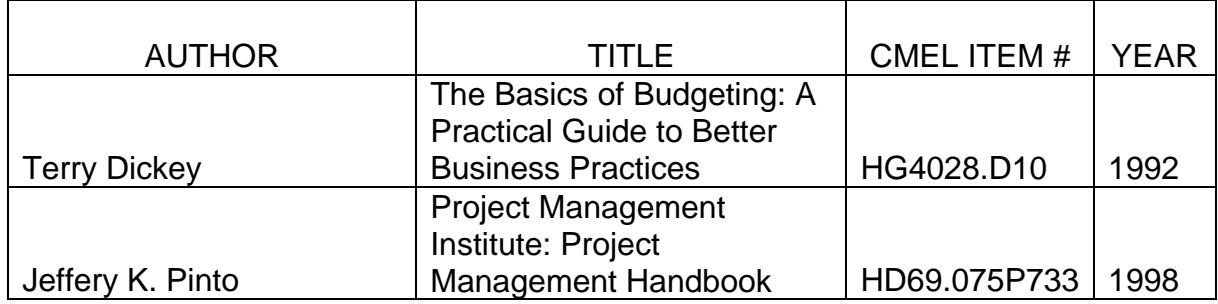

#### **VIDEO TAPES AVAILABLE THROUGH [CMEL LENDING LIBRARY](http://www.faa.gov/about/office_org/headquarters_offices/arc/programs/academy/cmel/student_resources/library/Video07.doc)**

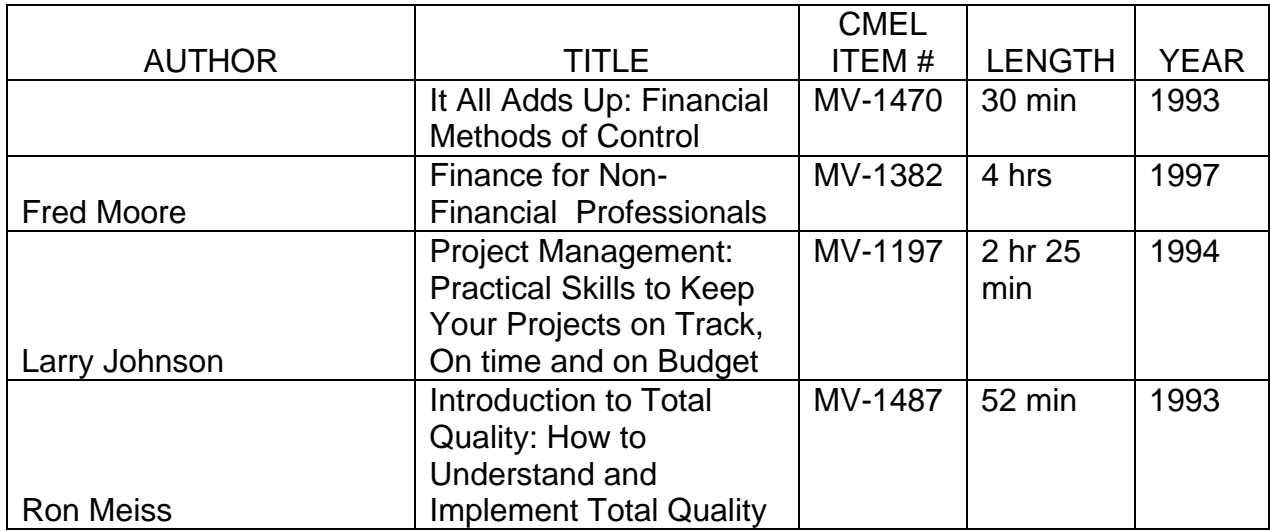

#### **ON-LINE LEARNING**

*On-line learning courses are offered by Skillsoft and can be accessed through eLMS.* 

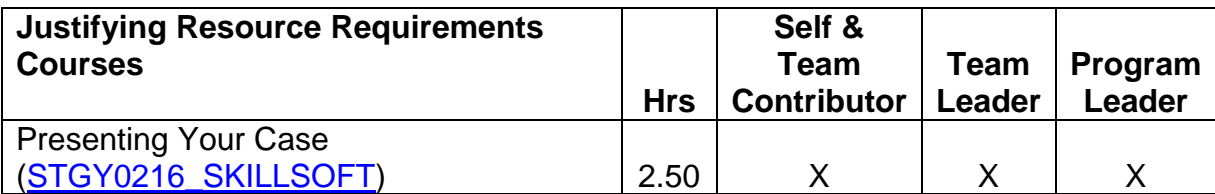

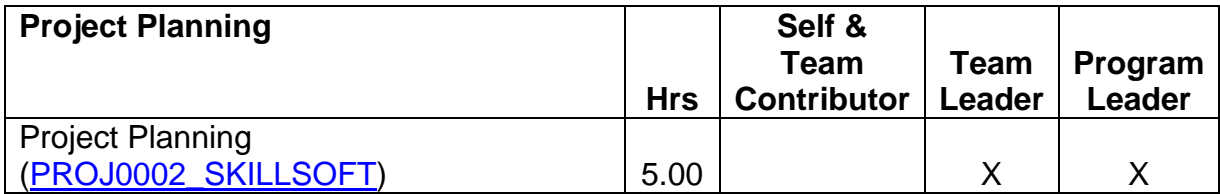

#### **CORRESPONDENCE COURSES**

*Access to FAA Correspondence Courses is at: [https://www.academy.jccbi.gov/ama310c/default.asp.](https://www.academy.jccbi.gov/ama310c/default.asp)* 

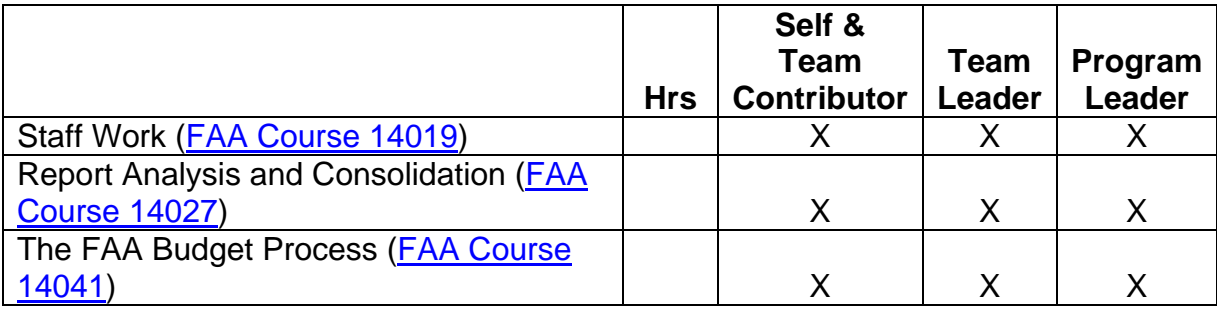

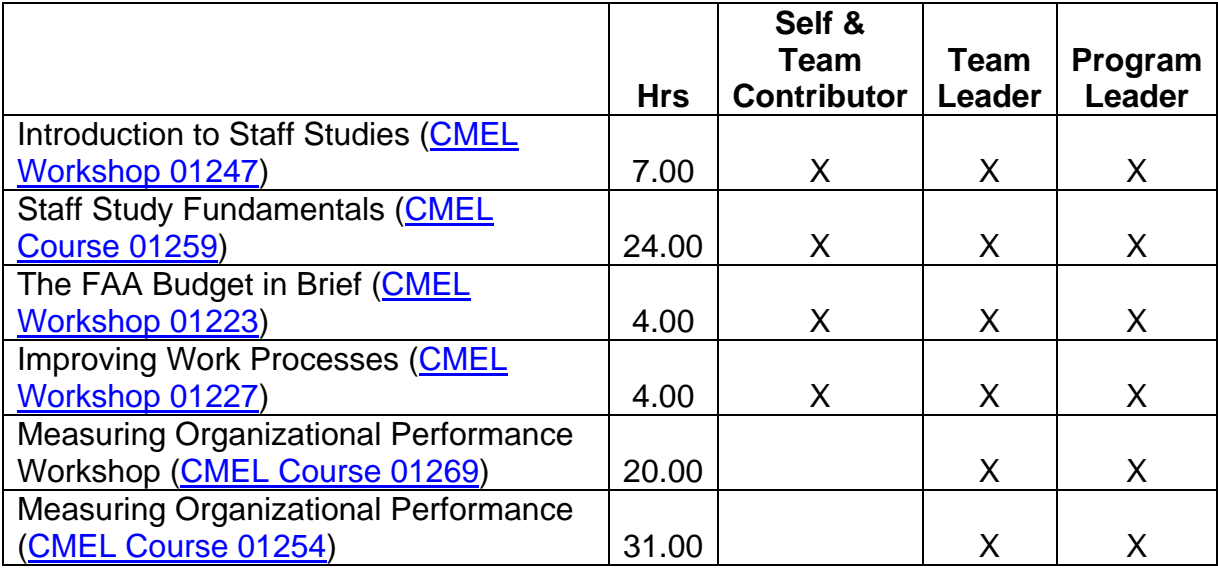

- Attend an employee association training conference
- Attend an out-of-agency course (see **Appendix B**—Training Institutions for a list of vendors)

# **COMPETENCY 5:**  *Customer Focus*

## **PERFORMANCE INDICATORS**

- Seeks and uses customers' feedback and suggestions to enhance one's own effectiveness
- Shares information and ideas with customers
- Engages customers and stakeholders in critical decisions
- Stays alert to changing customer needs and challenges
- Takes into account the impact of one's own performance on the customer
- Builds customer and stakeholder understanding of organizational policy, business, and operational issues

# Feedback & Relationship Activities

- Participate in a formal or informal mentoring program such as the TWO/PWC [Mentor Program](http://www.technicalwomen.org/mentor.html)
- Develop a customer service survey for your customers and use the results to improve customer service
- Hold an informational interview with a representative from an organization known for having exceptional service

- Participate or lead a work group or special assignment
- Shadowing assignment

## **BOOKS AVAILABLE THROUGH [CMEL LENDING LIBRARY](http://www.faa.gov/about/office_org/headquarters_offices/arc/programs/academy/cmel/student_resources/library/Book07.doc)**

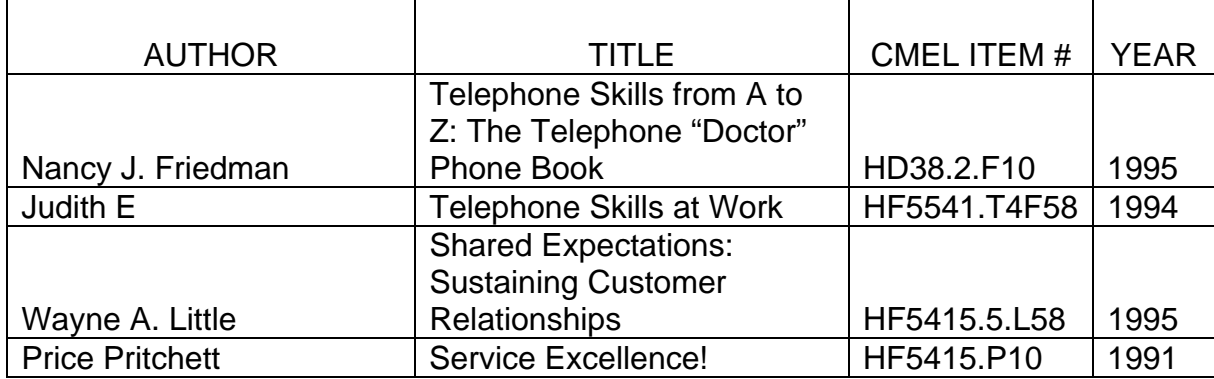

#### **VIDEO TAPES AVAILABLE THROUGH [CMEL LENDING LIBRARY](http://www.faa.gov/about/office_org/headquarters_offices/arc/programs/academy/cmel/student_resources/library/Video07.doc)**

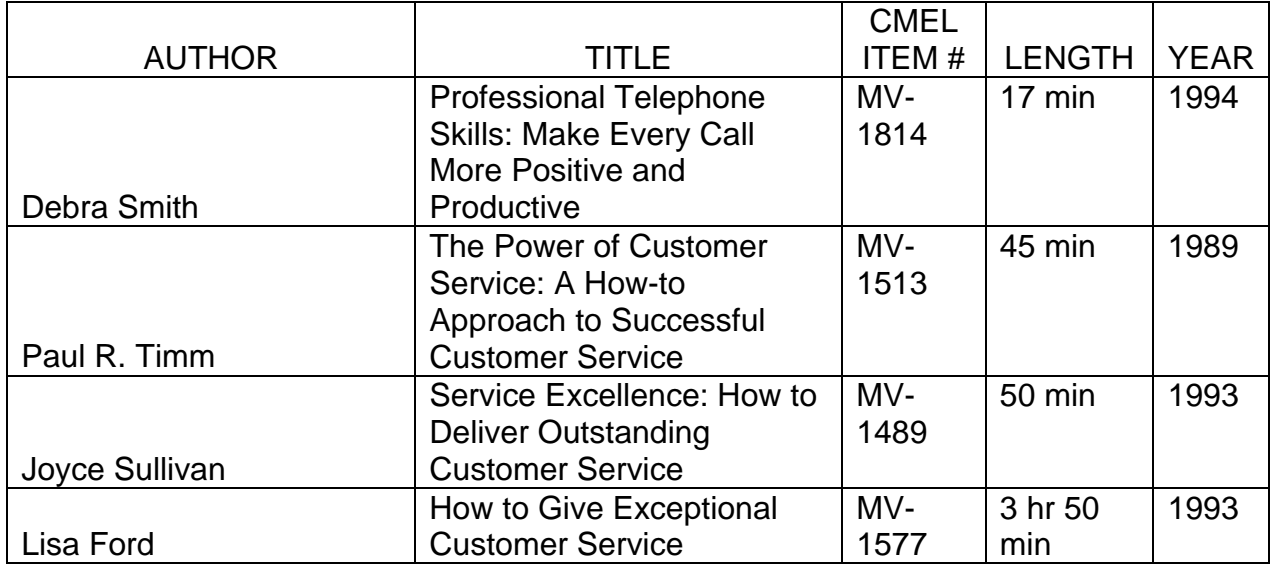

#### **ON-LINE LEARNING**

*On-line learning courses are offered by SkillSoft and can be accessed through eLMS.* 

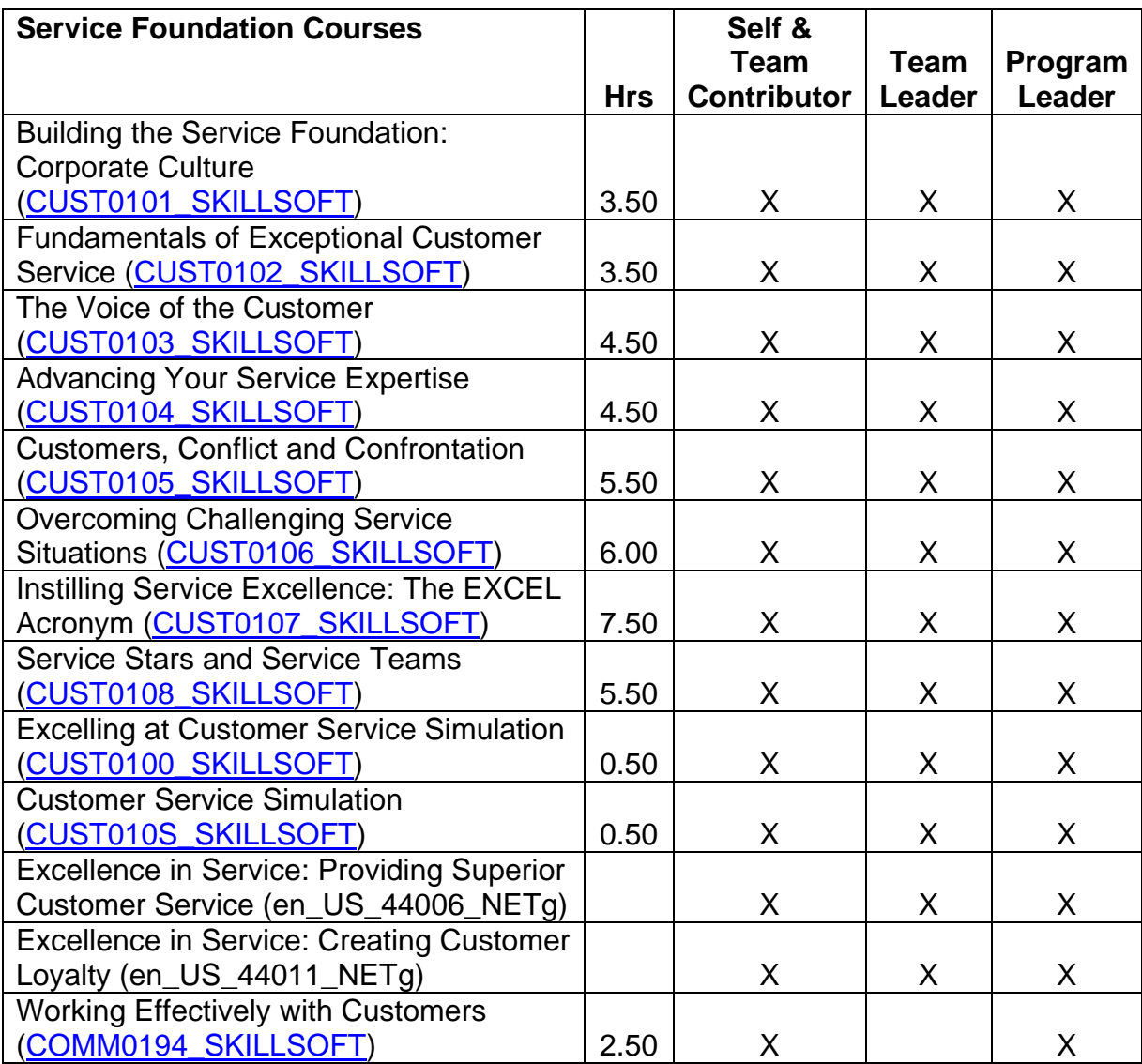

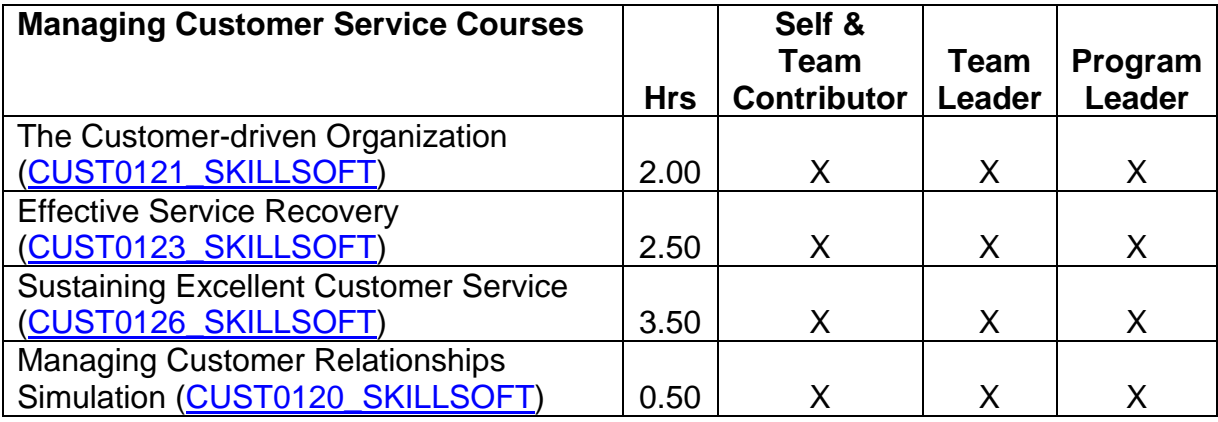

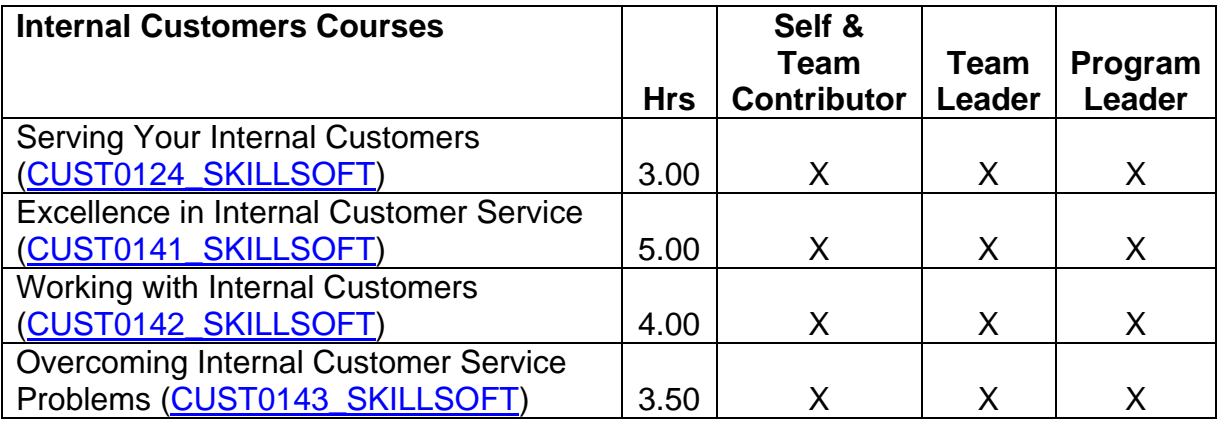

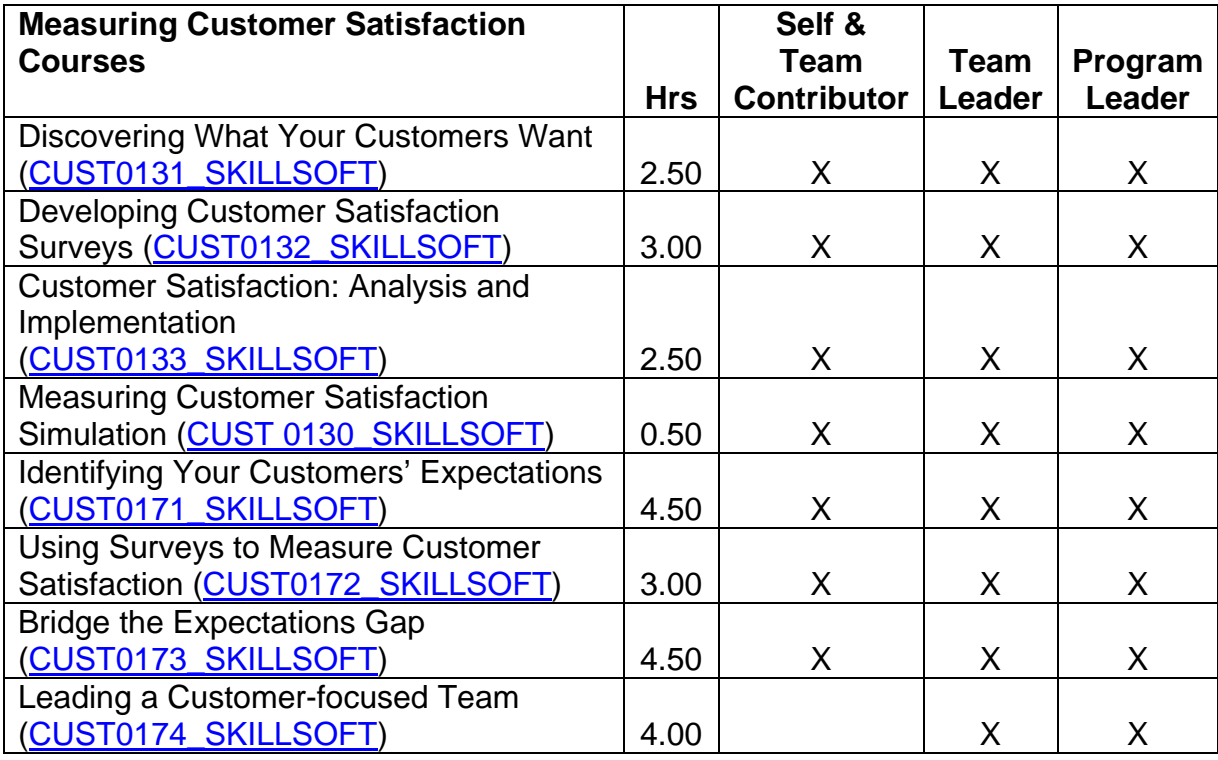

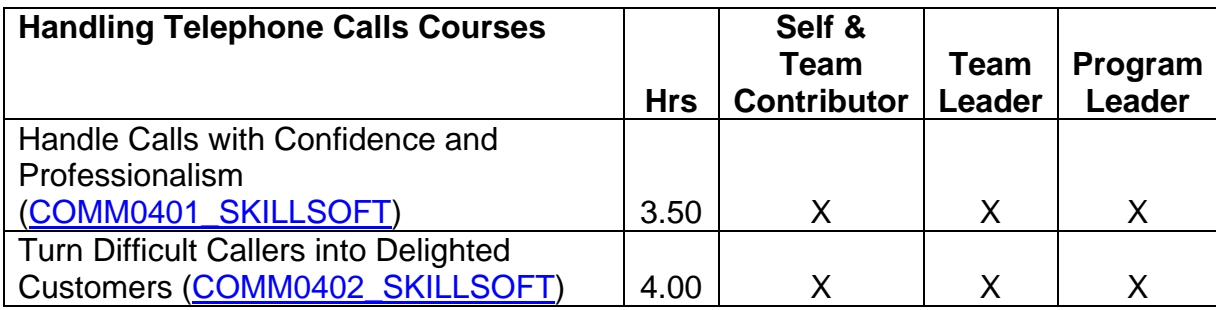

- Attend an employee association training conference
- Attend an out-of-agency course (see **Appendix B**—Training Institutions for a list of vendors)

# **COMPETENCY 6:**  *Building Teamwork and Cooperation*

## **PERFORMANCE INDICATORS**

- Creates an environment in which people thrive and accomplish their best
- Uses teamwork effectively to achieve business results
- Capitalizes on the full range of talent to enhance team performance
- Encourages differing opinions to be expressed and respected
- Demonstrates initiative and creativity within established boundaries
- Coaches team members toward goal achievement

# Feedback & Relationship Activities

- Participate in a formal or informal mentoring program such as the **TWO/PWC** [Mentor Program](http://www.technicalwomen.org/mentor.html)
- Hold an informational interview with someone you view as an exceptional team member or team leader

- Detail from Region to Headquarters Office or Headquarters Office to Region
- Participate or lead a national work group or special assignment
- Shadowing assignment
- Implement an employee recognition system for your employees

## **BOOKS AVAILABLE THROUGH [CMEL LENDING LIBRARY](http://www.faa.gov/about/office_org/headquarters_offices/arc/programs/academy/cmel/student_resources/library/Book07.doc)**

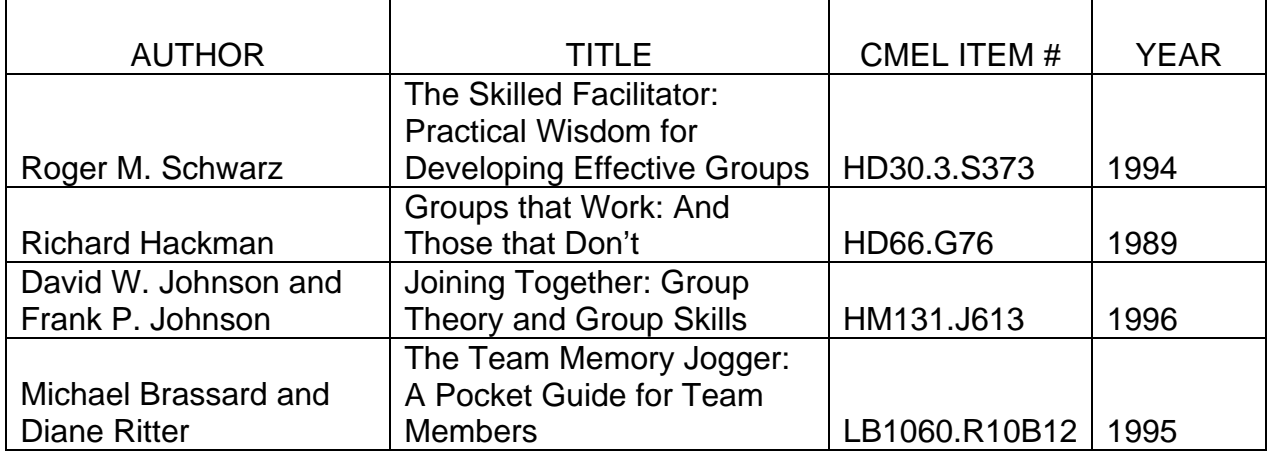

#### **AUDIO TAPES AVAILABLE THROUGH [CMEL LENDING LIBRARY](http://www.faa.gov/about/office_org/headquarters_offices/arc/programs/academy/cmel/student_resources/library/Audio07.doc)**

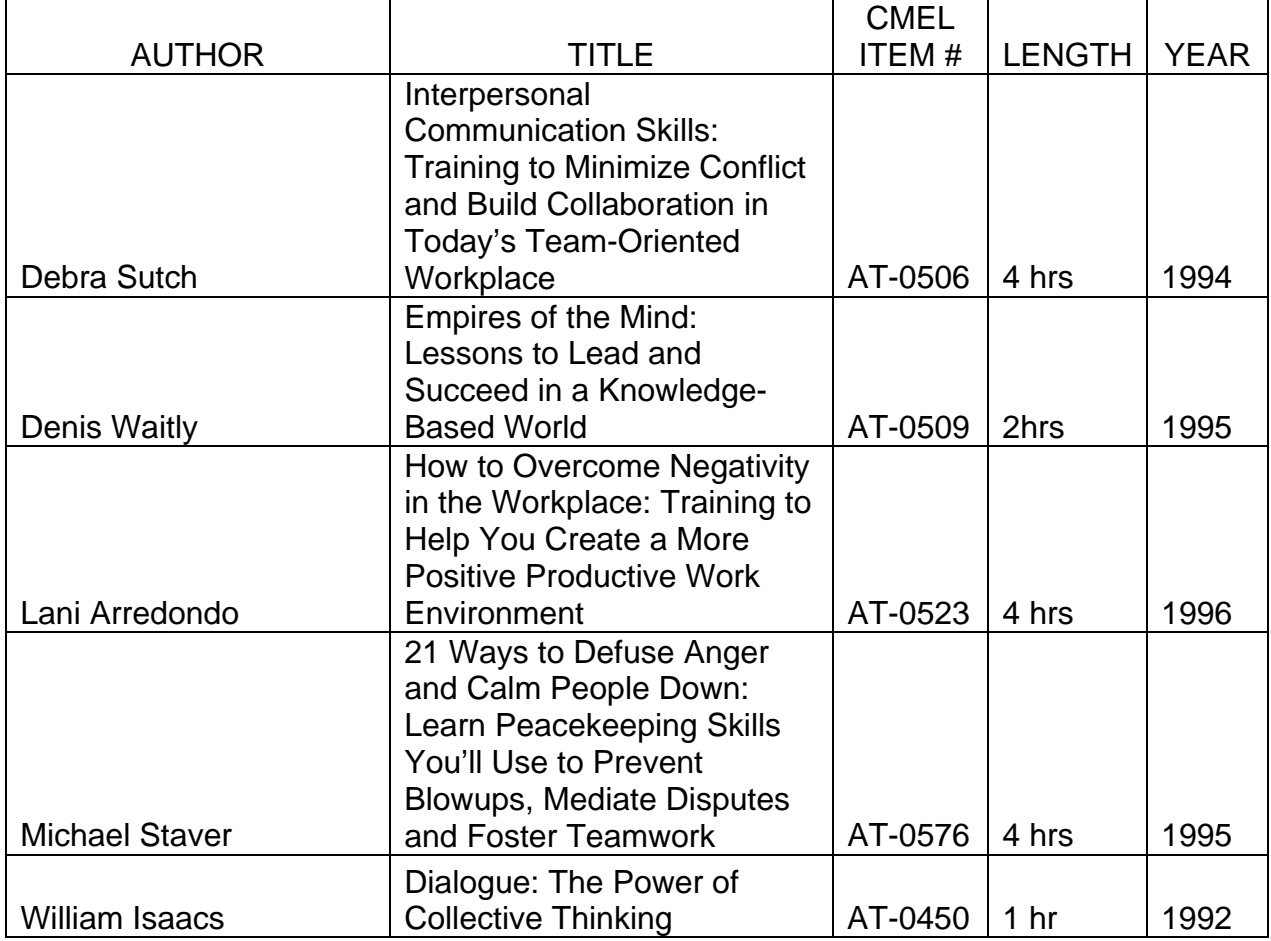

## **VIDEO TAPES AVAILABLE THROUGH [CMEL LENDING LIBRARY](http://www.faa.gov/about/office_org/headquarters_offices/arc/programs/academy/cmel/student_resources/library/Video07.doc)**

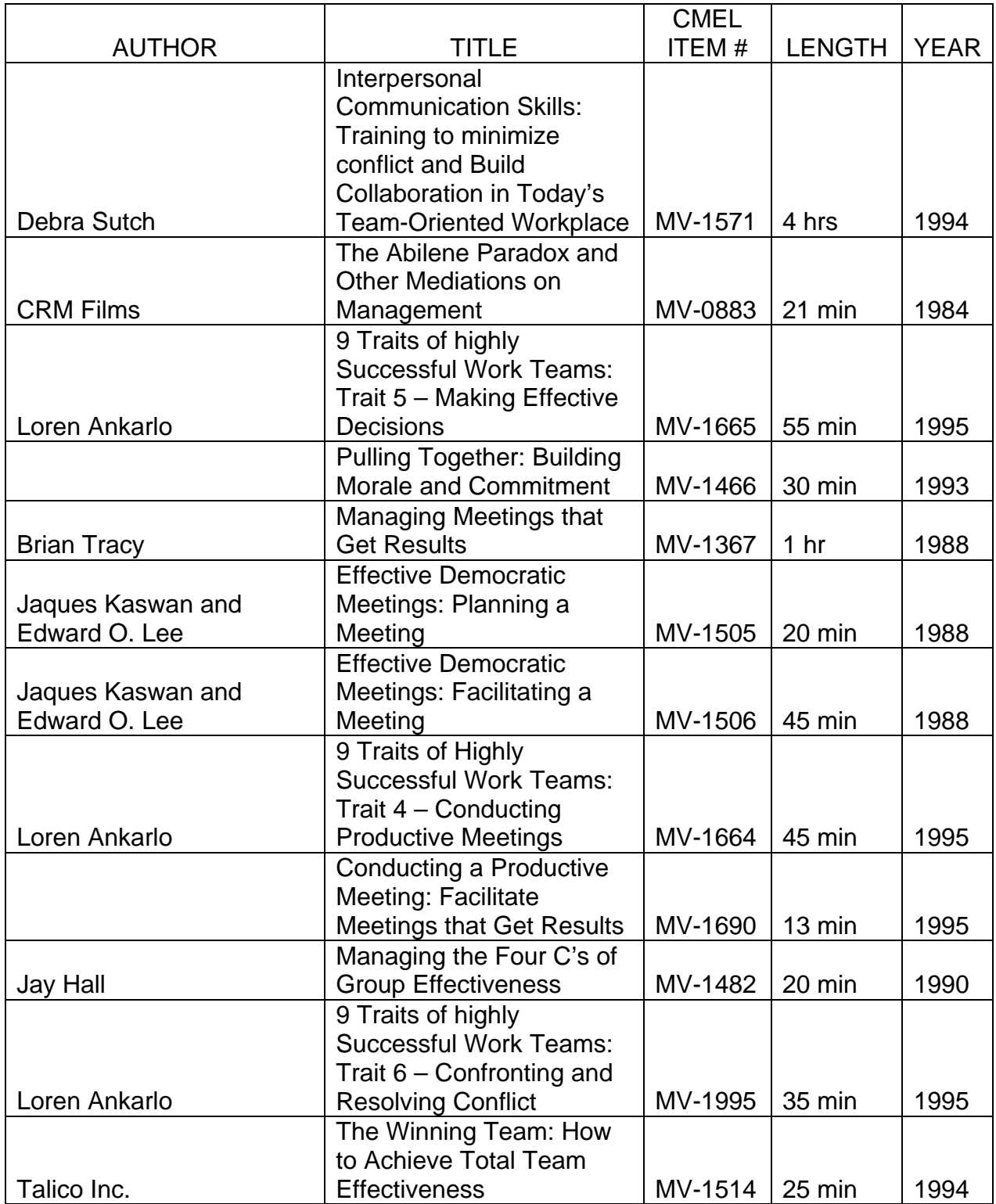

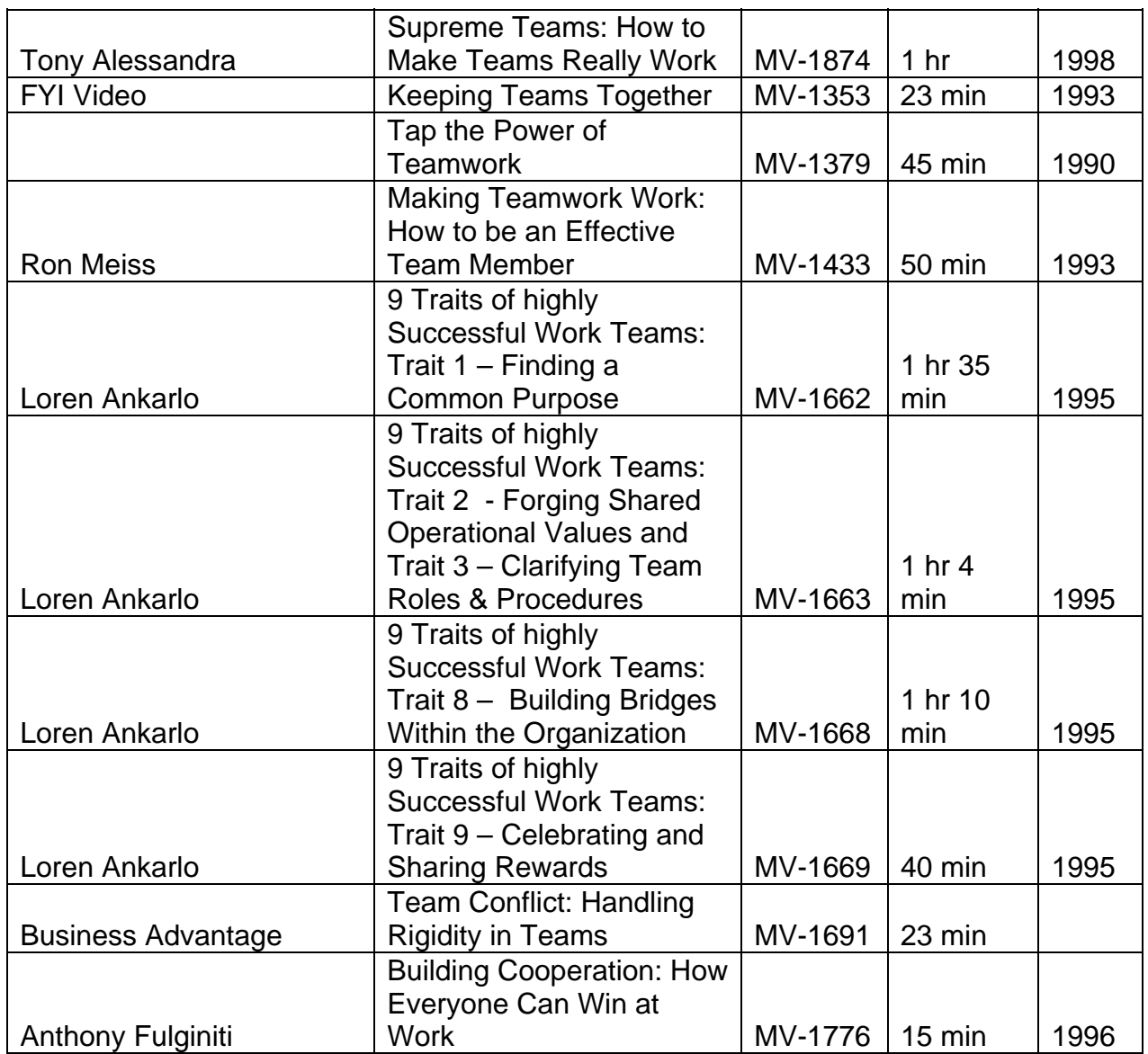

#### **ON-LINE LEARNING**

*On-line learning courses are offered by SkillSoft and can be accessed through eLMS.* 

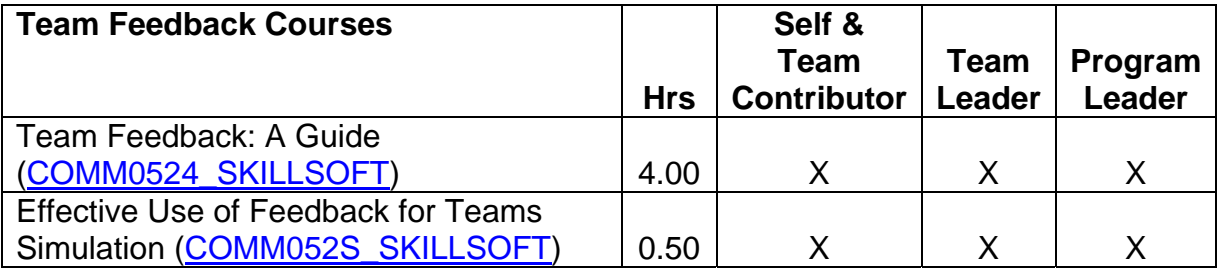

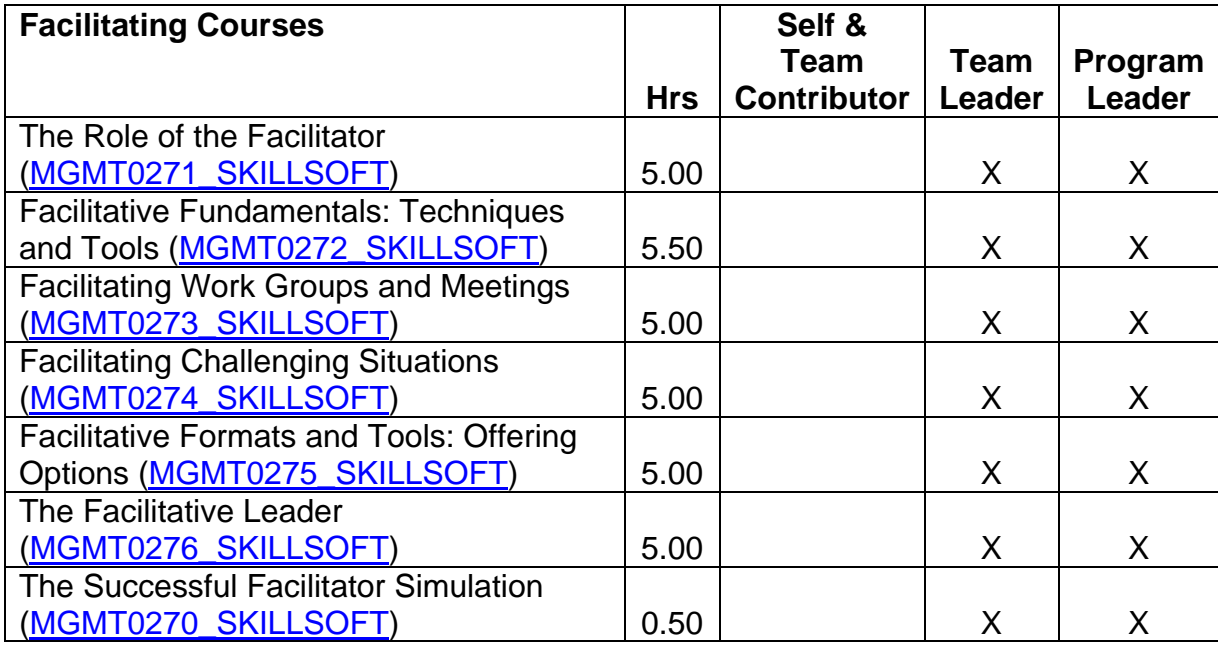

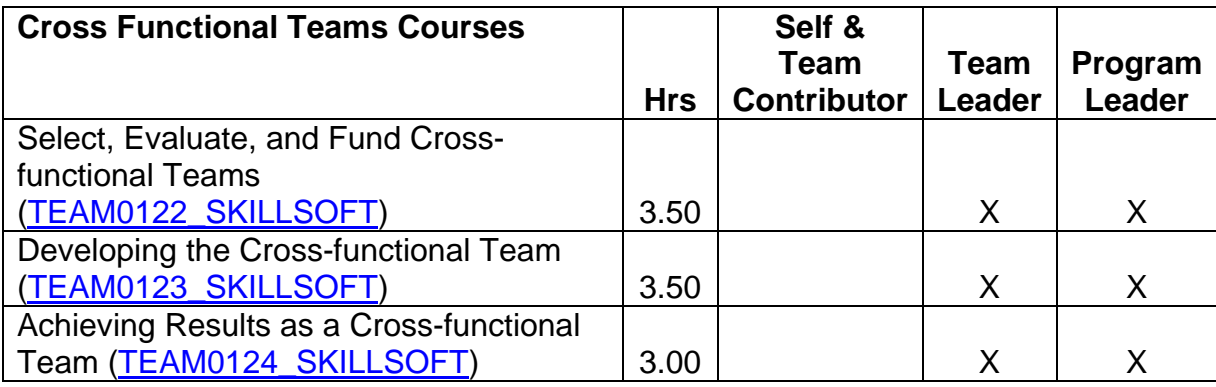

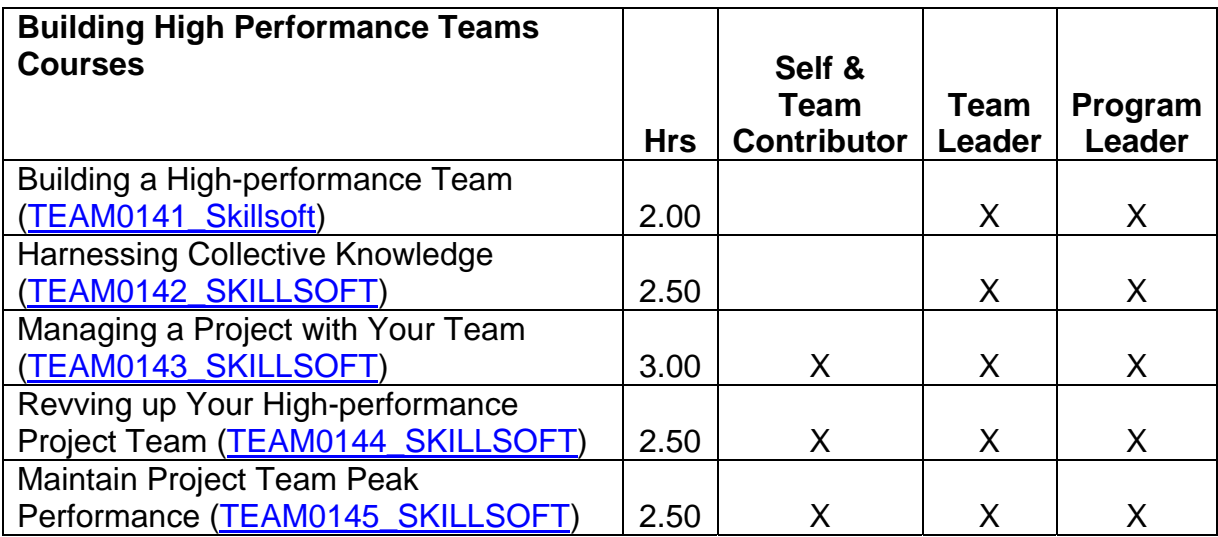

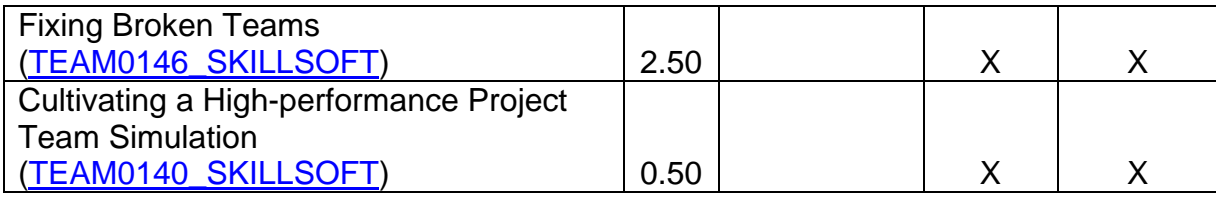

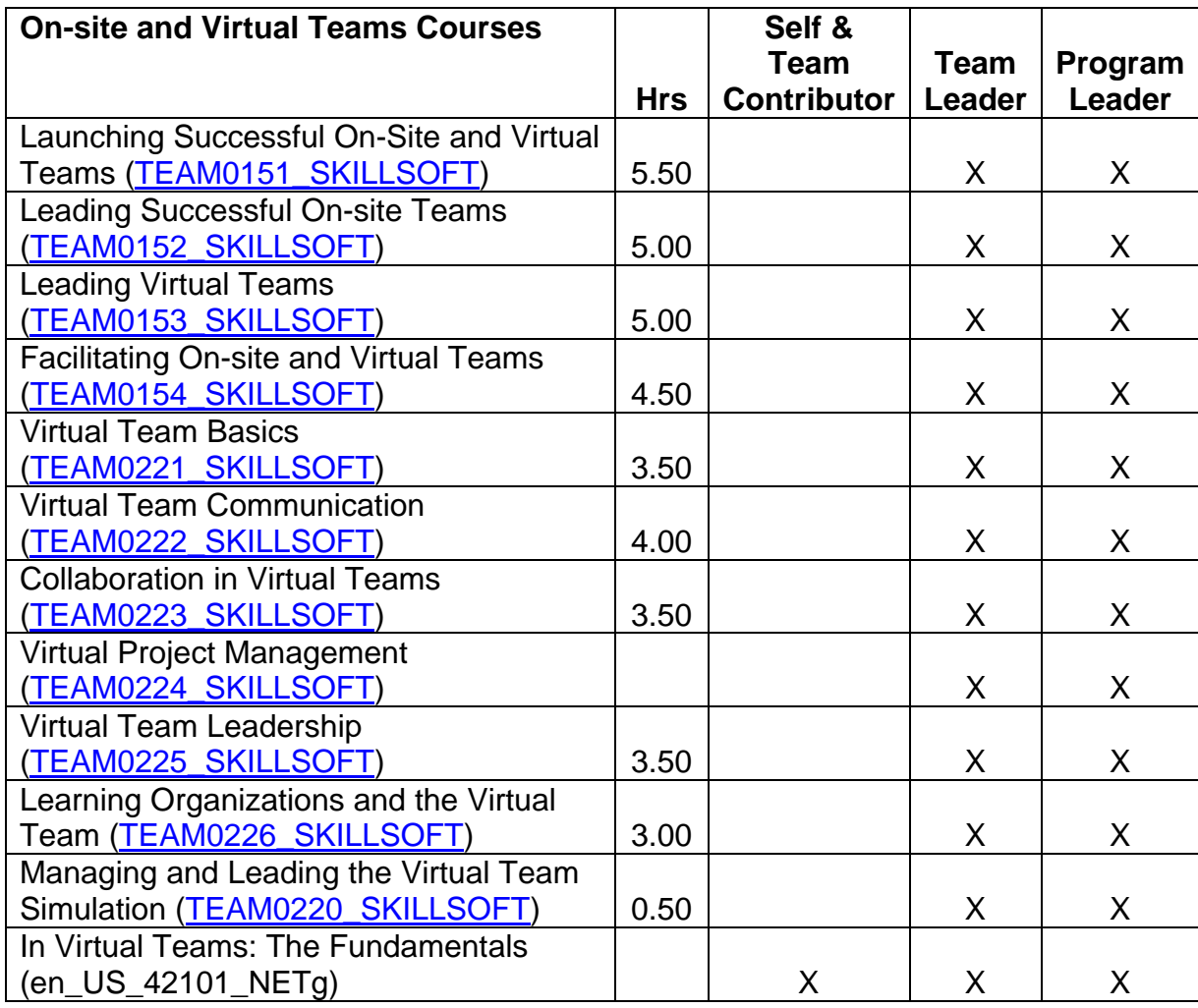

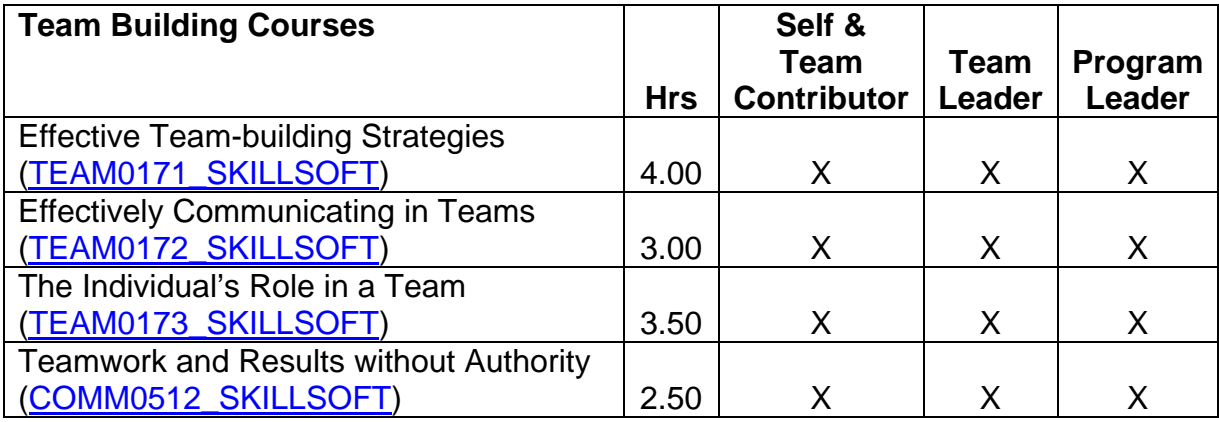

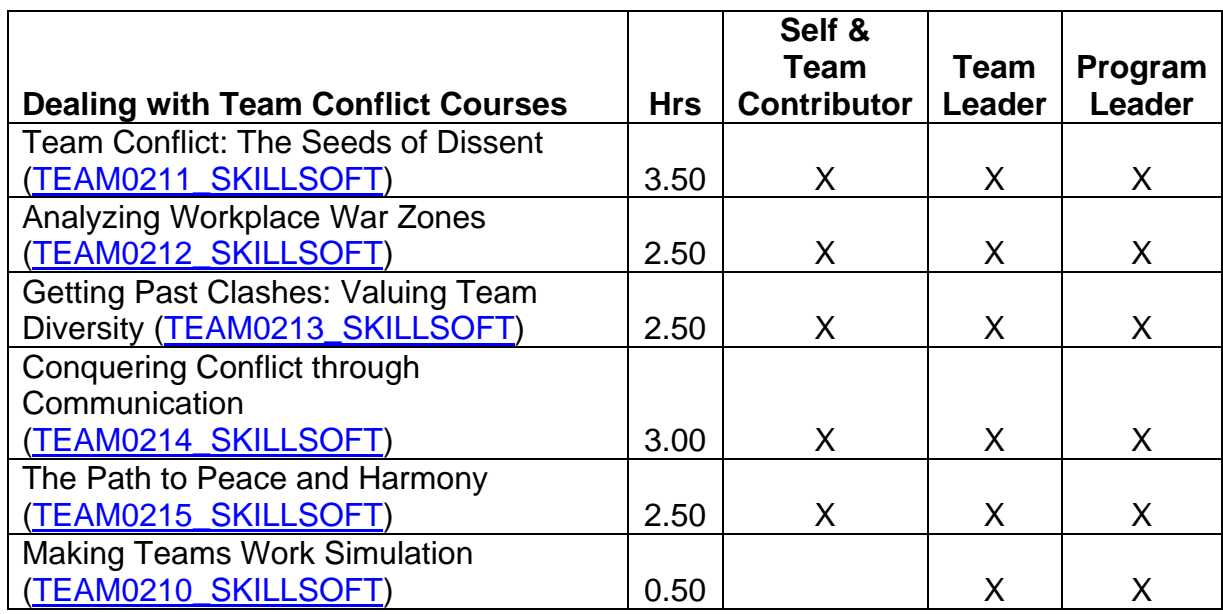

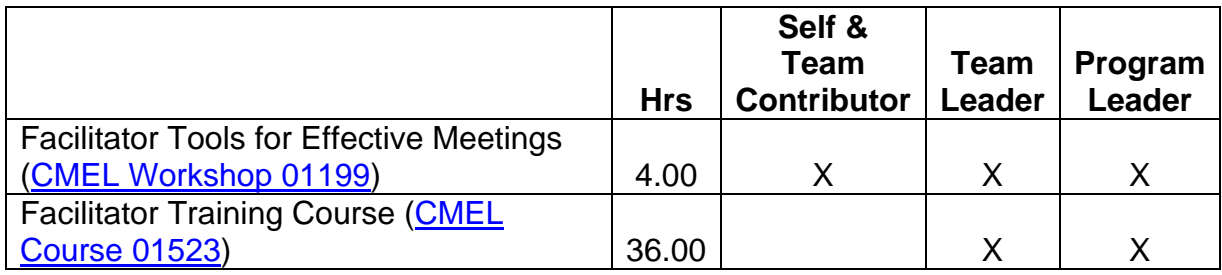

- Attend an employee association training conference
- Attend an out-of-agency course (see **Appendix B**—Training Institutions for a list of vendors)

# **COMPETENCY 7:**  *Building a Model EEO Program*

## **PERFORMANCE INDICATORS**

- Demonstrates leadership and commitment to FAA's Model EEO Program
- Complies with all applicable EEO laws and regulations
- Contributes to a positive work environment that is free from discrimination, harassment and retaliation
- Cooperates fully in authorized EEO complaint processing
- Seeks assistance and/or guidance from one's manager, FAA's Office of Civil Rights, and other staff offices immediately as EEO questions arise or the need for EEO training is identified

# Feedback & Relationship Activities

- Participate in a formal or informal mentoring program such as the TWO/PWC [Mentor Program](http://www.technicalwomen.org/mentor.html)
- Form a discussion forum with employees, managers, and executives from various lines of business (LOBs) and staff offices (SOs) to focus on lessons learned and strategies in building a model EEO Program
- Hold an informational interview with a representative from the Office of Chief Counsel, AGC to discuss Ryan vs. Mineta

- Detail from Region to Headquarters Office or Headquarters Office to Region in the Office of Civil Rights or Human Resources
- Participate or lead a national work group or special assignment
- Shadowing assignment

#### **ON-LINE LEARNING**

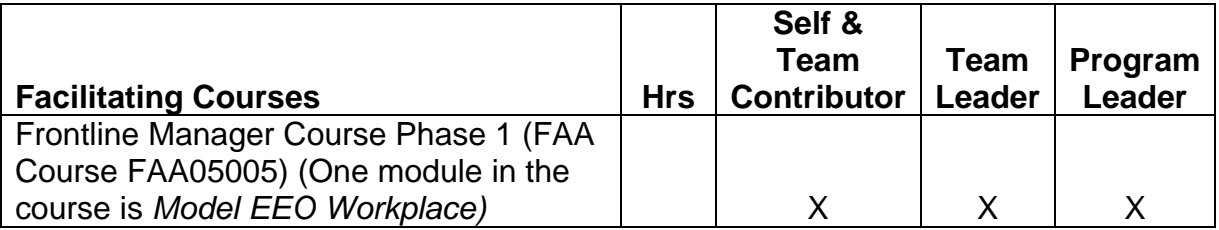

#### **DISTANCE LEARNING**

• Attend Supervisory Skills Training (SST) on topics pertaining to building a Model EEO program as it becomes available

- Attend an employee association training conference
- Attend an Office of Personnel Management (OPM) course

# **COMPETENCY 8:**  *Developing Talent*

## **PERFORMANCE INDICATORS**

- Provides feedback to others to support their development
- Coaches, mentors, and guides development of other employees
- Focuses training and development on defined business priorities
- Takes advantage of duty assignments that provide development opportunities
- Considers the future talent needs of the unit or organization in identifying one's own development needs
- Uses feedback to identify and close one's own skill gaps

# Feedback & Relationship Activities

- Participate as a mentee and/or a mentor in a formal or informal mentoring program such as the [TWO/PWC Mentor Program](http://www.technicalwomen.org/mentor.html)
- Hold an informational interview with someone who exhibits exceptional skills in this competency

- Participate or lead a work group or special assignment
- Shadowing assignment

## **BOOKS AVAILABLE THROUGH [CMEL LENDING LIBRARY](http://www.faa.gov/about/office_org/headquarters_offices/arc/programs/academy/cmel/student_resources/library/Book07.doc)**

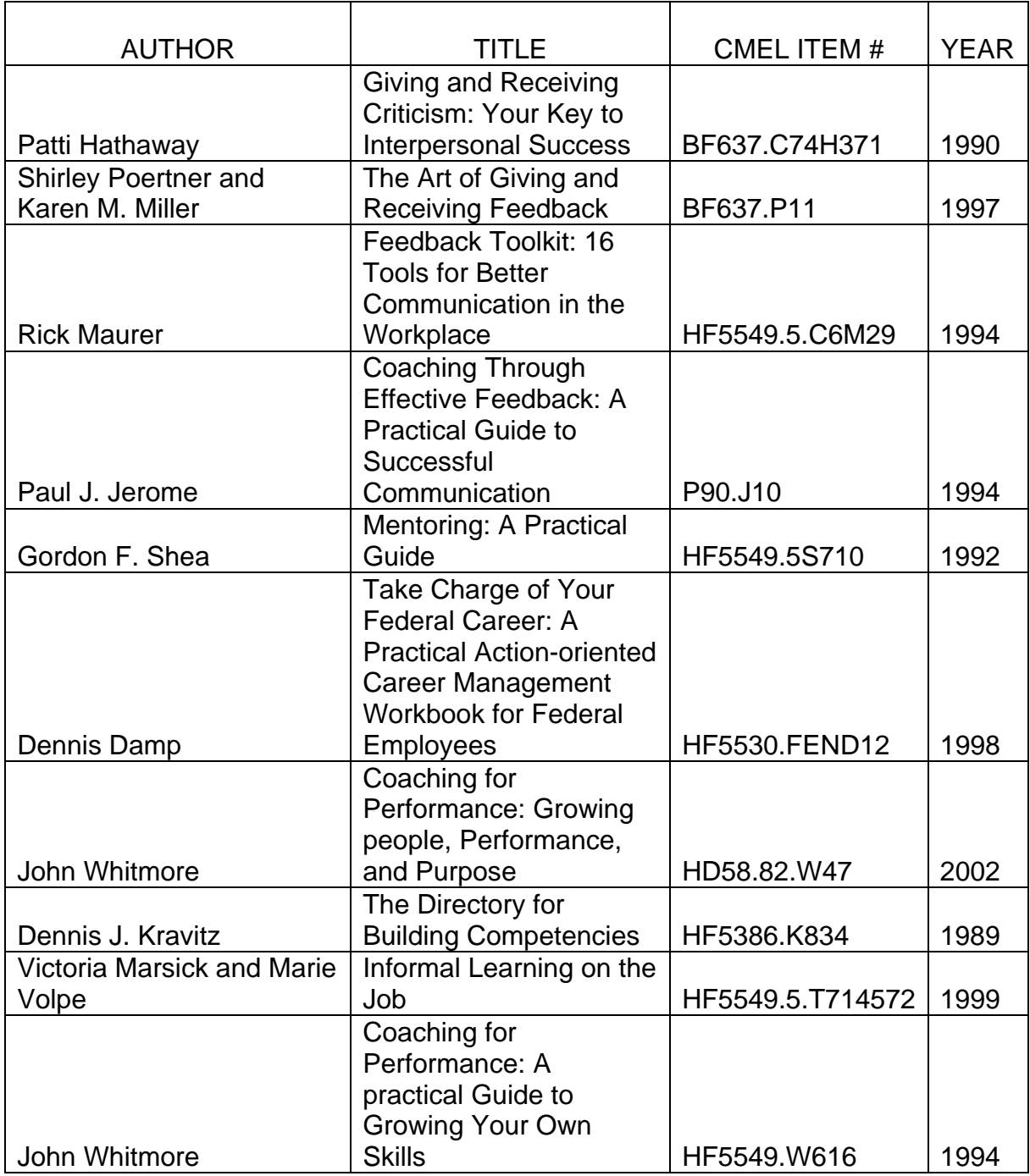

## **AUDIO TAPES AVAILABLE THROUGH [CMEL LENDING LIBRARY](http://www.faa.gov/about/office_org/headquarters_offices/arc/programs/academy/cmel/student_resources/library/Audio07.doc)**

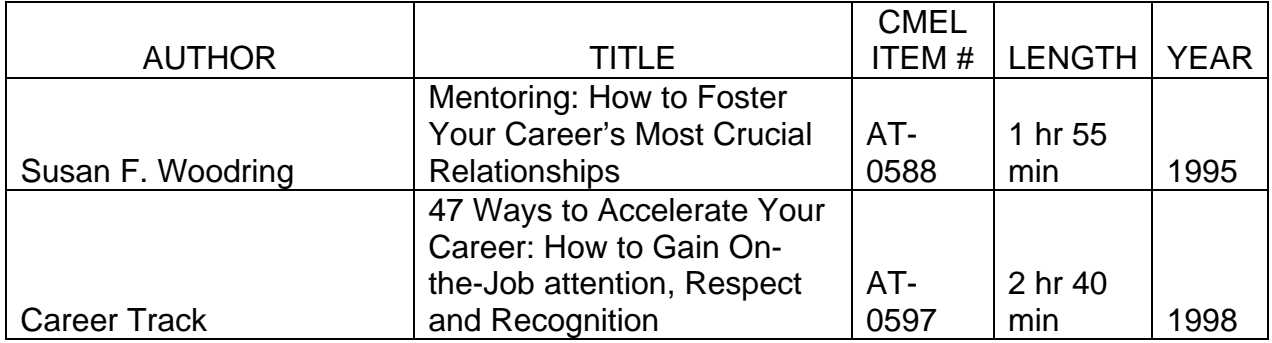

## **VIDEO TAPES AVAILABLE THROUGH [CMEL LENDING LIBRARY](http://www.faa.gov/about/office_org/headquarters_offices/arc/programs/academy/cmel/student_resources/library/Video07.doc)**

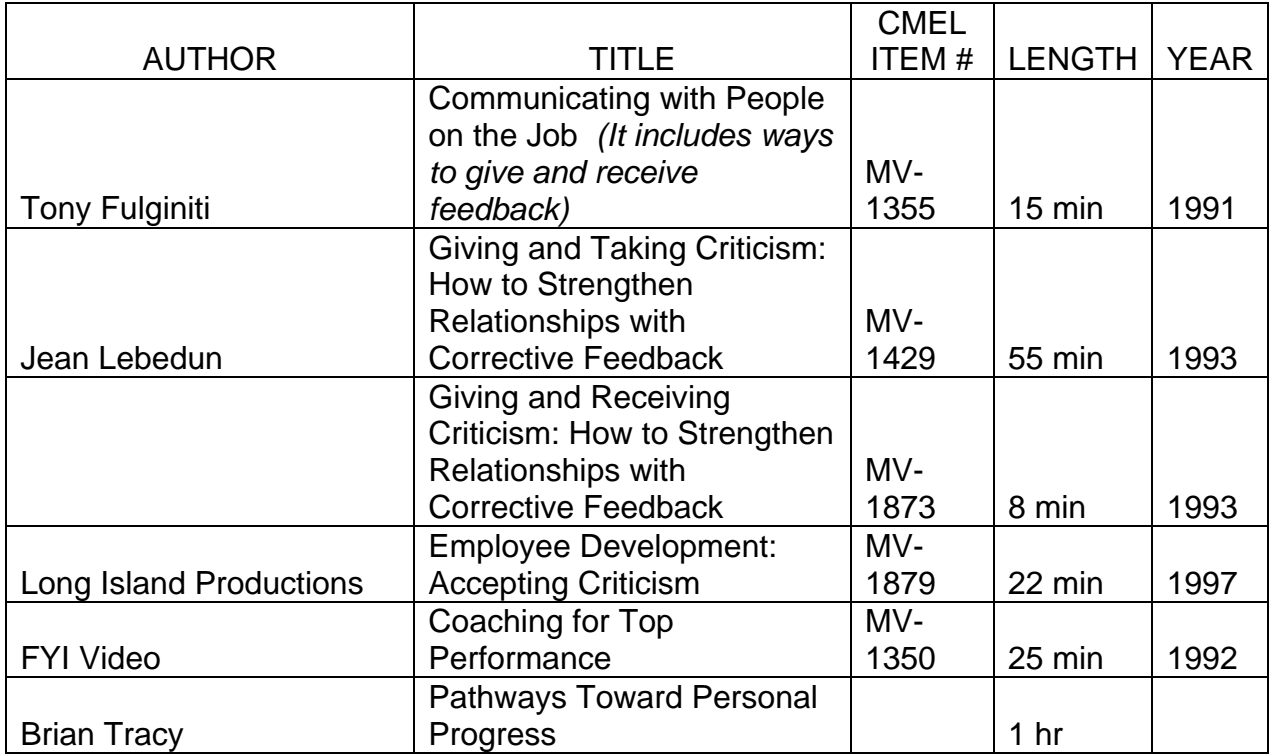

#### **ON-LINE LEARNING**

*On-line learning courses are offered by SkillSoft and can be accessed through eLMS.* 

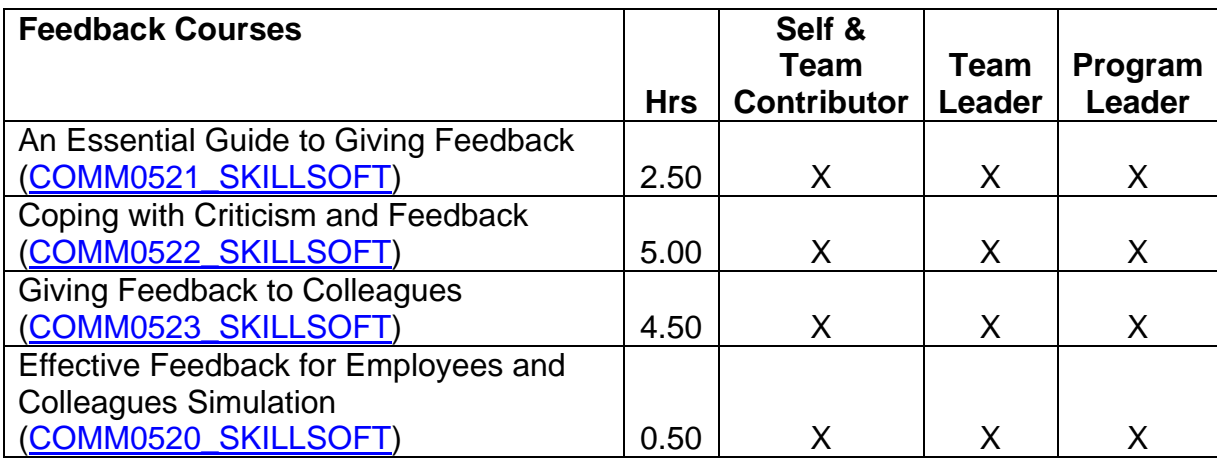

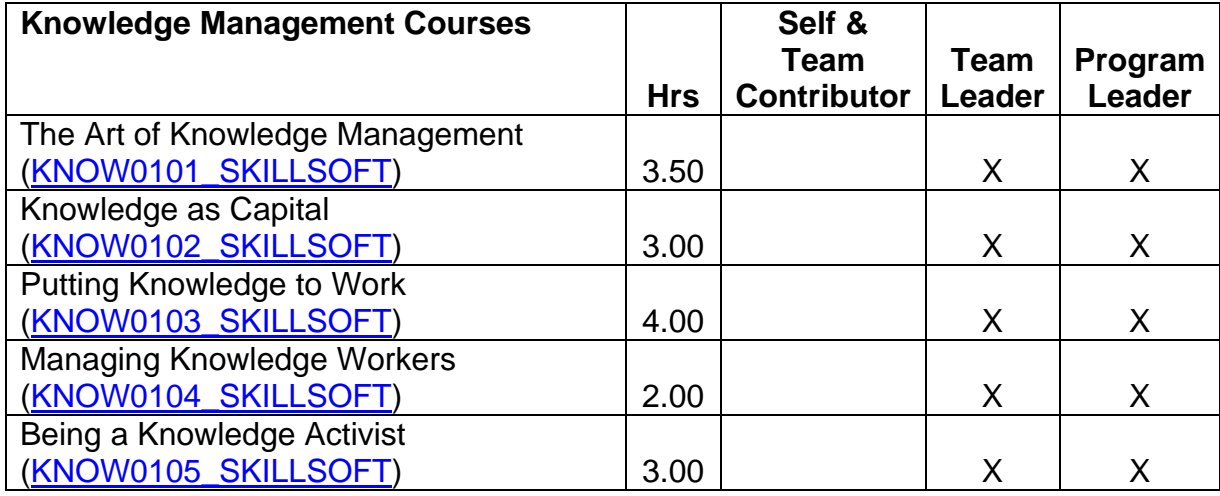

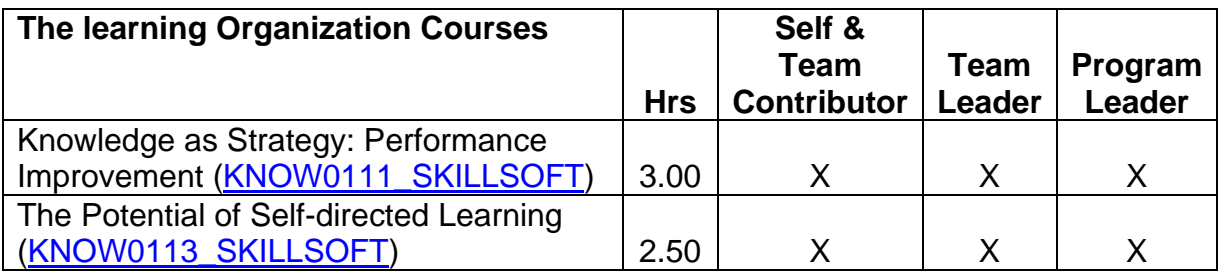

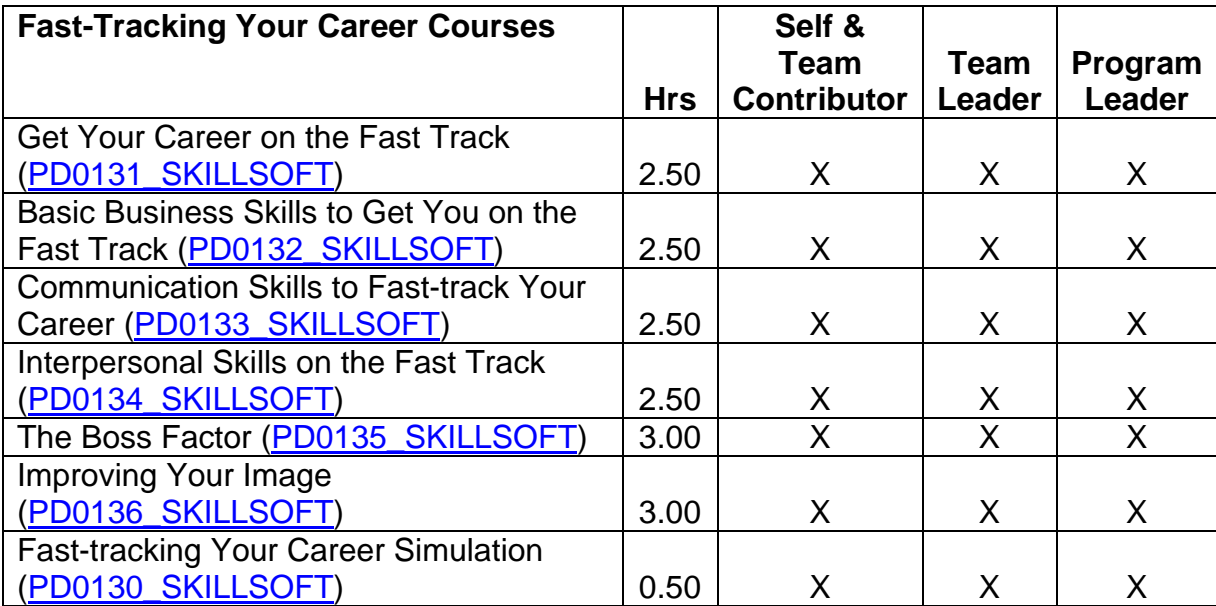

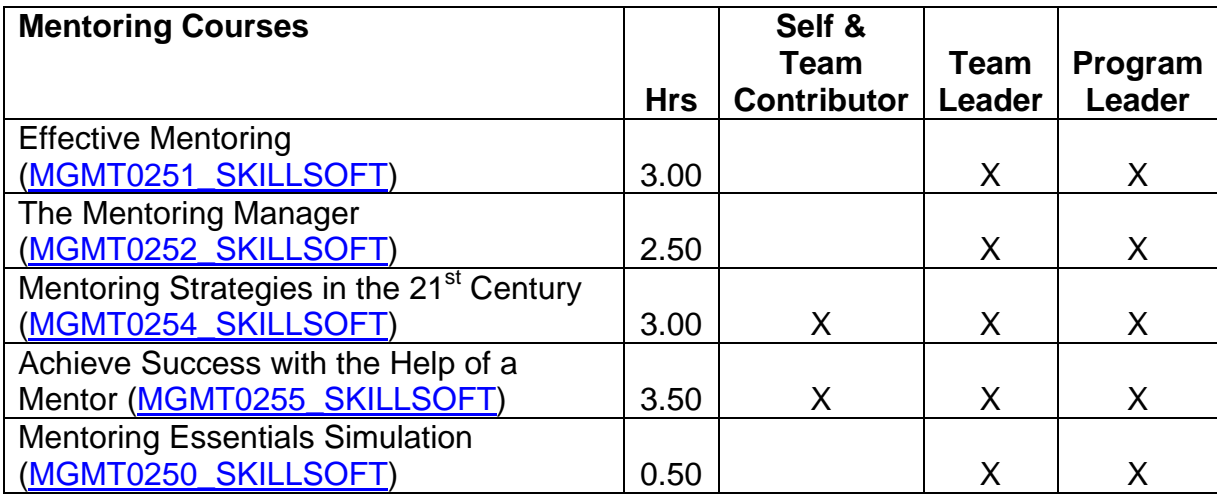

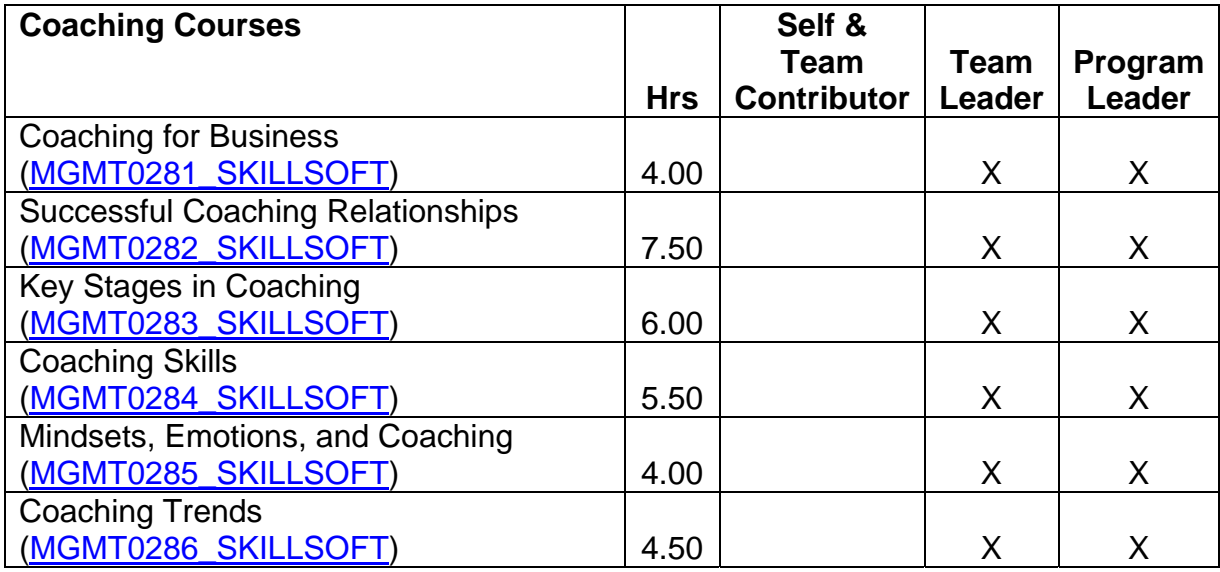

- Attend an employee association training conference
- Attend an out-of-agency course (see **Appendix B**—Training Institutions for a list of vendors)

# **COMPETENCY 9:**  *Communication*

## **PERFORMANCE INDICATORS**

- Communicates openly and honestly
- Pays attention and communicates understanding
- Effectively interprets intent, influence, and non-verbal elements of communication
- Tailors communication style to fit different groups and circumstances
- Presents information clearly and persuasively
- Fosters open communication and exchange of ideas and knowledge

# Feedback & Relationship Activities

- Participate as a mentee and/or a mentor in a formal or informal mentoring program such a the [TWO/PWC Mentor Program](http://www.technicalwomen.org/mentor.html)
- Hold an informational interview with someone who exhibits exceptional skills in this competency
- Hold an informational interview with a representative from the Office of Communications on FAA's Writing Standards
- Participation in Toastmasters
- Serve as regional representative on the annual CFC and US Saving Bond campaign

- Participation in a detail to the Office of Communications
- Participate or lead a work group or special assignment
- Shadowing assignment

## **BOOKS AVAILABLE THROUGH [CMEL LENDING LIBRARY](http://www.faa.gov/about/office_org/headquarters_offices/arc/programs/academy/cmel/student_resources/library/Book07.doc)**

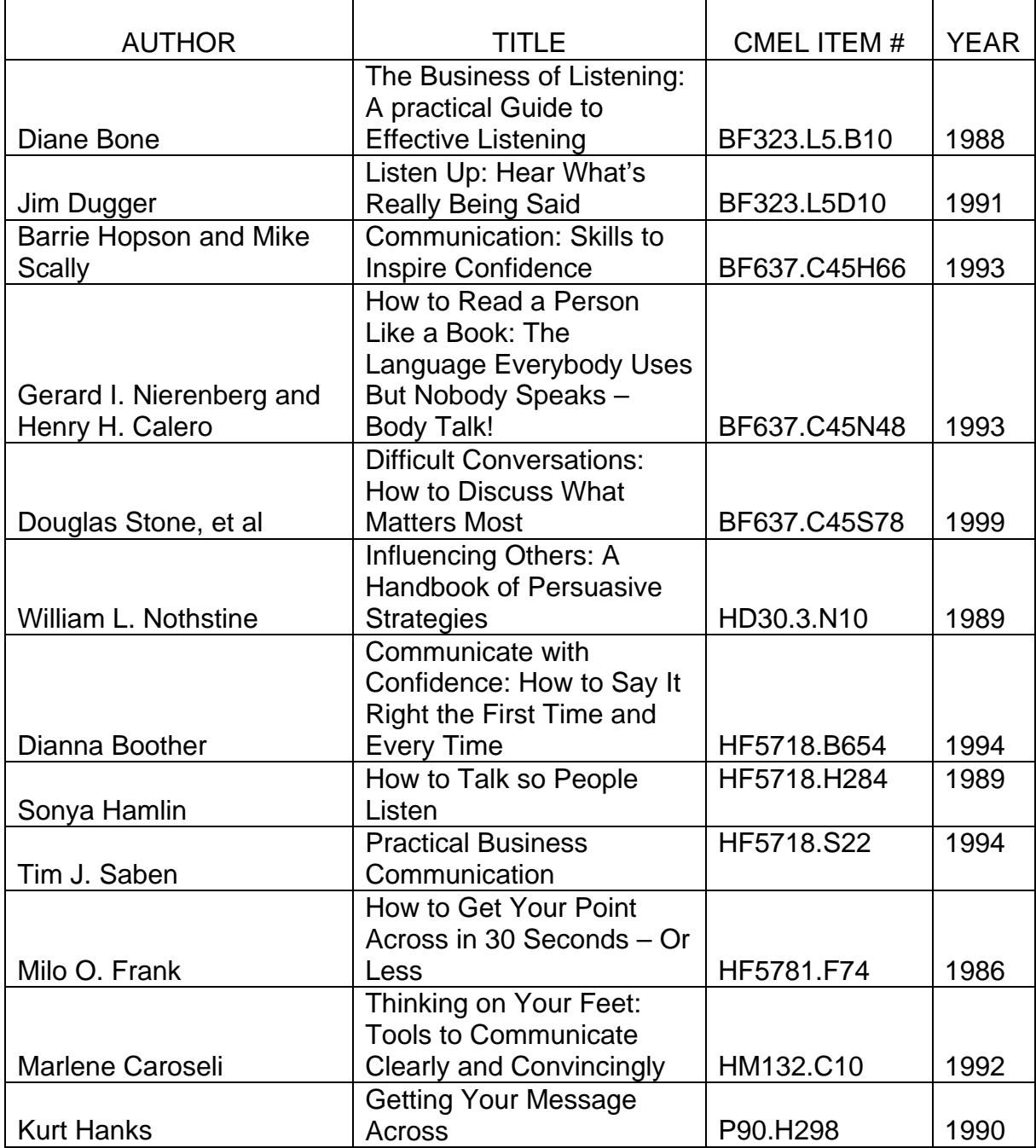

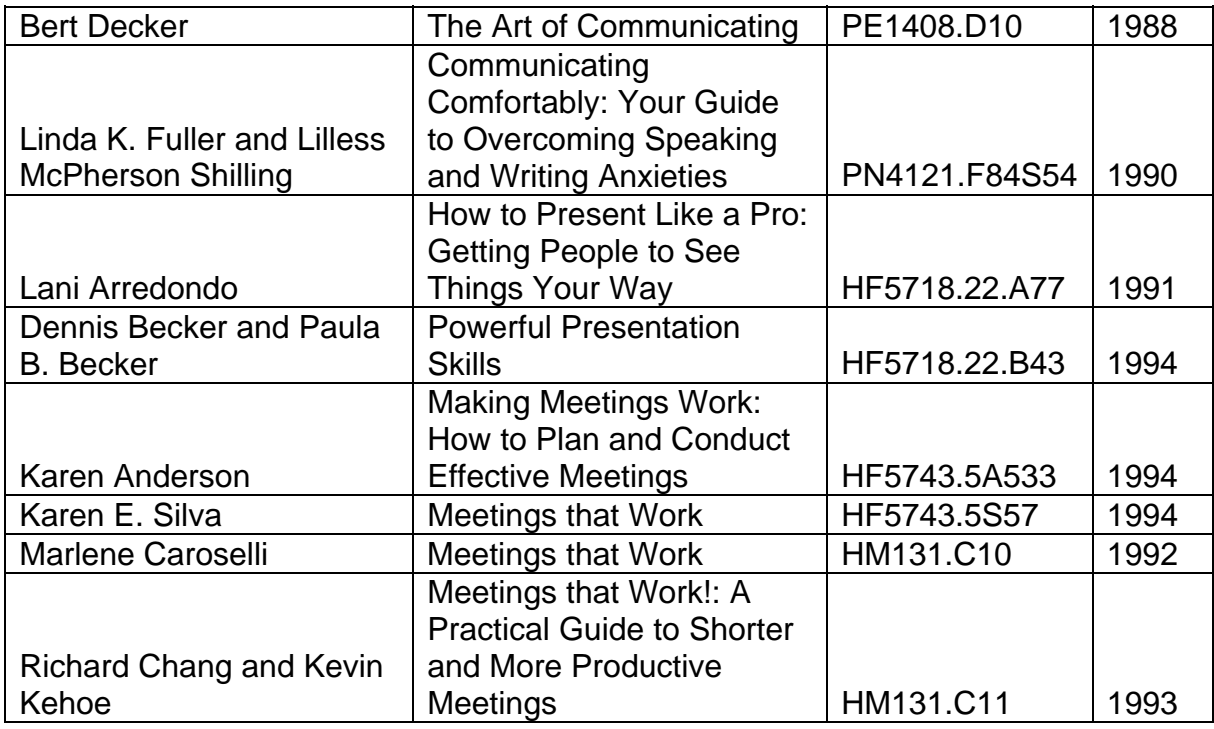

## **AUDIO TAPES AVAILABLE THROUGH [CMEL LENDING LIBRARY](http://www.faa.gov/about/office_org/headquarters_offices/arc/programs/academy/cmel/student_resources/library/Audio07.doc)**

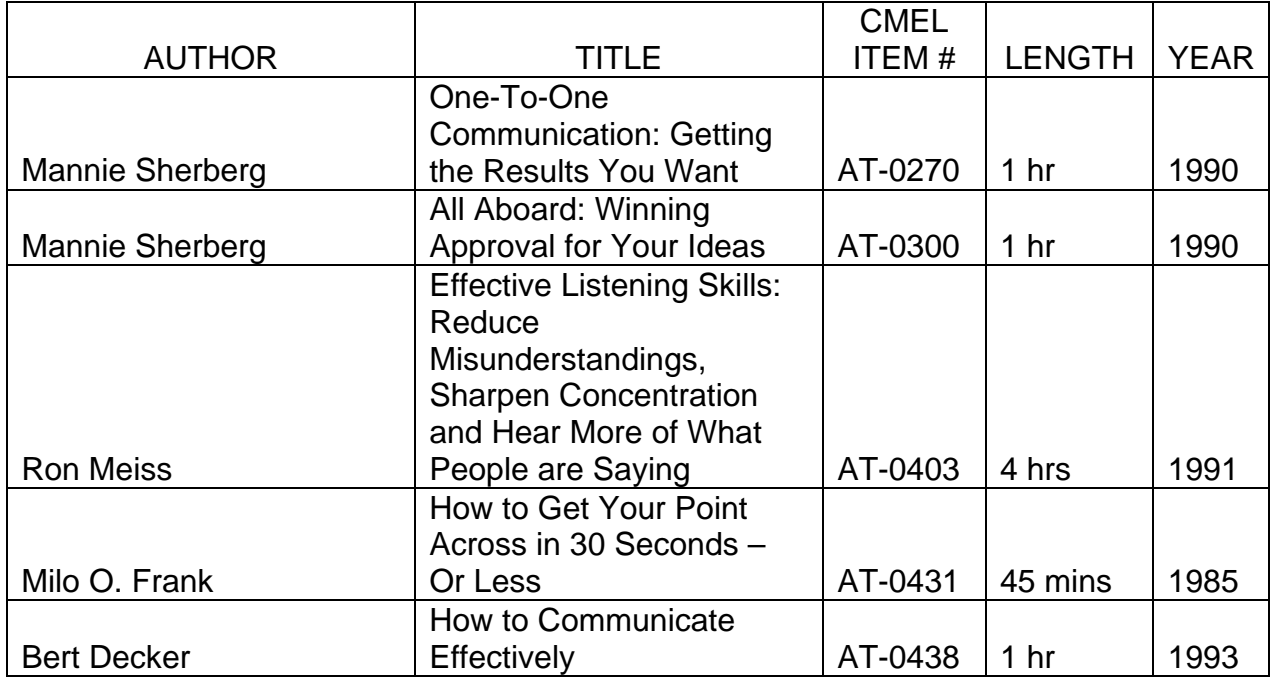

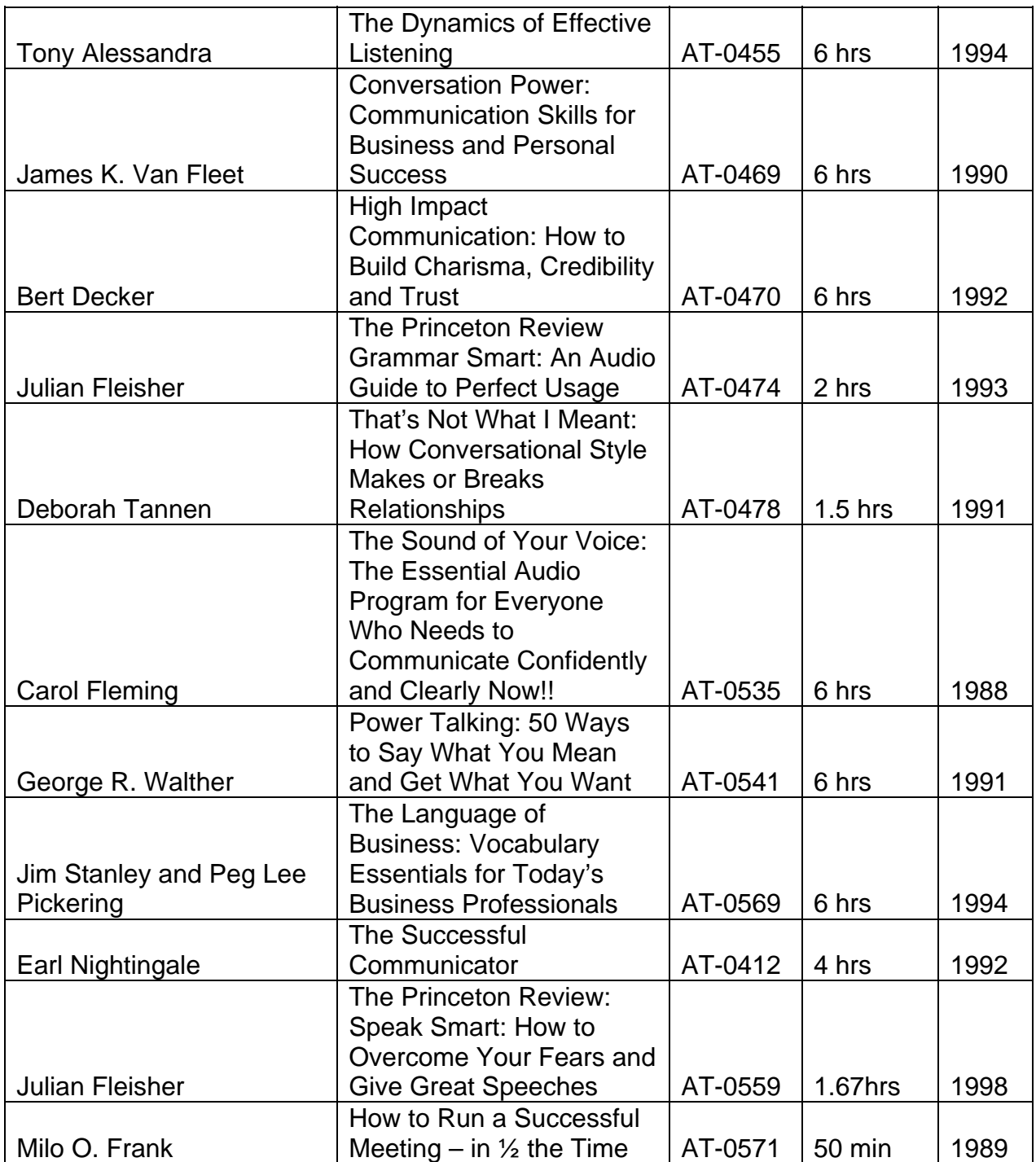
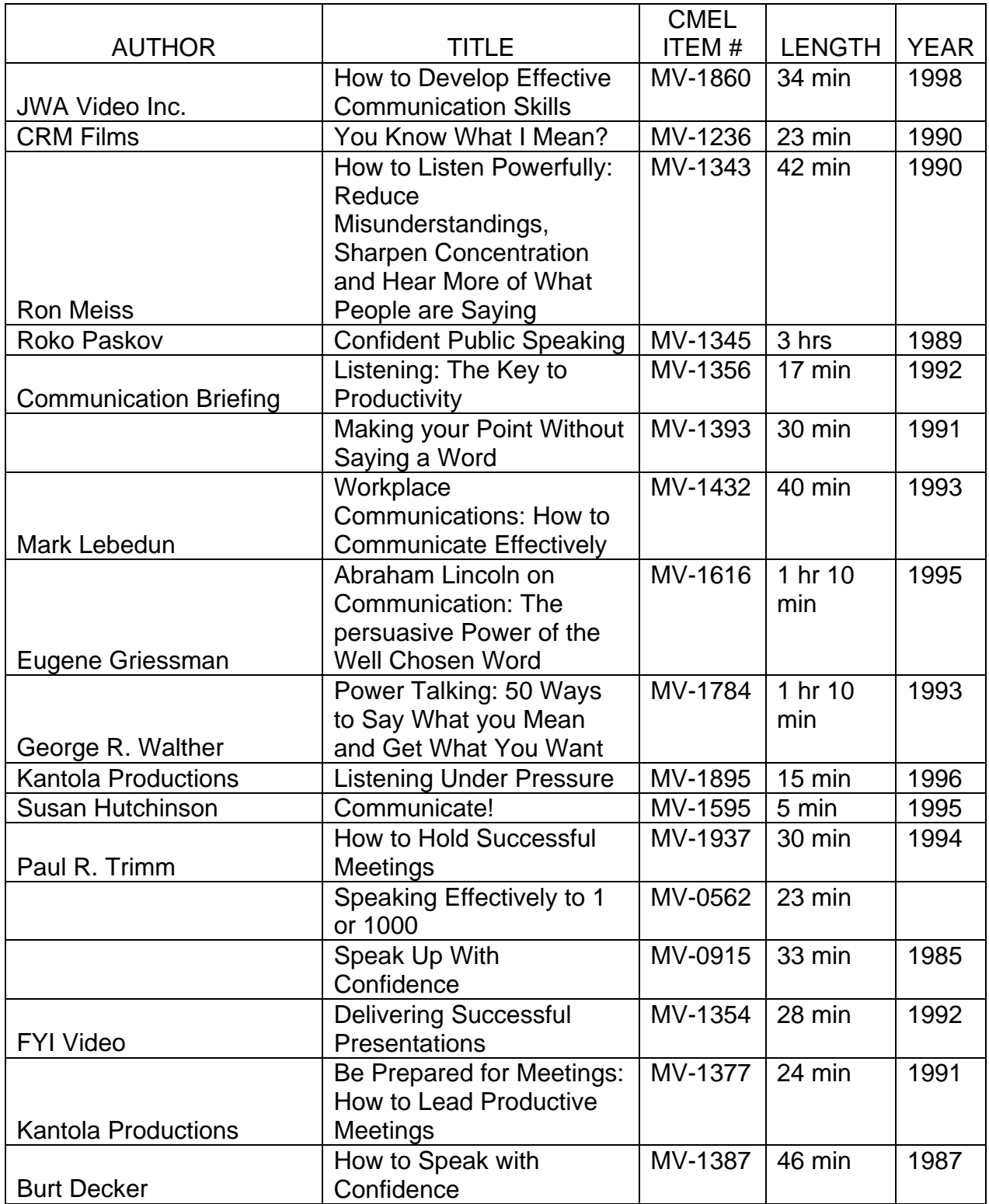

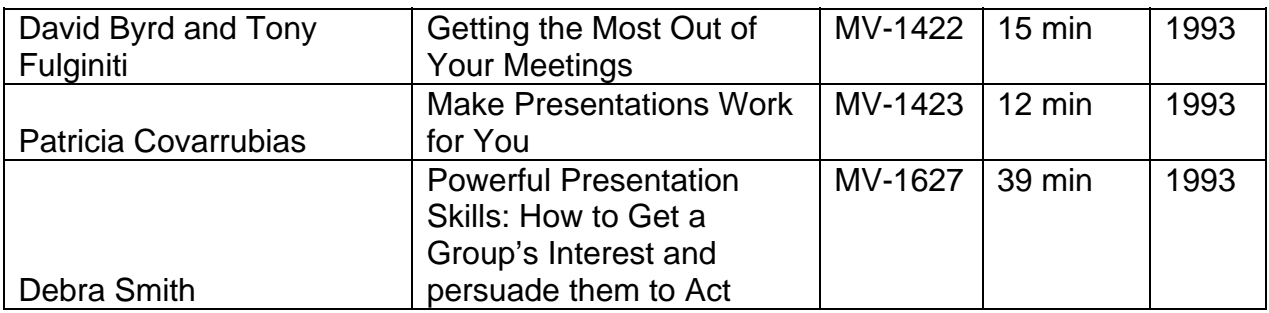

#### **OTHER RESOURCES**

- Review FAA's Plain Language Manual on the following website [https://employees.faa.gov/tools\\_resources/branding\\_writing/media/Writing\\_User\\_](https://employees.faa.gov/tools_resources/branding_writing/media/Writing_User_Friendlier_Documents.pdf) [Friendlier\\_Documents.pdf](https://employees.faa.gov/tools_resources/branding_writing/media/Writing_User_Friendlier_Documents.pdf)
- Review the plain language website<http://www.plainlanguage.gov/>

#### **ON-LINE LEARNING**

*On-line learning courses are offered by Skillsoft and can be accessed through eLMS.* 

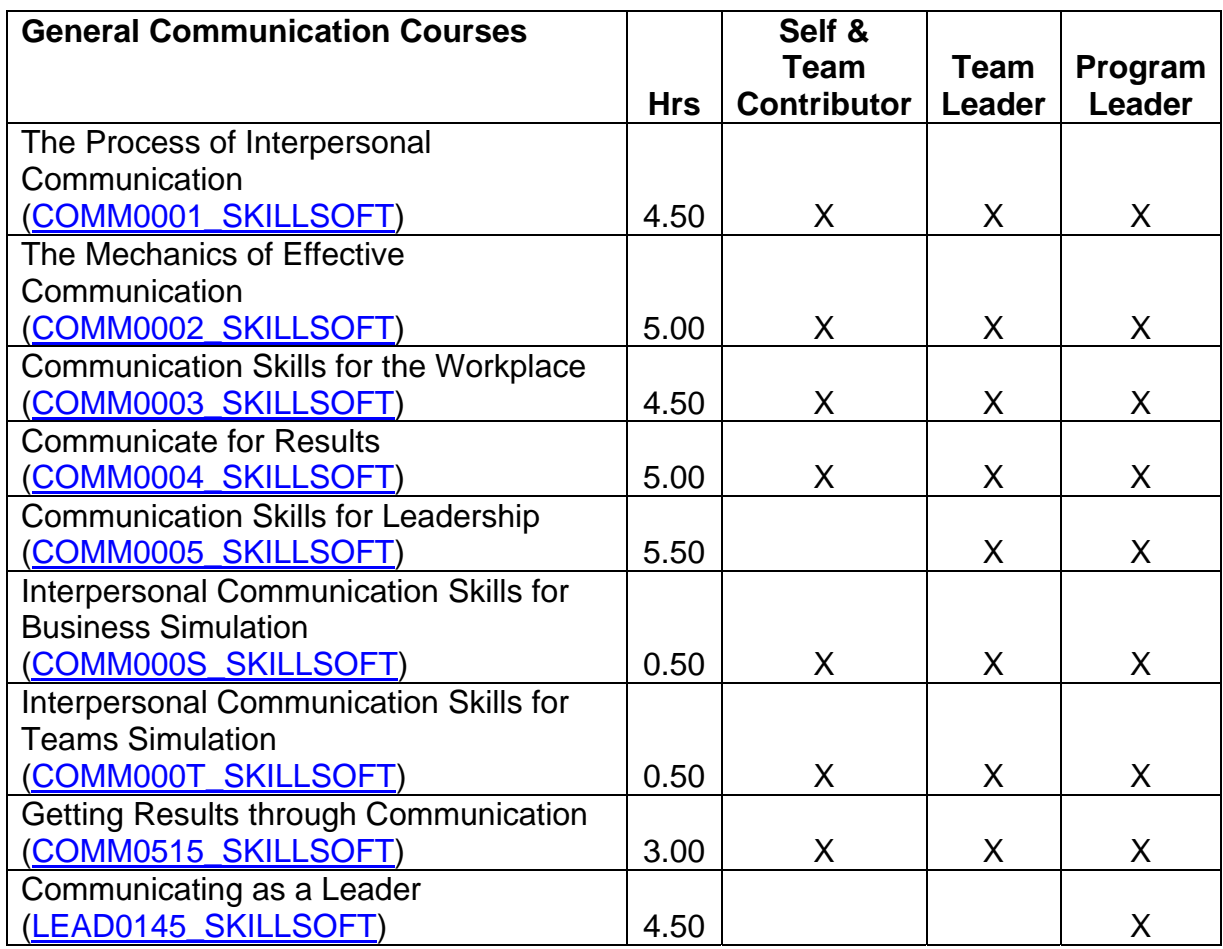

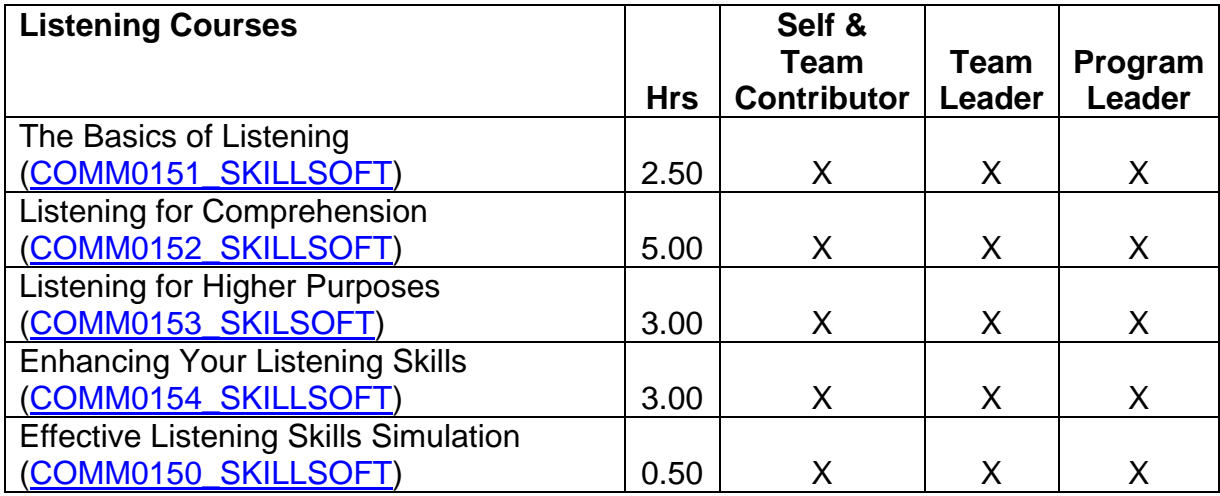

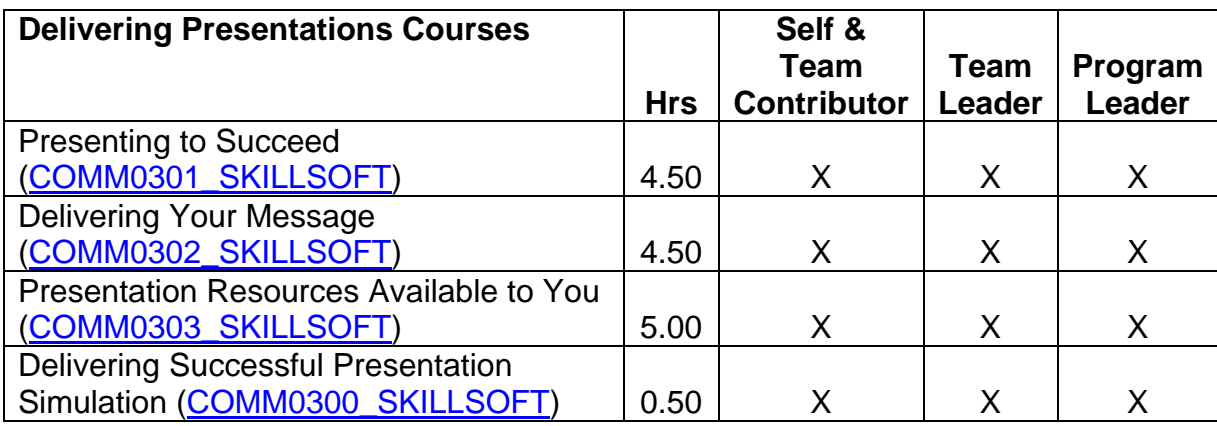

Other sources for on-line training

• FAA Plain Language course [https://employees.faa.gov/tools\\_resources/branding\\_writing/plain\\_language/traini](https://employees.faa.gov/tools_resources/branding_writing/plain_language/training) [ng/](https://employees.faa.gov/tools_resources/branding_writing/plain_language/training) 

#### **CORRESPONDENCE COURSES**

*Access to FAA Correspondence Courses is at: [https://www.academy.jccbi.gov/ama310c/default.asp.](https://www.academy.jccbi.gov/ama310c/default.asp)* 

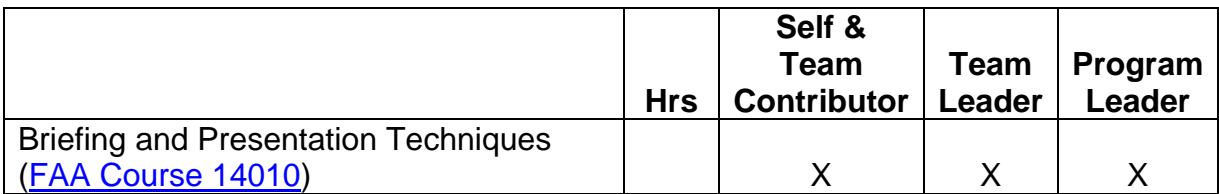

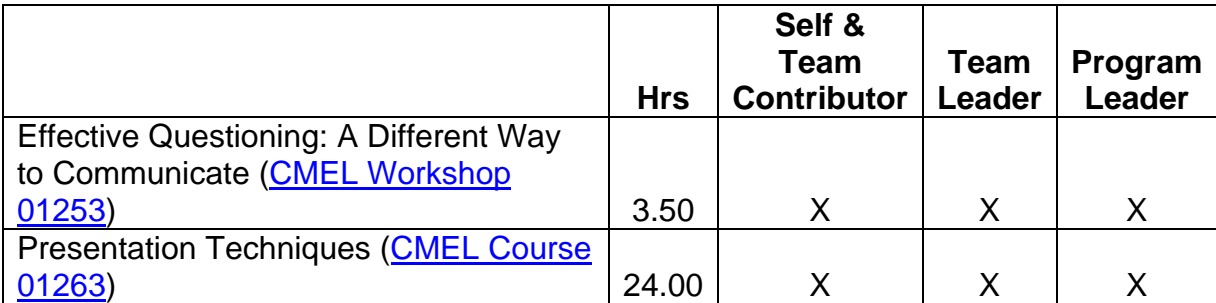

- Attend an employee association training conference
- Attend an out-of-agency course (see **Appendix B**—Training Institutions for a list of vendors)

# **COMPETENCY 10:**  *Building Alliances*

### **PERFORMANCE INDICATORS**

- Represents FAA and organizational positions effectively
- Builds and maintains external stakeholder trust and confidence
- Fosters networks, alliances, and other business relationships
- Develops common ground among a wide range of stakeholders
- Works effectively with others to achieve results

### Feedback & Relationship Activities

- Participate as a mentee and/or a mentor in a formal or informal mentoring program such as the **[TWO/PWC Mentor Program](http://www.technicalwomen.org/mentor.html)**
- Hold an informational interview with someone who exhibits exceptional skills in this competency
- Serve as regional representative on the annual CFC and US Saving Bond campaign

- Participate or lead a work group or special assignment
- Shadowing assignment

### **BOOKS AVAILABLE THROUGH [CMEL LENDING LIBRARY](http://www.faa.gov/about/office_org/headquarters_offices/arc/programs/academy/cmel/student_resources/library/Book07.doc)**

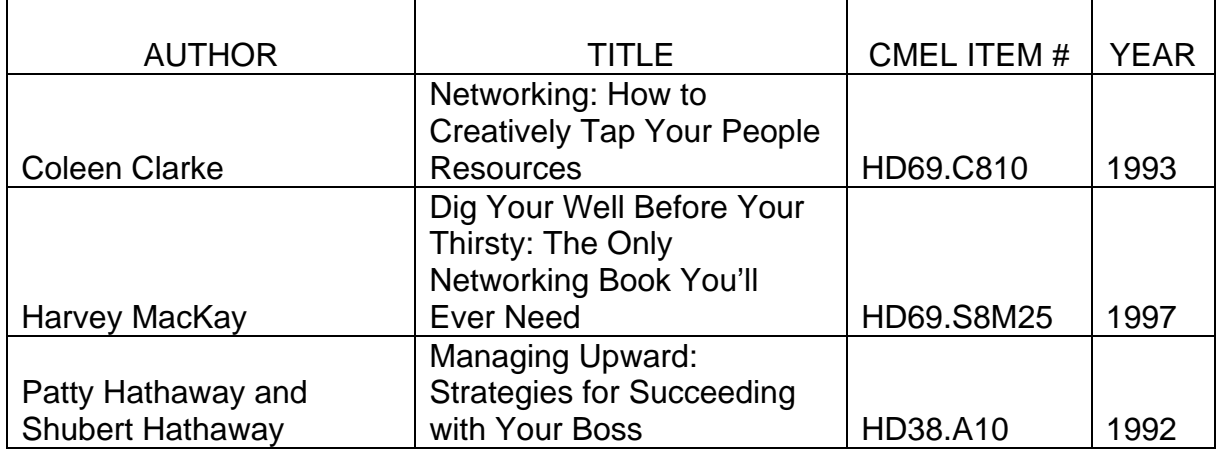

#### **AUDIO TAPES AVAILABLE THROUGH [CMEL LENDING LIBRARY](http://www.faa.gov/about/office_org/headquarters_offices/arc/programs/academy/cmel/student_resources/library/Audio07.doc)**

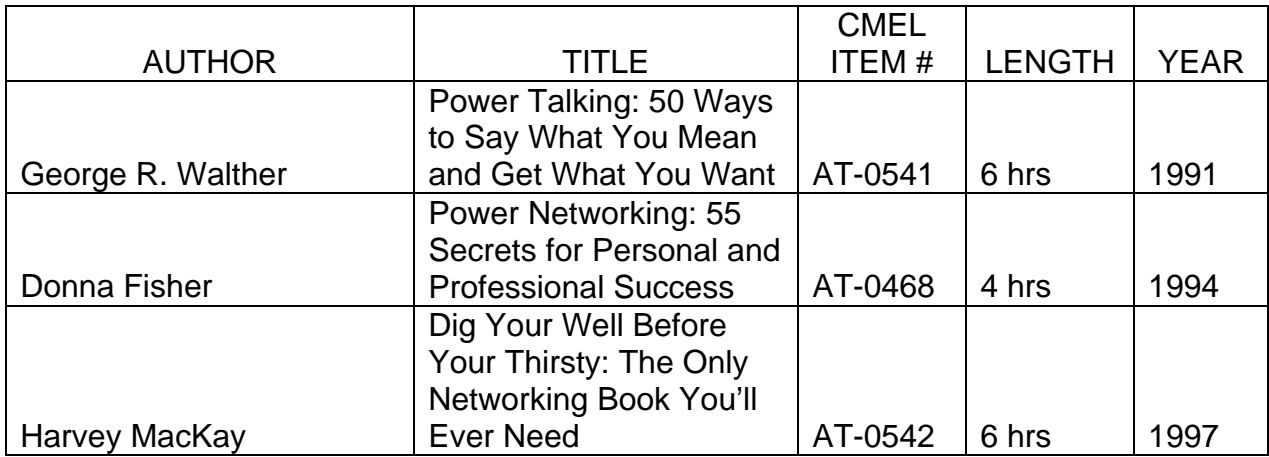

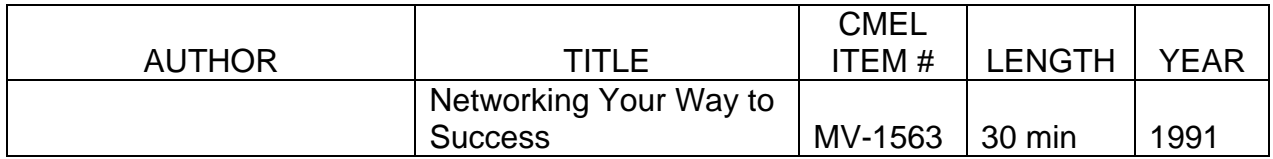

*On-line learning courses are offered by Skillsoft and can be accessed through eLMS.*

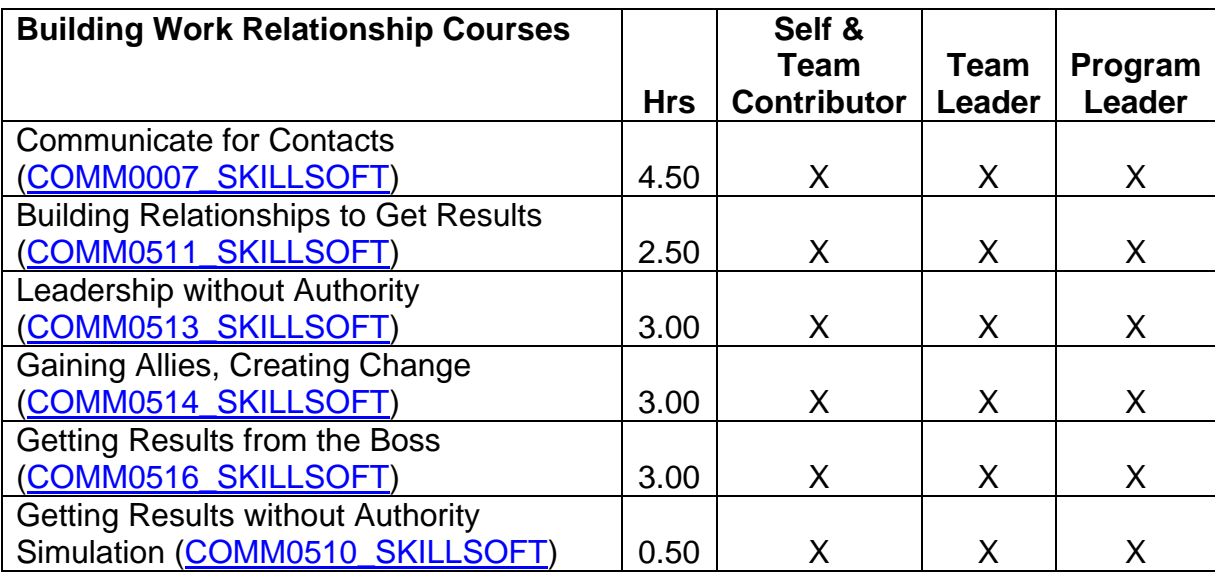

- Attend an employee association training conference
- Attend an out-of-agency course (see **Appendix B**—Training Institutions for a list of vendors)

# **COMPETENCY 11:**  *Interpersonal Relations and Influence*

### **PERFORMANCE INDICATORS**

- Builds and sustains commitment to decisions
- Helps build consensus
- Consistently treats others with respect
- Develops rapport with others
- Handles emotionally charged or controversial issues responsibly
- Deals fairly and effectively with conflicts in the workplace

# Feedback & Relationship Activities

- Participate in a formal or informal mentoring program such as the **TWO/PWC** [Mentor Program](http://www.technicalwomen.org/mentor.html)
- Hold an informational interview with someone who exhibits exceptional skills in this competency

- Participate or lead a work group or special assignment
- Shadowing assignment

### **BOOKS AVAILABLE THROUGH [CMEL LENDING LIBRARY](http://www.faa.gov/about/office_org/headquarters_offices/arc/programs/academy/cmel/student_resources/library/Book07.doc)**

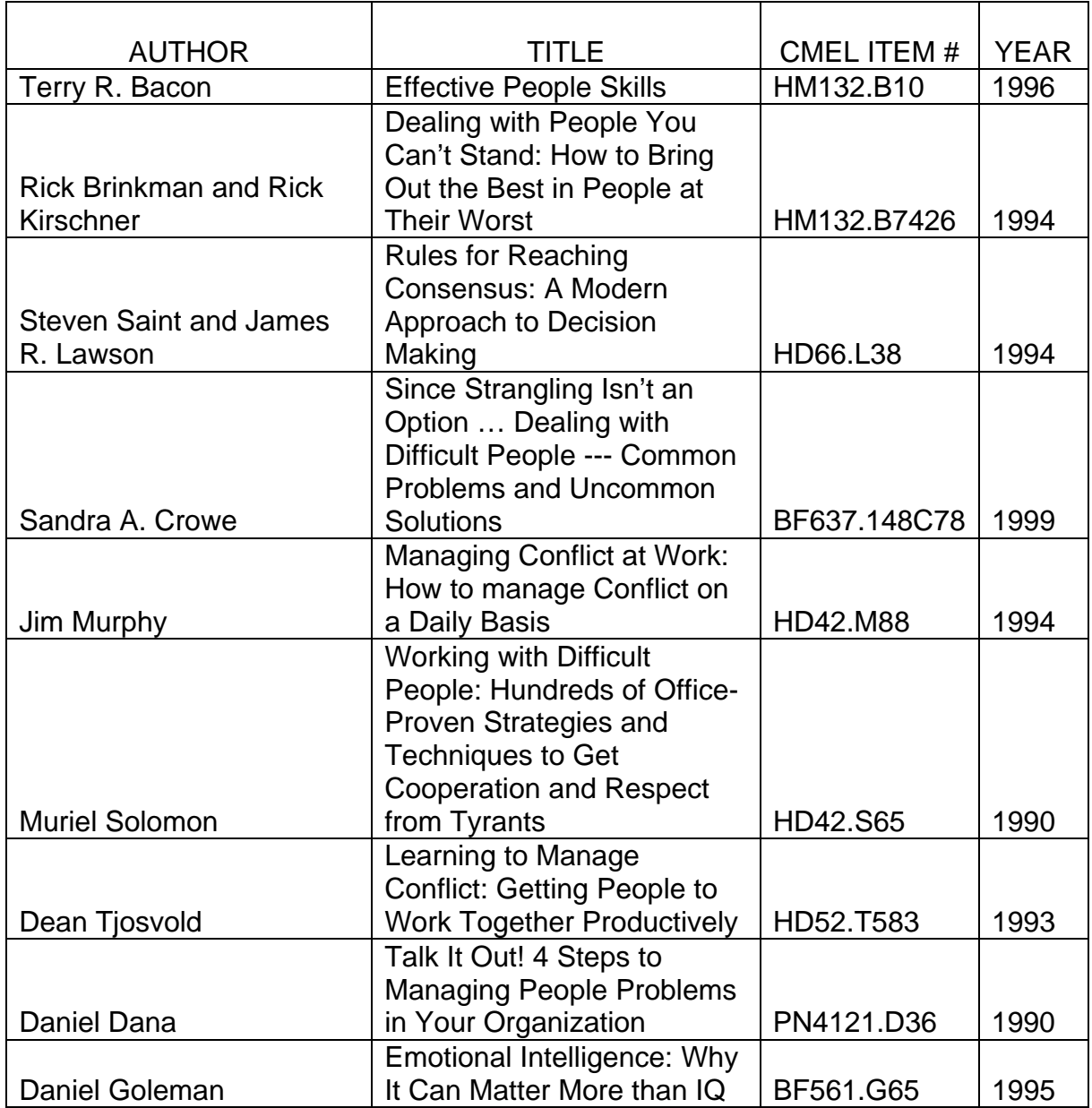

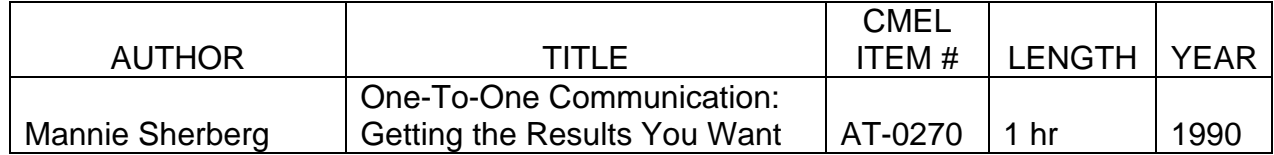

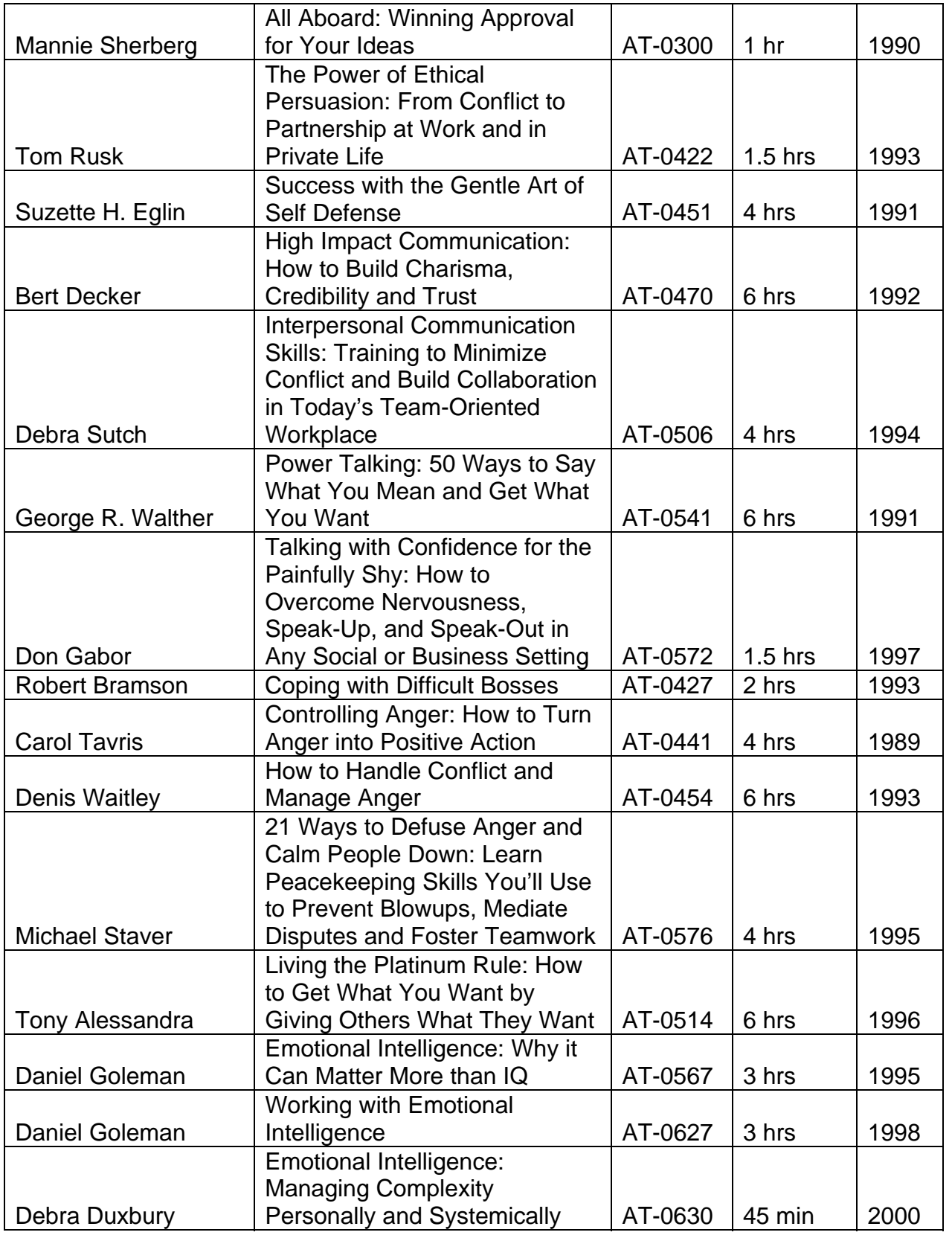

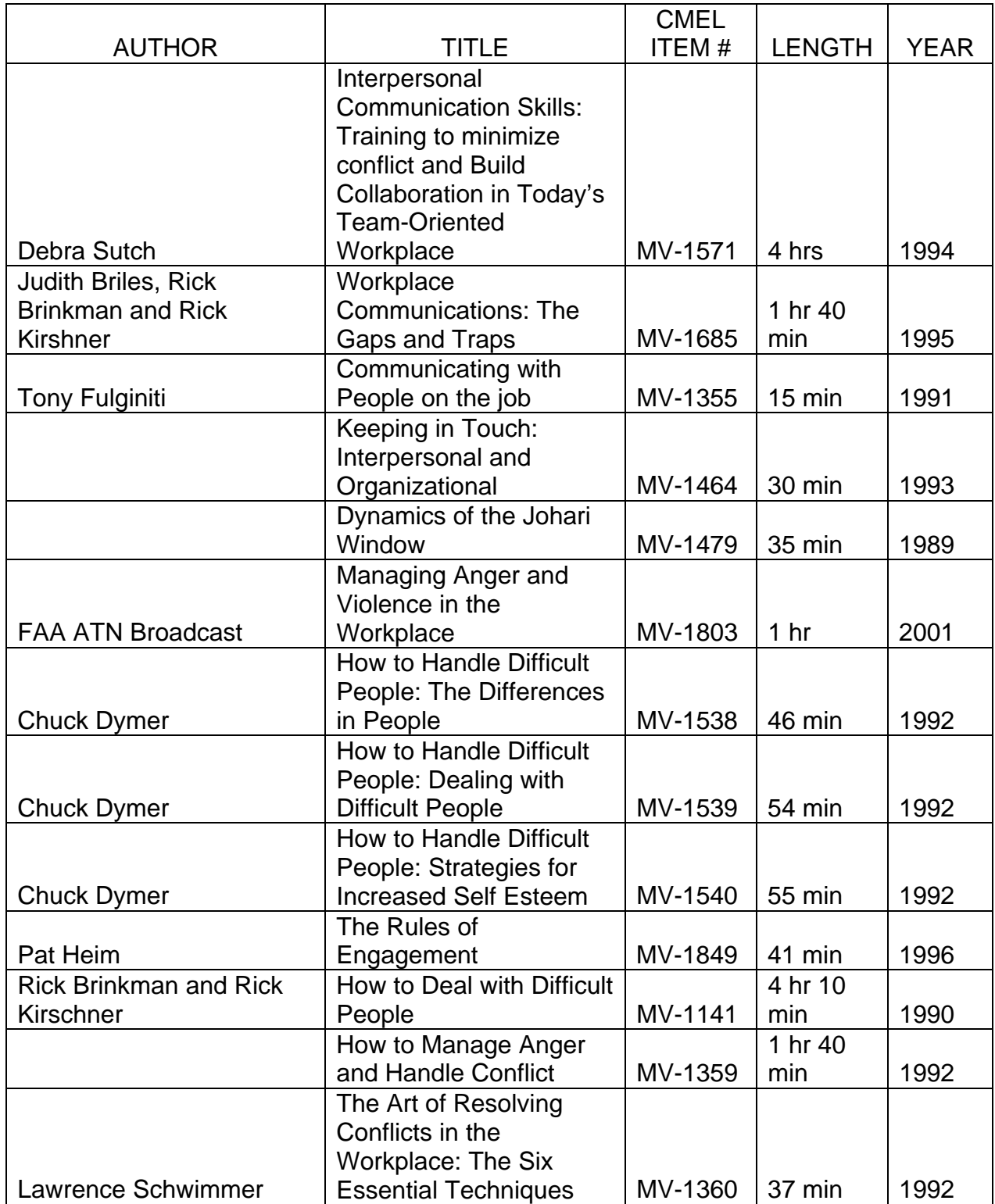

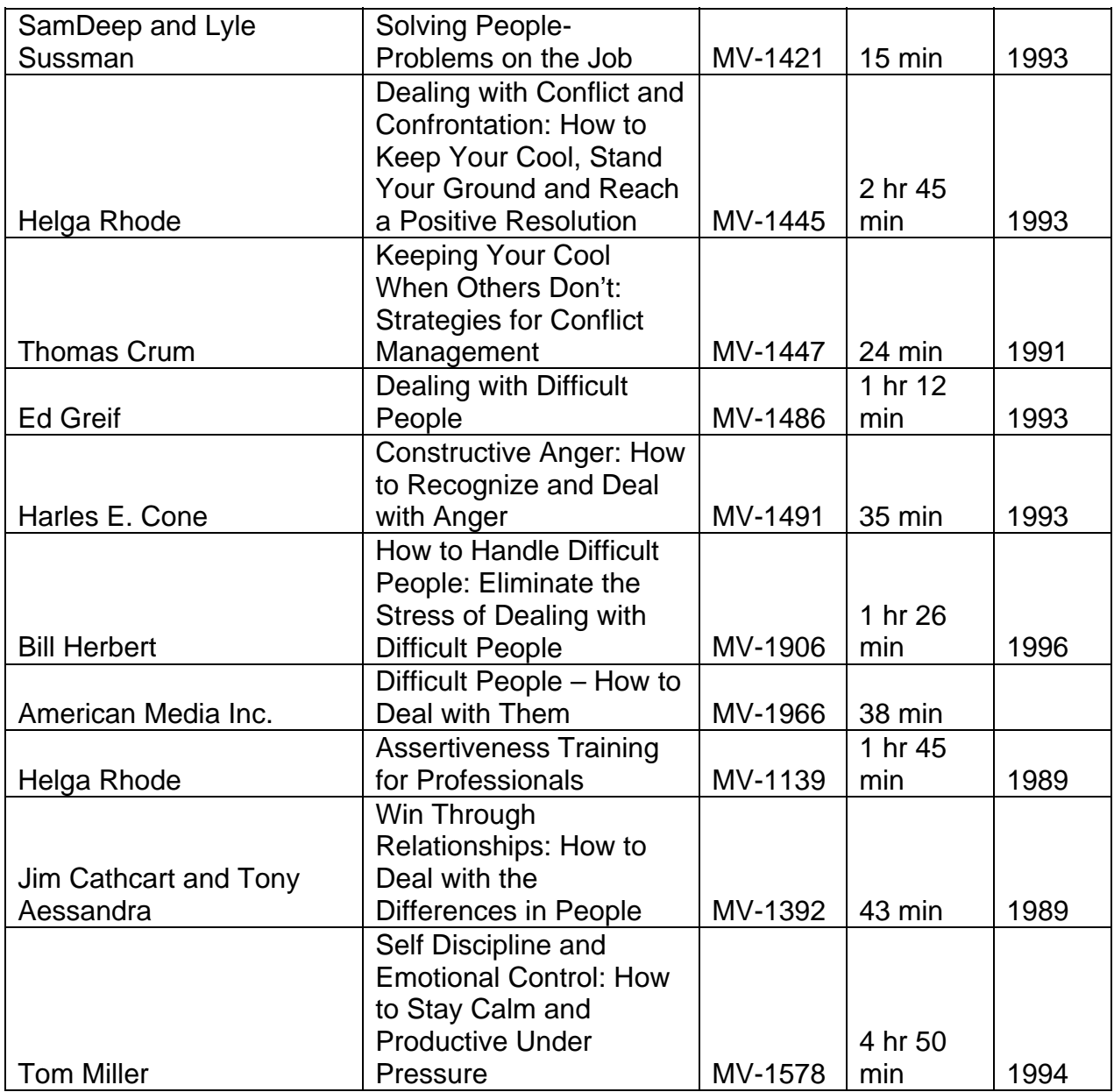

*On-line learning courses are offered by SkillSoft and can be accessed through eLMS.* 

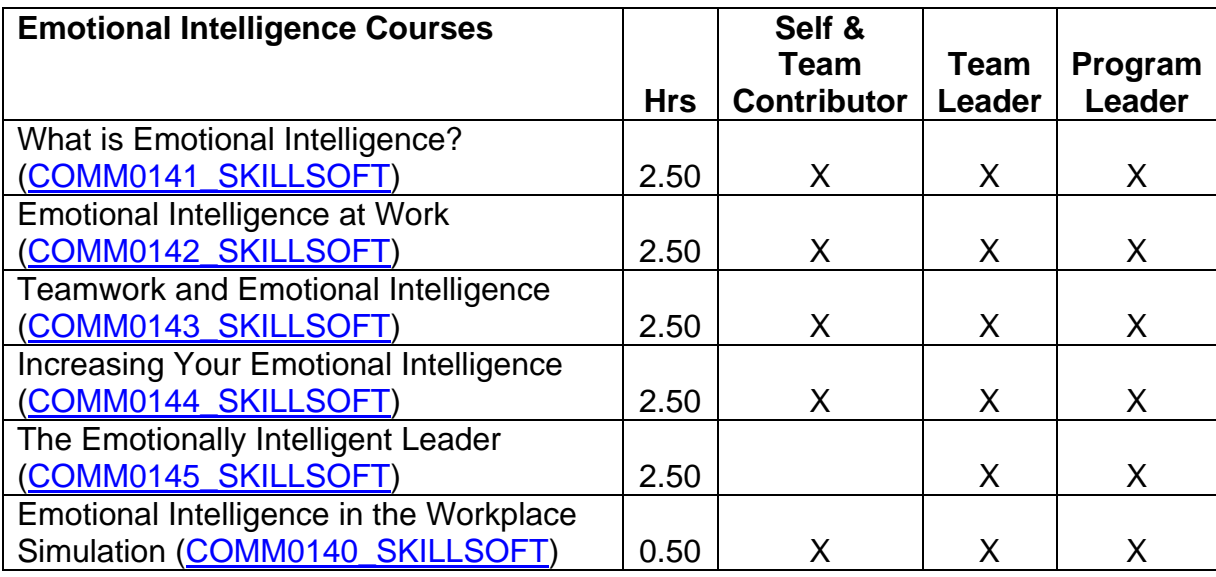

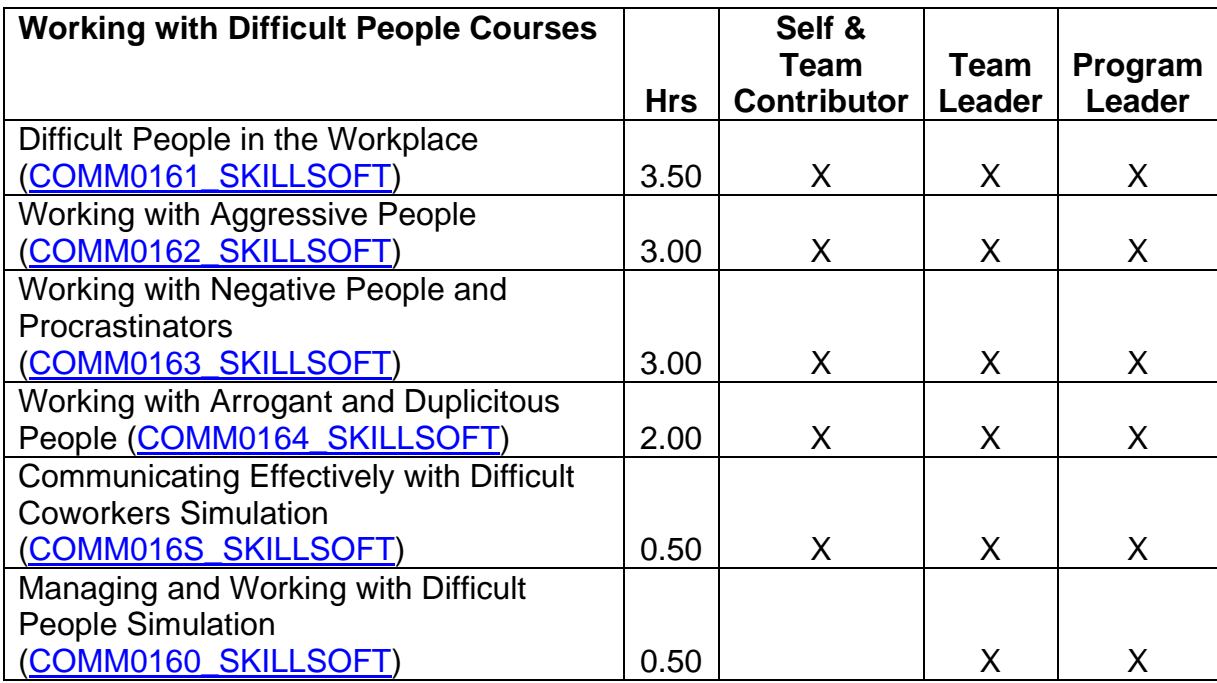

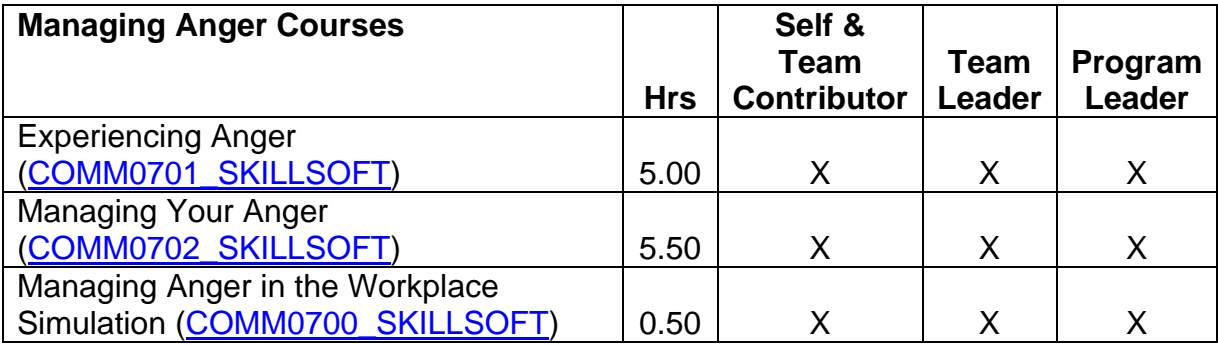

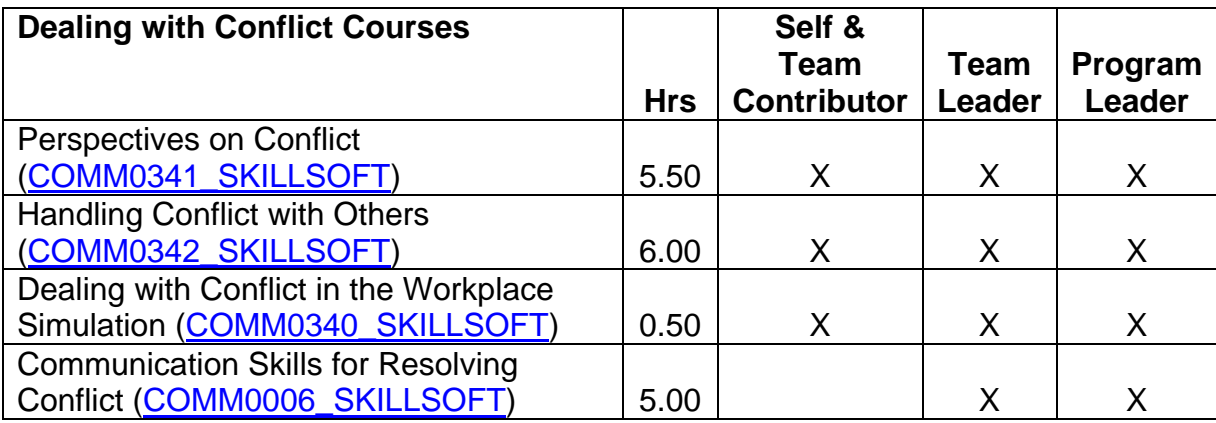

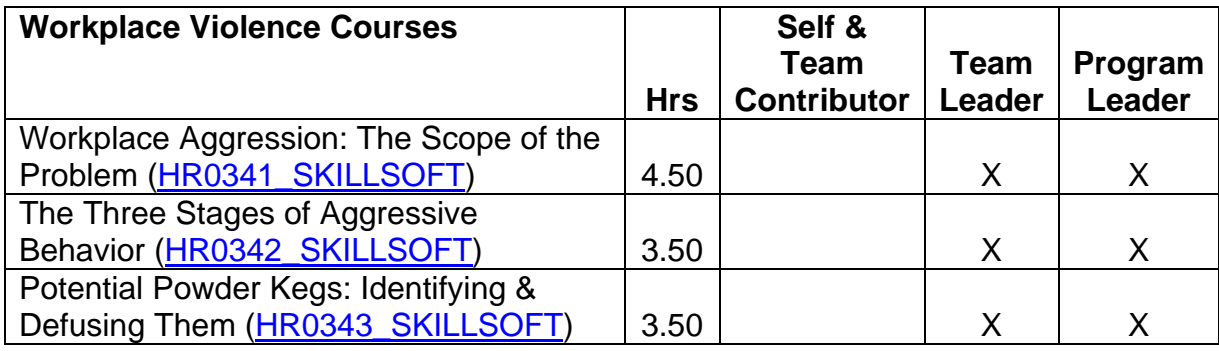

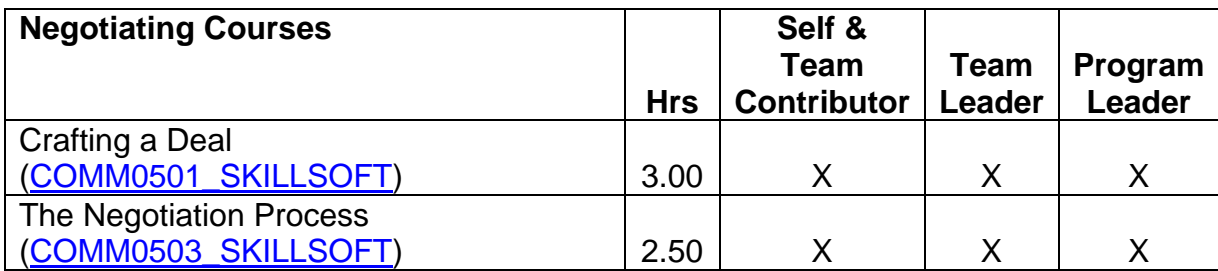

#### **CORRESPONDENCE COURSES**

Access to FAA Correspondence Courses is at: [https://www.academy.jccbi.gov/ama310c/default.asp.](https://www.academy.jccbi.gov/ama310c/default.asp)

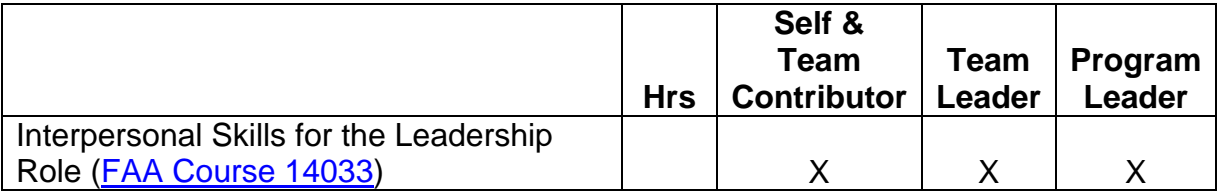

#### **CLASSROOM LEARNING**

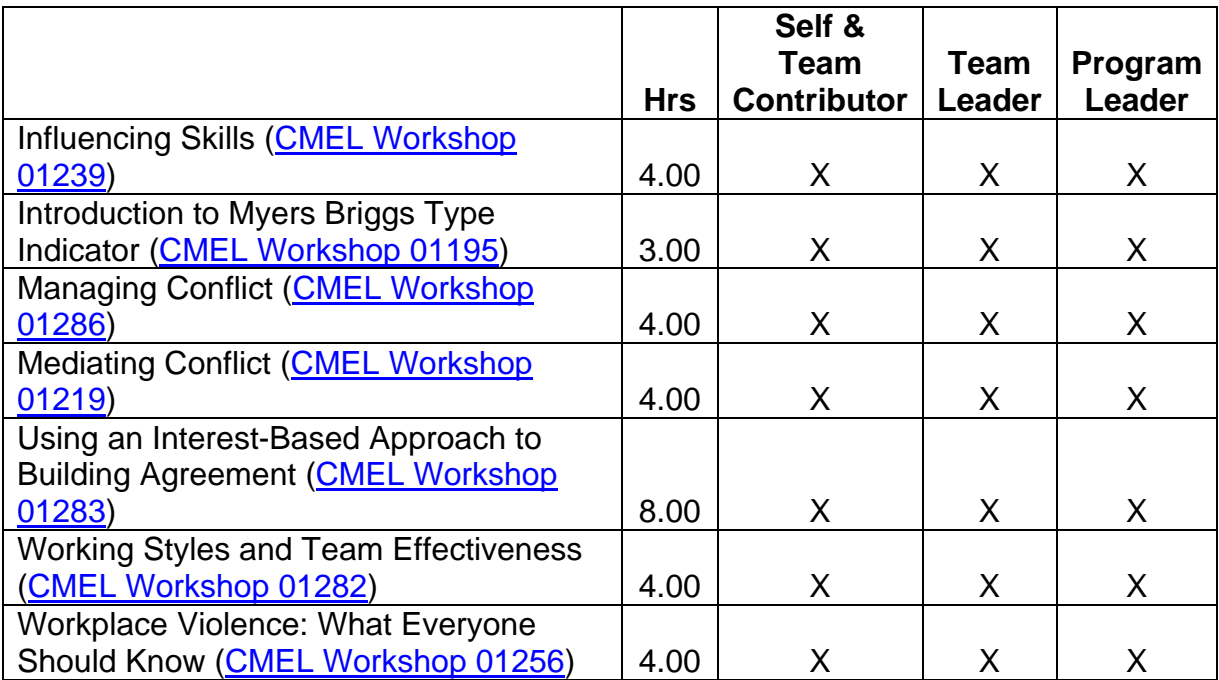

• Attend an employee association training conference

• Attend an out-of-agency course (see [Appendix B—](#page-126-0)Training Institutions for a list of vendors)

# **COMPETENCY 12:**  *Integrity and Honesty*

## **PERFORMANCE INDICATORS**

- Works with consistency, dignity, compassion and integrity
- Demonstrates and fosters high standards and ethical behavior
- Presents viewpoints with courage and conviction
- Makes tough decisions and stands behind them
- Demonstrates commitment to public service and the mission of their organization

## Feedback & Relationship Activities

- Participate in a formal or informal mentoring program such as the **TWO/PWC** [Mentor Program](http://www.technicalwomen.org/mentor.html)
- Hold an informational interview with someone who exhibits exceptional skills in this competency
- Hold an informational interview with a manager or representative from the Office of Chief Counsel (AGC), Ethics Staff

- Participate or lead a work group or special assignment
- Shadowing assignment

### **BOOKS AVAILABLE THROUGH [CMEL LENDING LIBRARY](http://www.faa.gov/about/office_org/headquarters_offices/arc/programs/academy/cmel/student_resources/library/Book07.doc)**

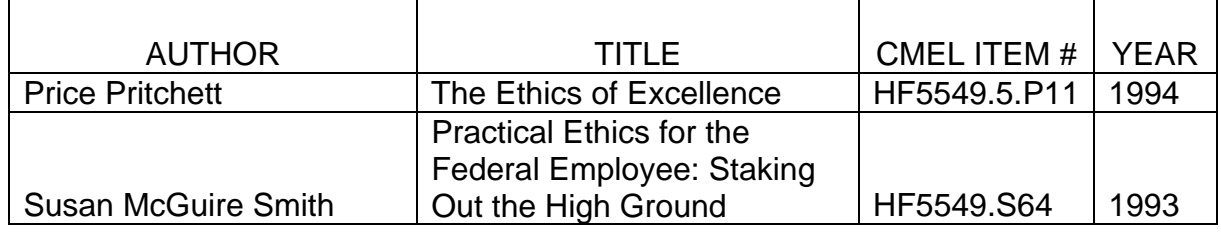

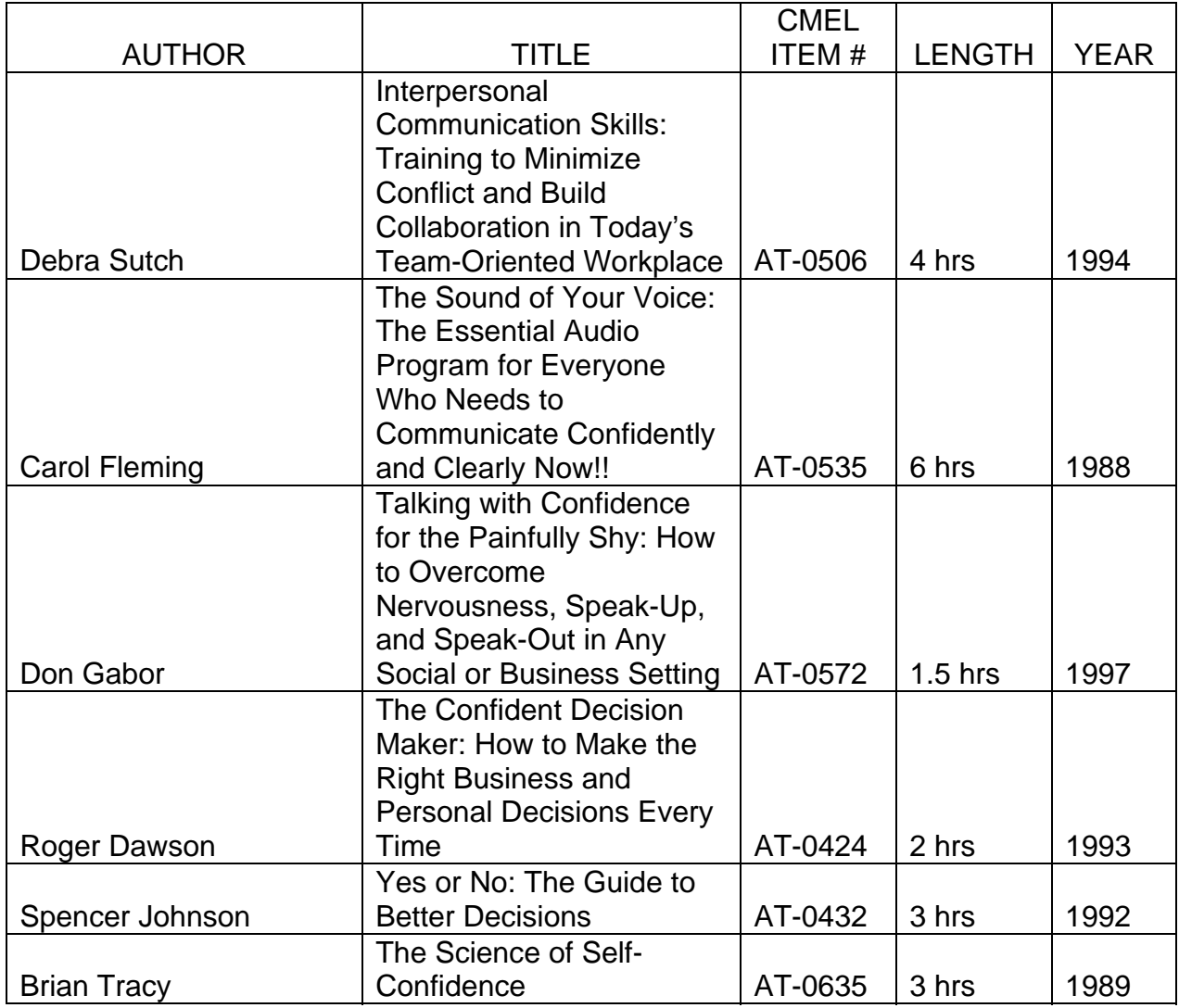

*On-line learning courses are offered by SkillSoft and can be accessed through eLMS.* 

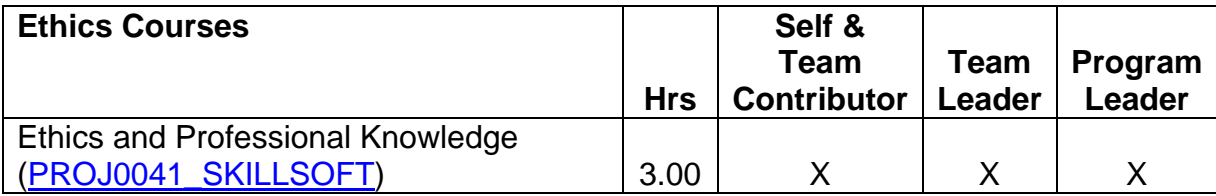

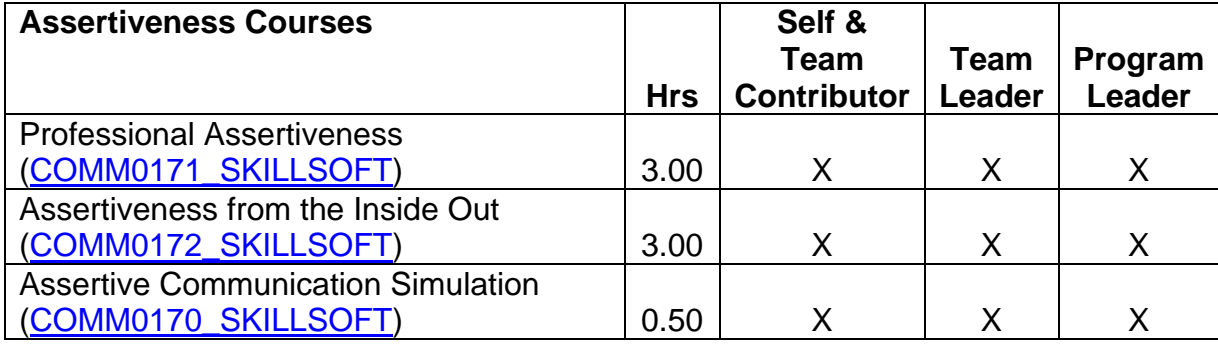

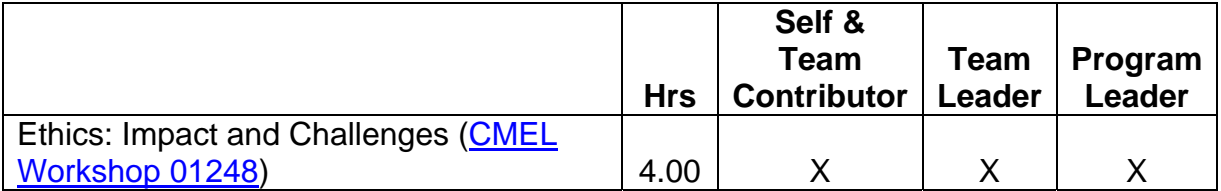

- Attend an employee association training conference
- Attend an out-of-agency course (see **Appendix B**—Training Institutions for a list of vendors)

# **COMPETENCY 13:**  *Vision*

## **PERFORMANCE INDICATORS**

- Anticipates changes that will impact mission (e.g., economic, technological, political, etc)
- Looks for trends to determine how their own work activities may change in the future
- Builds a shared vision with others across the organization
- Engages others in translating organizational vision into work related action
- Communicates organizational direction and priorities clearly
- Demonstrates an understanding of the connection between their own effort and the mission of their unit

# Feedback & Relationship Activities

- Participate in a formal or informal mentoring program such as the TWO/PWC [Mentor Program](http://www.technicalwomen.org/mentor.html)
- Hold an informational interview with someone who exhibits exceptional skills in this competency

- Participate or lead a work group or special assignment
- Shadowing assignment

#### **ON-LINE LEARNING**

*On-line learning courses are offered by SkillSoft and can be accessed through eLMS.* 

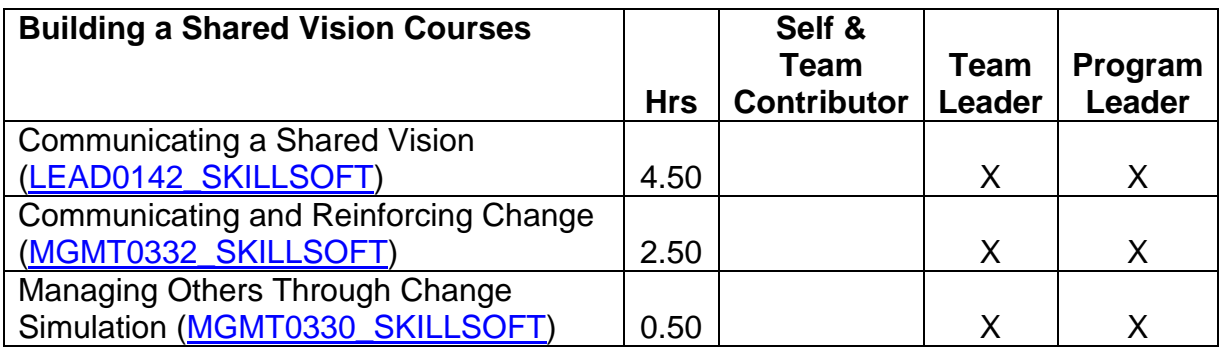

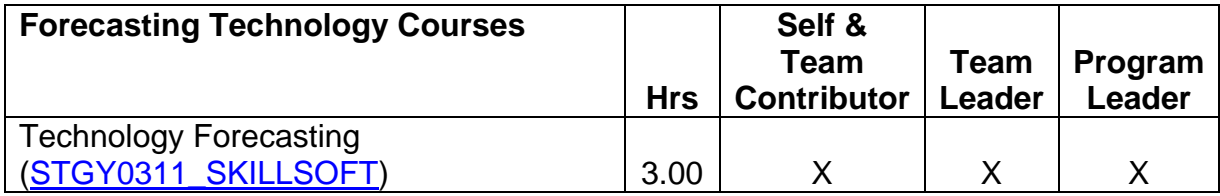

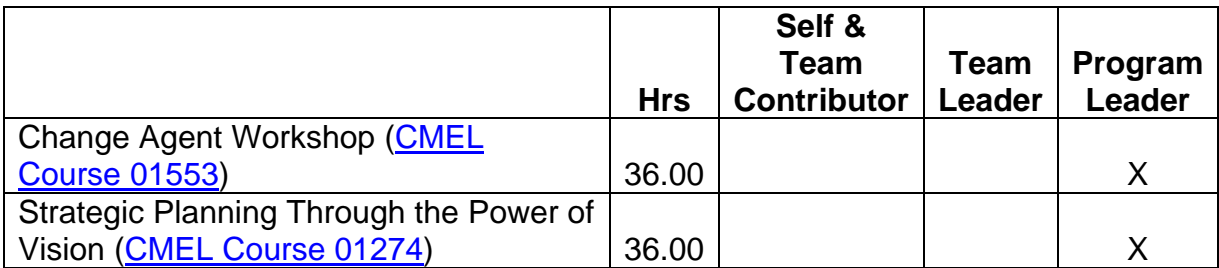

- Attend an employee association training conference
- Attend an out-of-agency course (see **Appendix B**—Training Institutions for a list of vendors)

# **COMPETENCY 14:**  *Strategy Formulation*

## **PERFORMANCE INDICATORS**

- Balances a longer-term view of mission and purpose with short-term requirements
- Recognizes immediate and longer range objectives for their work
- Plans for changing trends that can affect their job
- Develops and implements realistic plans to achieve goals and objectives
- Develops strategies to implement organizational change

# Feedback & Relationship Activities

- Participate in a formal or informal mentoring program such as the **TWO/PWC** [Mentor Program](http://www.technicalwomen.org/mentor.html)
- Hold an informational interview with someone who exhibits exceptional skills in this competency

- Participate or lead a work group or special assignment
- Shadowing assignment
- Review your LOB's/SO's Business Plan [http://www..faa.gov/about/plans\\_reports/business\\_plan2007/](http://www.faa.gov/about/plans_reports/business_plan2007/)
- Read FAA's Flight Plan [http://www.faa.gov/about/plans\\_reports/media/flight\\_plan\\_2007.pdf](http://www.faa.gov/about/plans_reports/media/flight_plan_2007.pdf)

#### **BOOKS AVAILABLE THROUGH [CMEL LENDING LIBRARY](http://www.faa.gov/about/office_org/headquarters_offices/arc/programs/academy/cmel/student_resources/library/Book07.doc)**

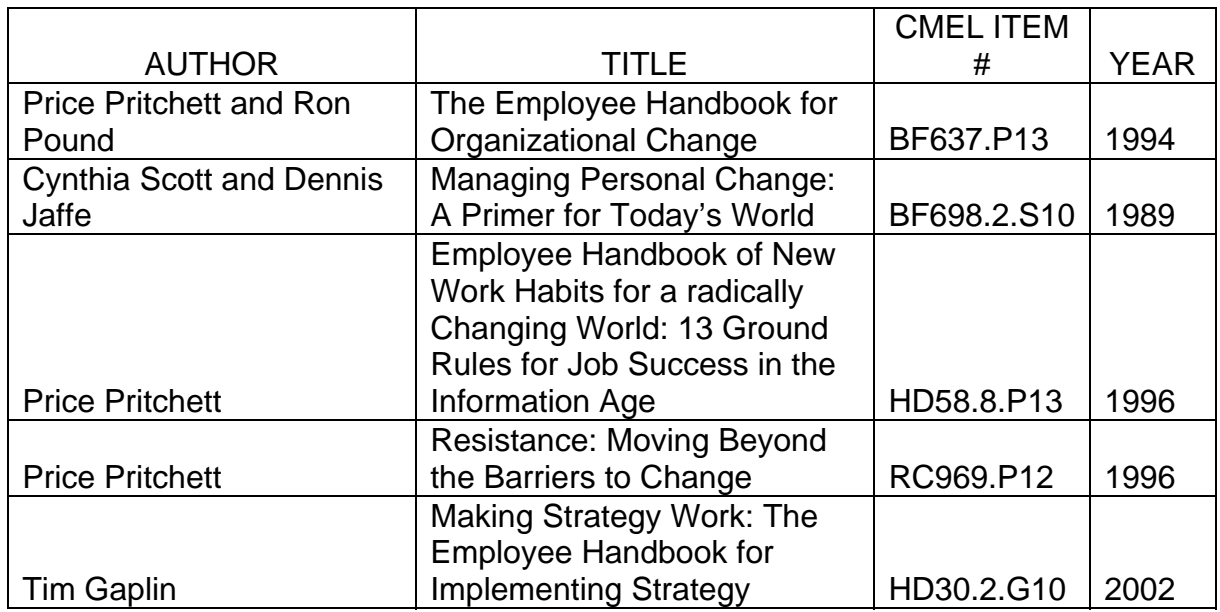

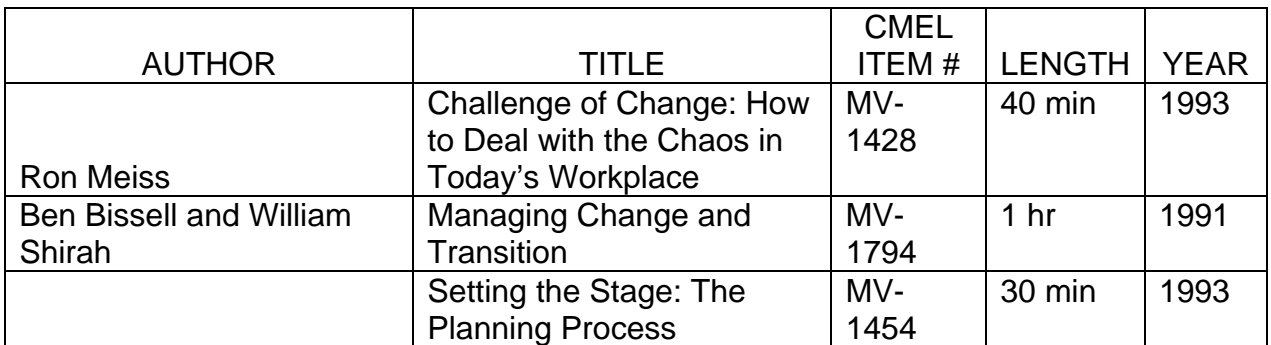

*On-line learning courses are offered by SkillSoft and can be accessed through eLMS.* 

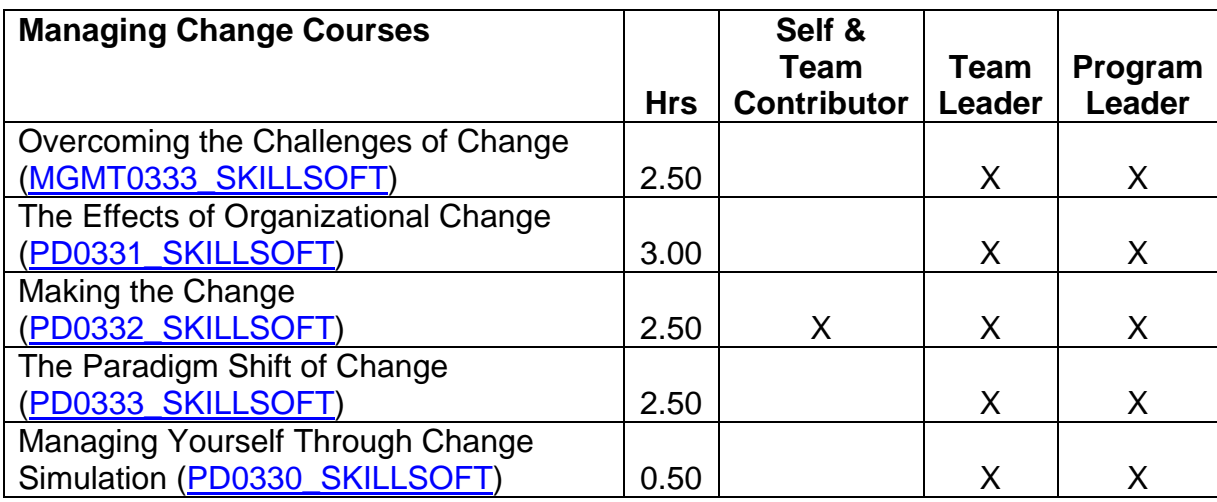

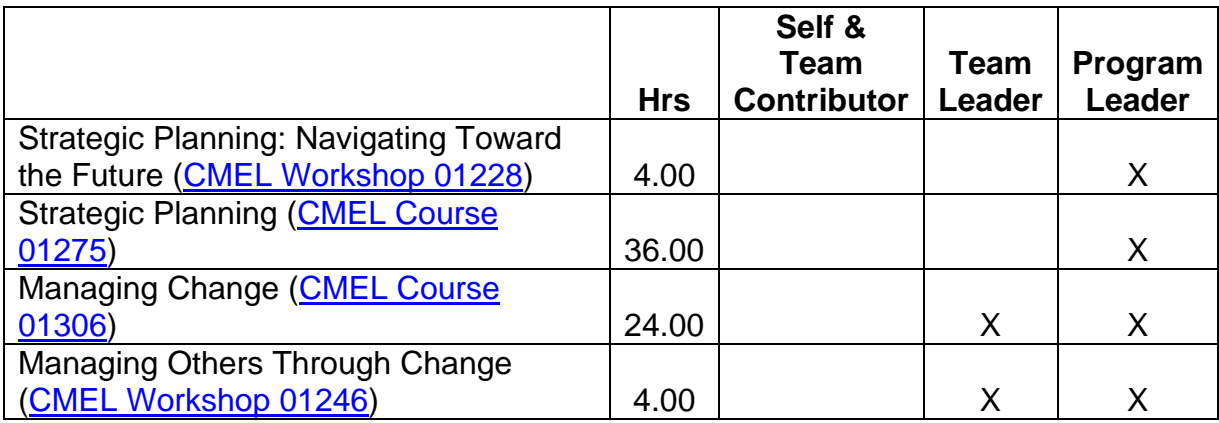

- Attend an employee association training conference
- Attend an out-of-agency course (see [Appendix B—](#page-126-0)Training Institutions for a list of vendors)

# **COMPETENCY 15:**  *Agility*

### **PERFORMANCE INDICATORS**

- Works effectively under pressure (e.g., flexible, adaptable, resilient)
- Changes viewpoints, behavior and work methods in response to new information
- Handles complex or ambiguous situations effectively
- Demonstrates a positive attitude to achieving results
- Recovers quickly from setbacks
- Learns from experience (failures and successes)

### Feedback & Relationship Activities

- Participate in a formal or informal mentoring program such as the **TWO/PWC** [Mentor Program](http://www.technicalwomen.org/mentor.html)
- Hold an informational interview with someone who exhibits exceptional skills in this competency

- Participate or lead a work group or special assignment
- Shadowing assignment

### **BOOKS AVAILABLE THROUGH [CMEL LENDING LIBRARY](http://www.faa.gov/about/office_org/headquarters_offices/arc/programs/academy/cmel/student_resources/library/Book07.doc)**

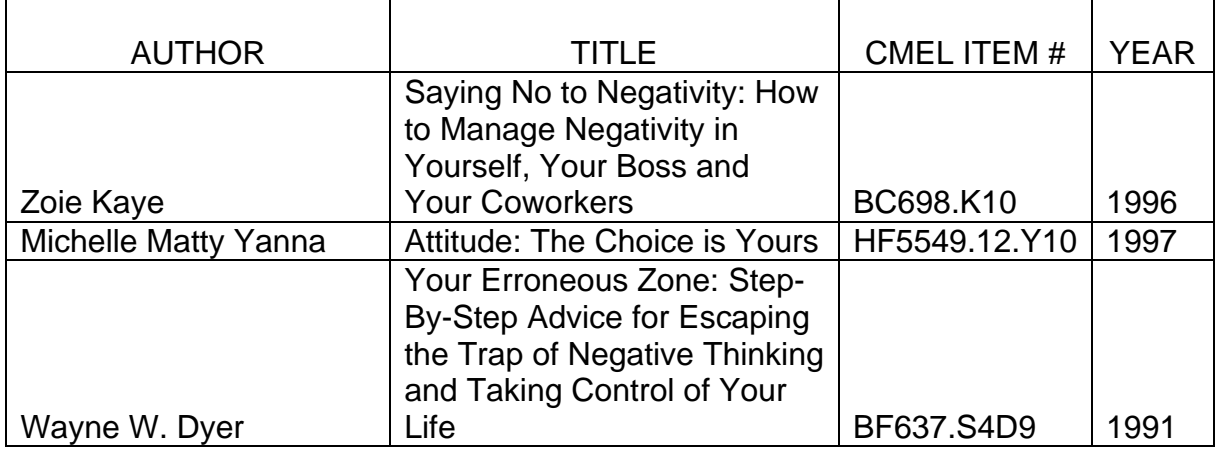

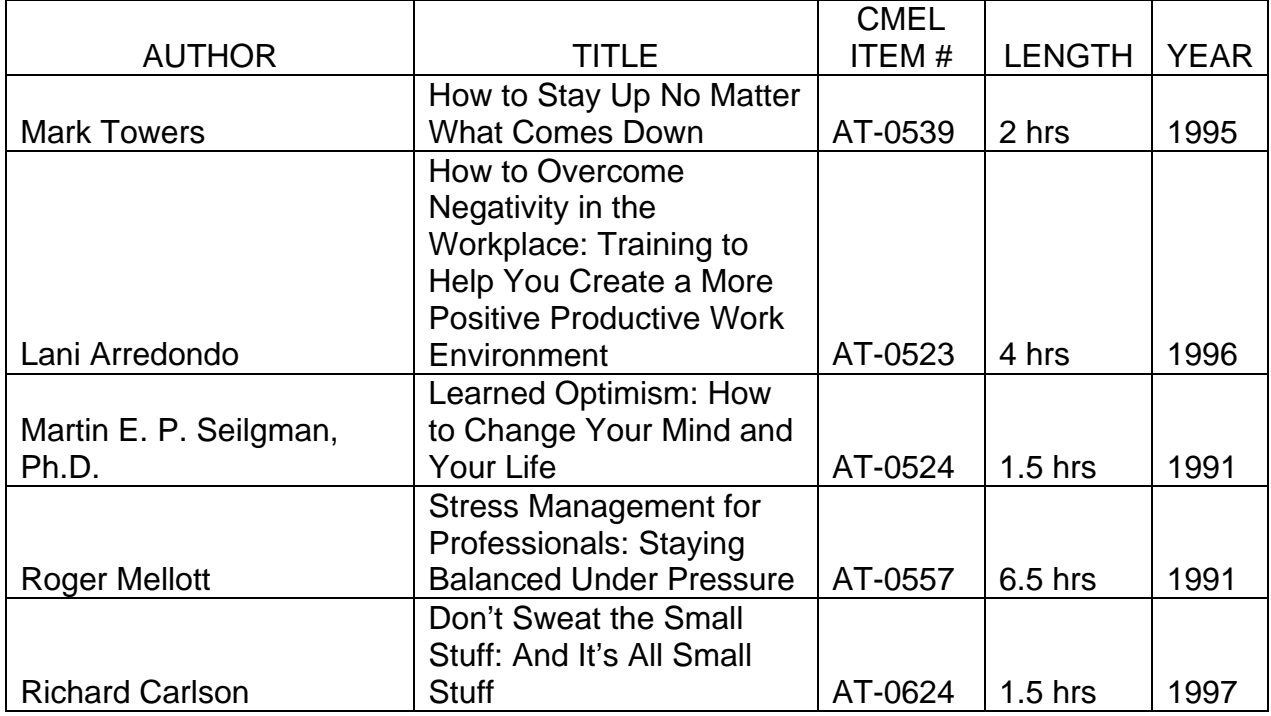

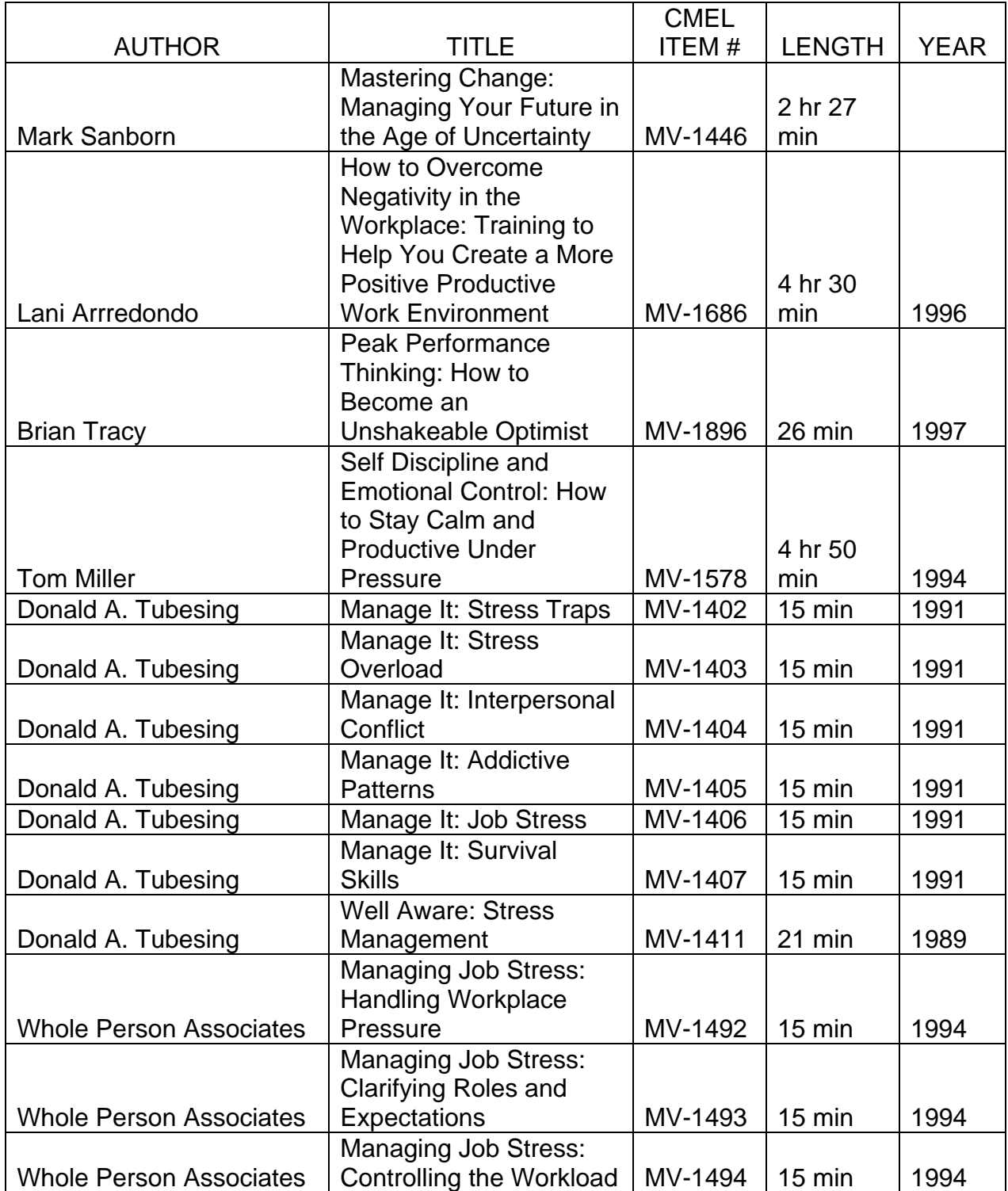

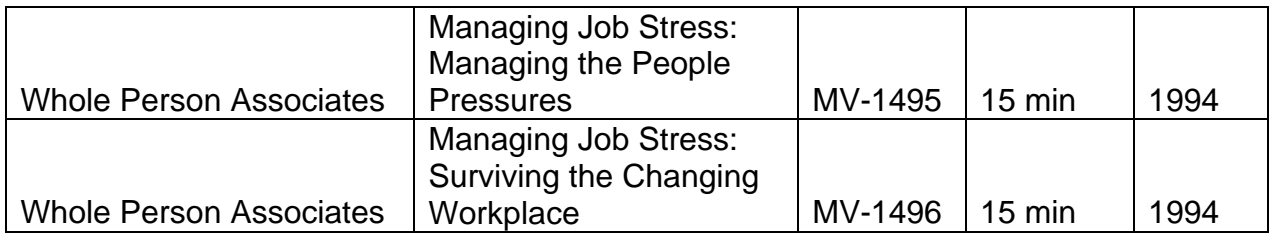

*On-line learning courses are offered by SkillSoft and can be accessed through eLMS.* 

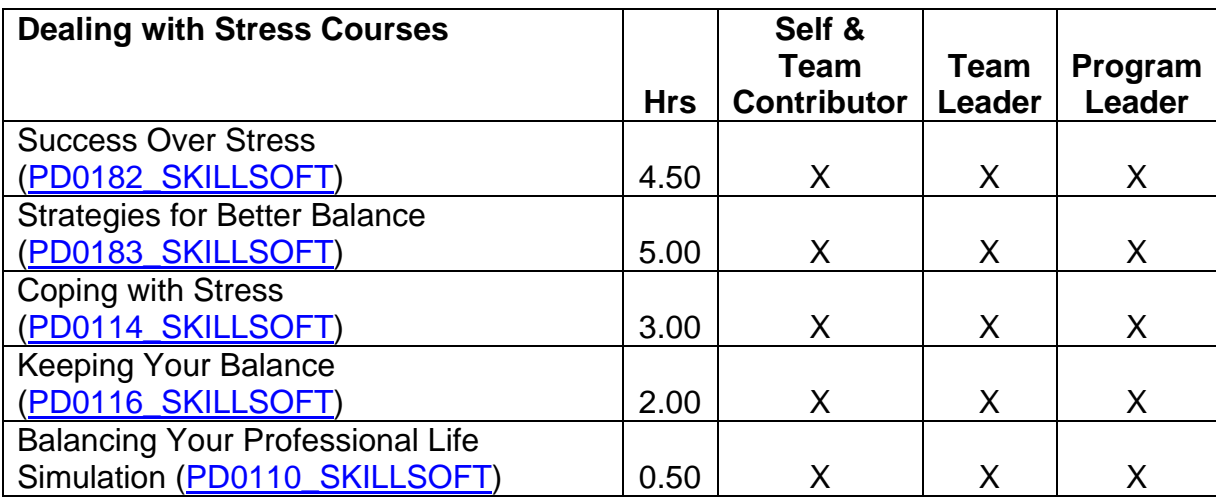

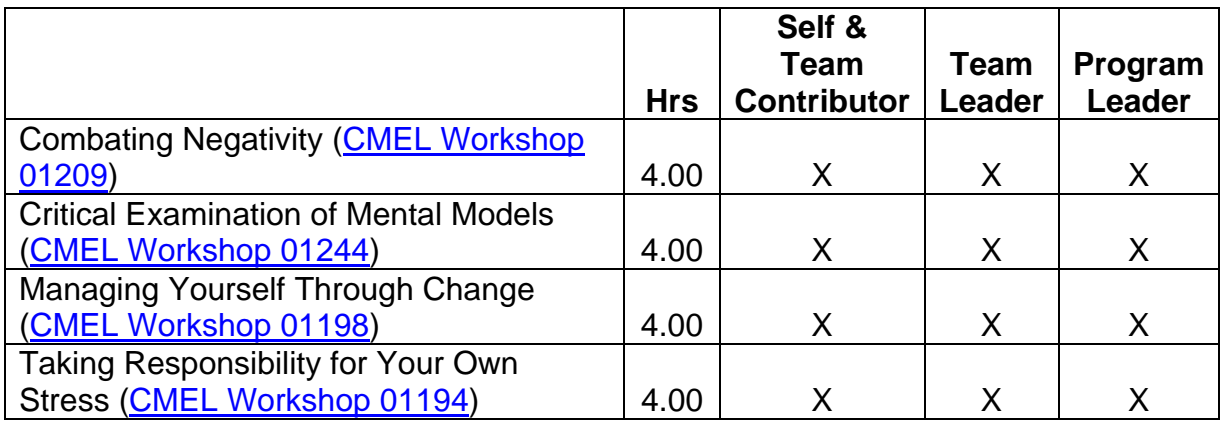

- Attend an employee association training conference
- Attend an out-of-agency course (see **Appendix B**—Training Institutions for a list of vendors)

# **COMPETENCY 16:**  *Innovation*

### **PERFORMANCE INDICATORS**

- Models creative thinking and innovation
- Seeks better efficiency, and effectiveness
- Constructively implements new systems, technology, and processes to improve quality and productivity
- Anticipates barriers and resistance to change and seeks solutions
- Takes responsible risks

## Feedback & Relationship Activities

- Participate in a formal or informal mentoring program such as the TWO/PWC [Mentor Program](http://www.technicalwomen.org/mentor.html)
- Hold an informational interview with someone who exhibits exceptional skills in this competency

- Participate or lead a work group or special assignment dealing with implementing a new technology or business process
- Shadowing assignment

### **BOOKS AVAILABLE THROUGH [CMEL LENDING LIBRARY](http://www.faa.gov/about/office_org/headquarters_offices/arc/programs/academy/cmel/student_resources/library/Book07.doc)**

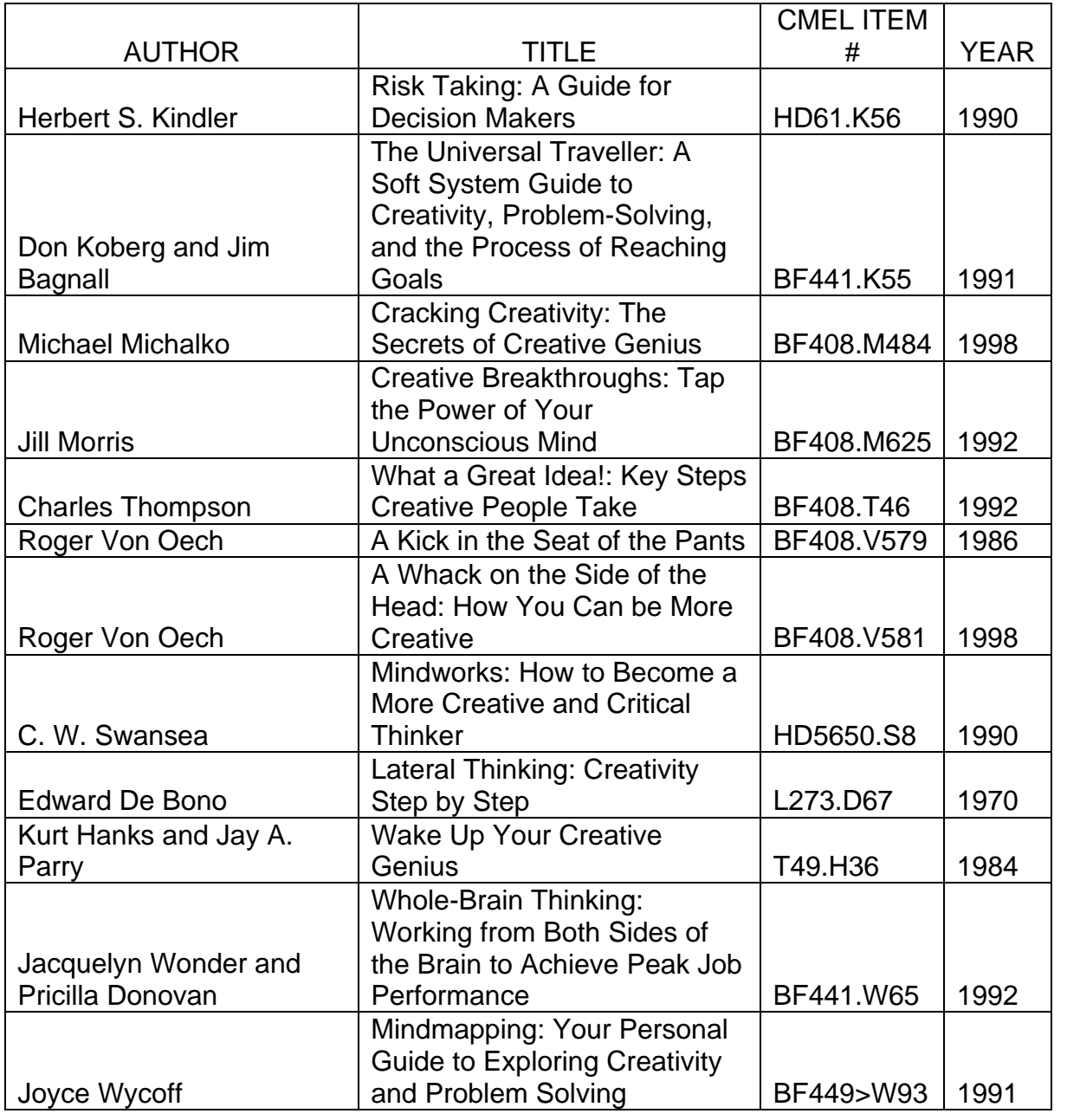

### **AUDIO TAPES AVAILABLE THROUGH [CMEL LENDING LIBRARY](http://www.faa.gov/about/office_org/headquarters_offices/arc/programs/academy/cmel/student_resources/library/Audio07.doc)**

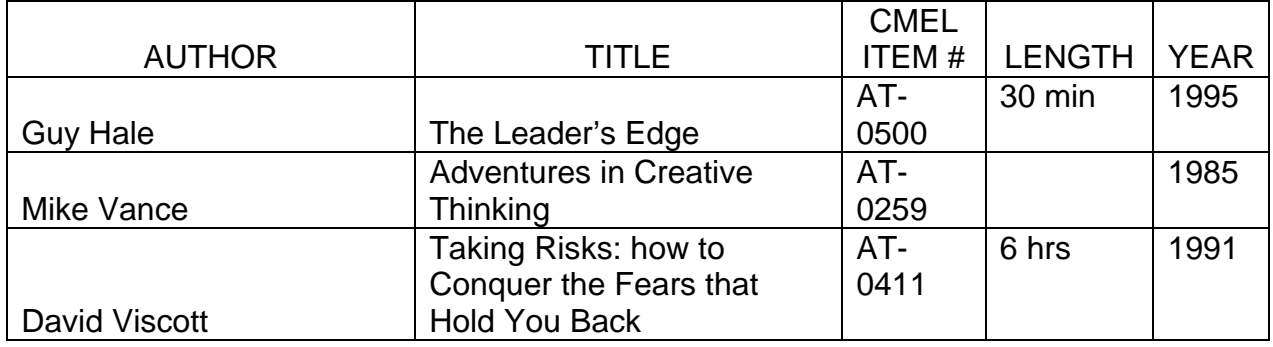

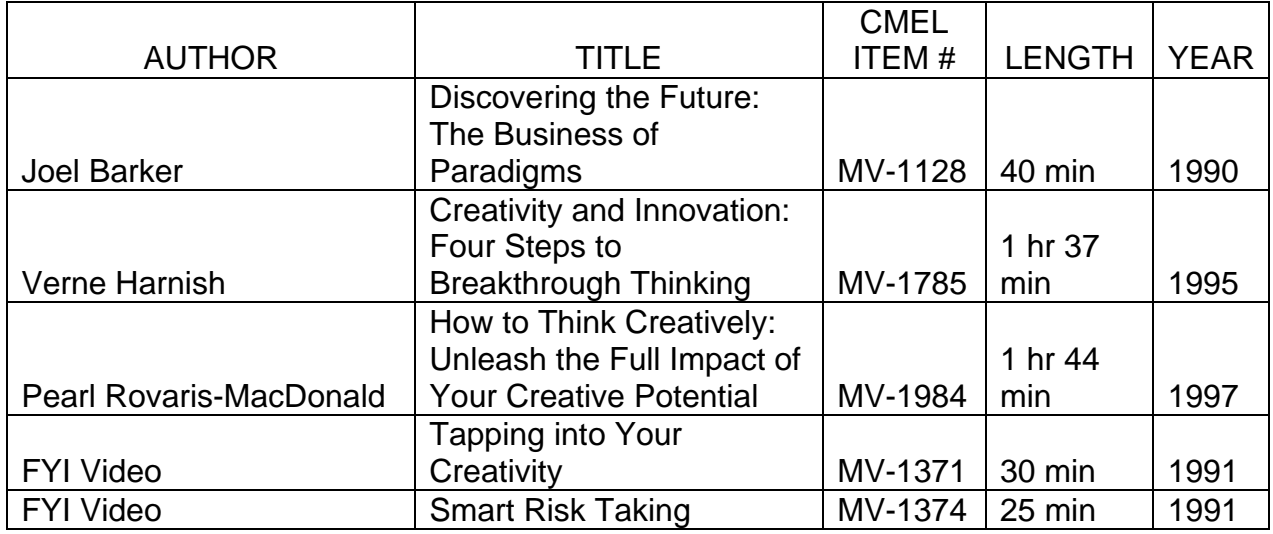

*On-line learning courses are offered by SkillSoft and can be accessed through eLMS.* 

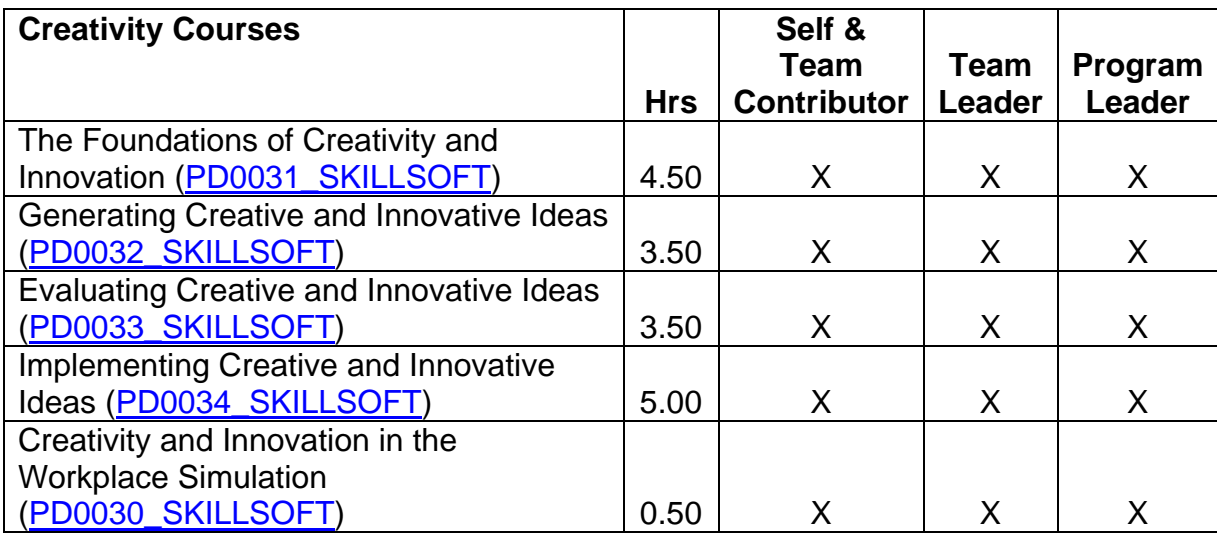

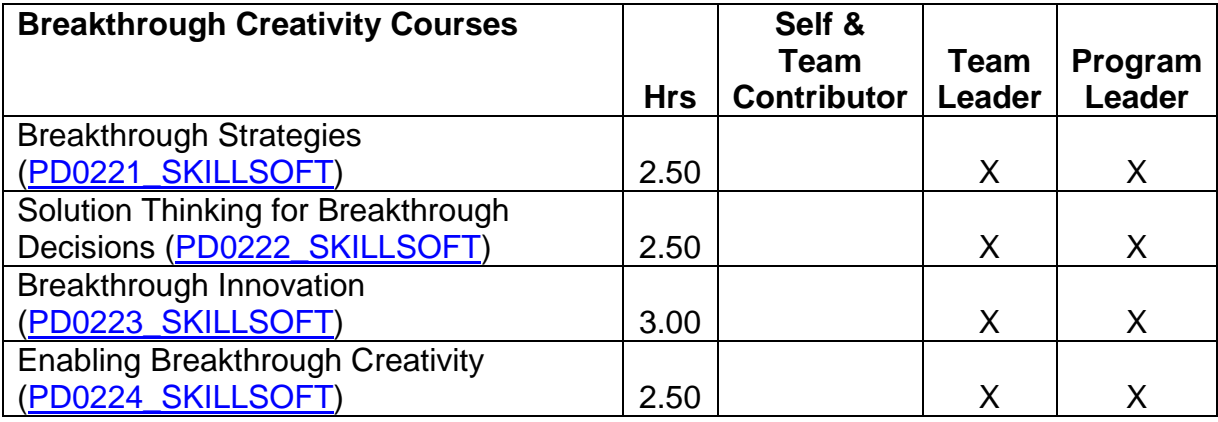

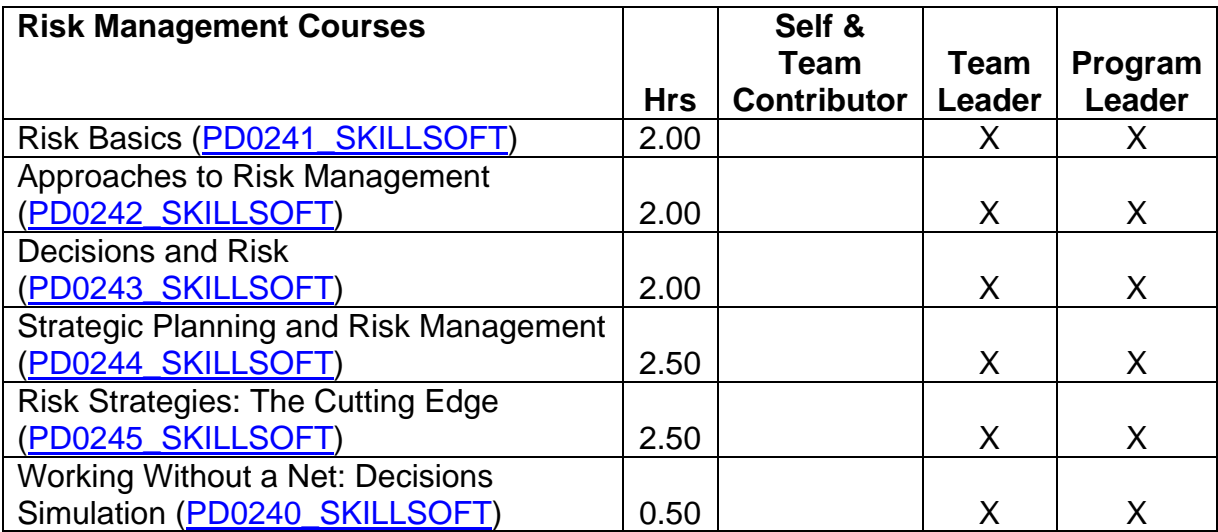

- Attend an employee association training conference
- Attend an out-of-agency course (see **Appendix B**—Training Institutions for a list of vendors)
# **HOW DO I KNOW I'M DEVELOPING?**

After setting measures and schedules in your IDP, it is important to conduct regular reviews, in collaboration with your manager and/or mentor (if you elect to work with one). Sharing your IDP with others (your manager, mentor) offers two major advantages: 1) input on improvement from others who have similar development needs and experiences; and 2) a commitment to improvement by knowing others are embarking on the same journey.

As actions are completed, new priorities for development should be selected. Likewise, changes in role and position call for adjustments to the Development Plan. It is important to keep actions plans fresh and directed at current needs of the organization. Minor changes may mean re-prioritizing development needs and adding new actions to an existing plan, whereas, major changes may require a complete reassessment of your developmental needs and a new IDP.

You will know you are there, when you and or your manager sees an improvement in the key leadership skills.

It's a good idea to keep a journal of your development. Journaling is a tool to document your learning and to transfer what you've learned while completing learning activities, to your workplace. You are encouraged to use this form to document and apply what you learned.

## DEVELOPMENT PROGRESS -- How will I know I'm developing?

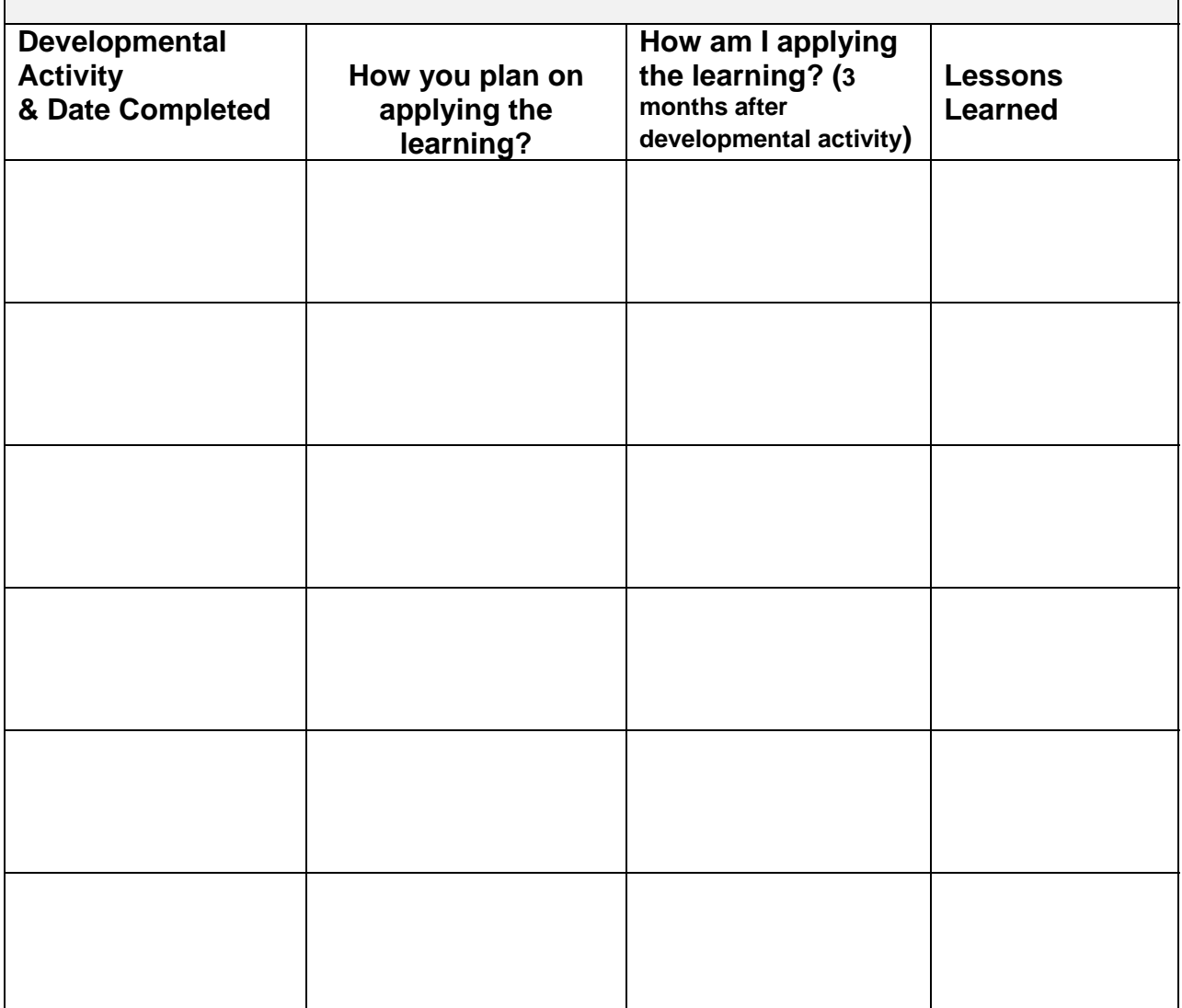

# **Section 3** Glossary

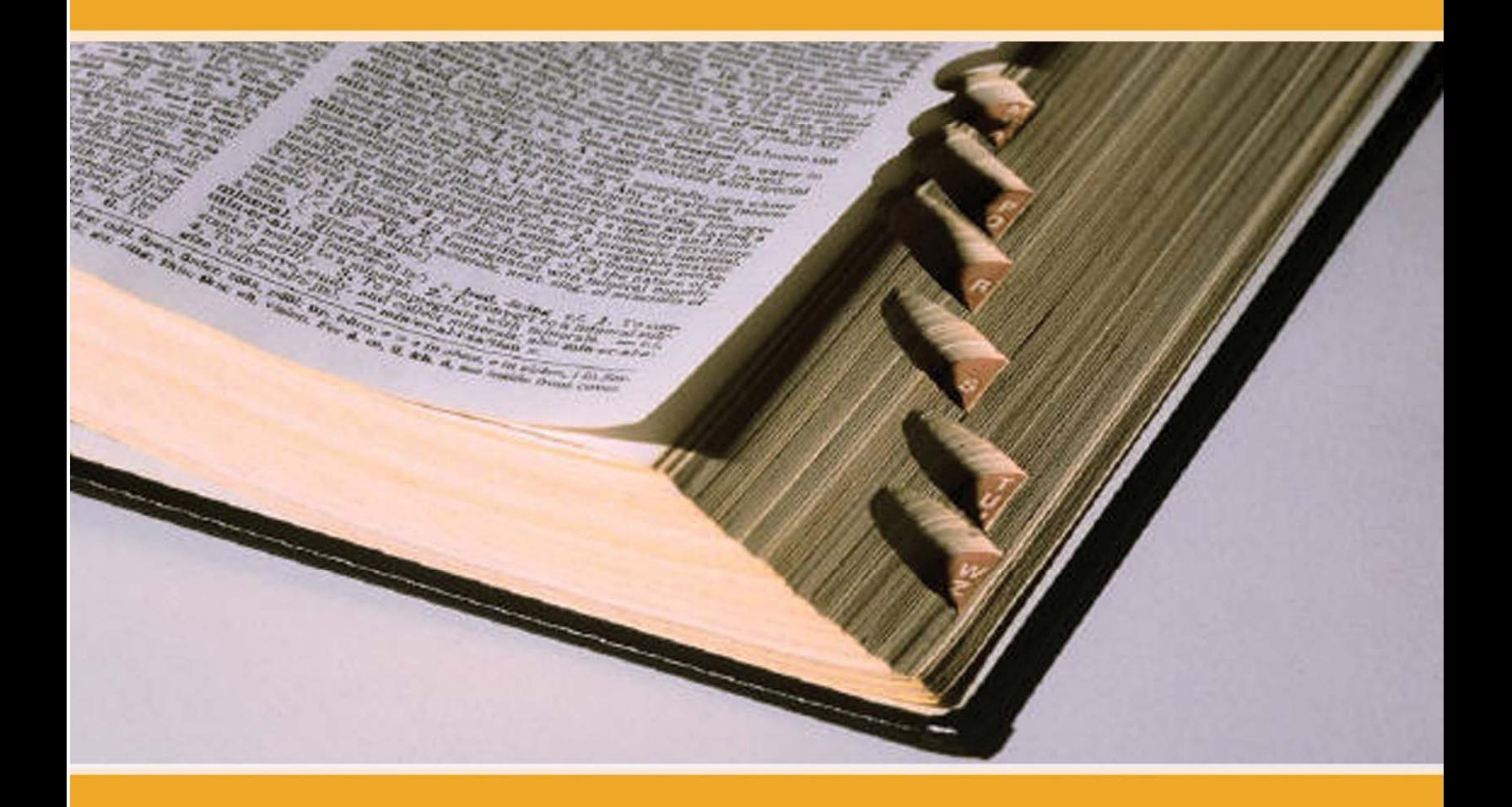

**Action Learning:** A powerful learning tool used to develop leaders, teams and organizations in small groups working with real problems, taking action, while learning as individuals and team members. The focus is on learning through experiential as opposed to conceptual exercises.

**Coaching:** Coaching in the work place may be a formal or informal process. The coach may be a subject matter expert, a peer, or a manager. A coach does more than give advice. A good coach gives skilled feedback, uses listening and inquiry skills, empathy, and precise language to help the person being coached improve a specific skill or ability.

**Competence:** The demonstrable performance that distinguishes individuals, groups, and organizations from their peers and characteristics that identify discrete levels of performance based on established criteria. The seven levels of performance and criteria include:

**Basic (1):** You currently have limited ability and/or are relatively inexperienced in this competency area. You generally need guidance or coaching to perform routine tasks involving this competency.

**Developing (2)**: You have greater competence in this area than the Basic level but are not yet performing at the Intermediate level.

**Intermediate (3)**: You demonstrate general ability in this competency area. With guidance or coaching you can apply this competency successfully in complex situations; you can handle routine tasks involving this competency independently. You may be called on to contribute lessons learned or new ideas in this competency area.

**Enhancing (4)**: You have greater competence in this area than the Intermediate level but are not yet performing at the Advanced level.

**Advanced (5)**: You are viewed as highly skilled in this area. You seldom need advice or guidance to demonstrate this competency in complex situations. You are generally comfortable providing advice or coaching on routine activities related to this competency. You may be called on to recommend improvements in this competency area.

**Mastering (6)**: You have greater competence in this area than the Advanced level but are not yet performing at the Expert level.

**Expert (7):** You are viewed as an expert in this area. You demonstrate this competency in a variety of complex situations. Others view you as a role model and consult with you for expert advice on issues requiring this competency. You set the standard for performance in this area and may be called on to develop formal guidance for others.

**Competency:** A measurable pattern of knowledge, skills, abilities, and other attributes associated with a specific function.

The following is an example of the hierarchy of terms used with FAA's competencybased programs and their associated performance profiles, e.g. the Employee Leadership Profile (ELP), the Managerial Success Profile (MSP), and the Executive Success Profile (ESP):

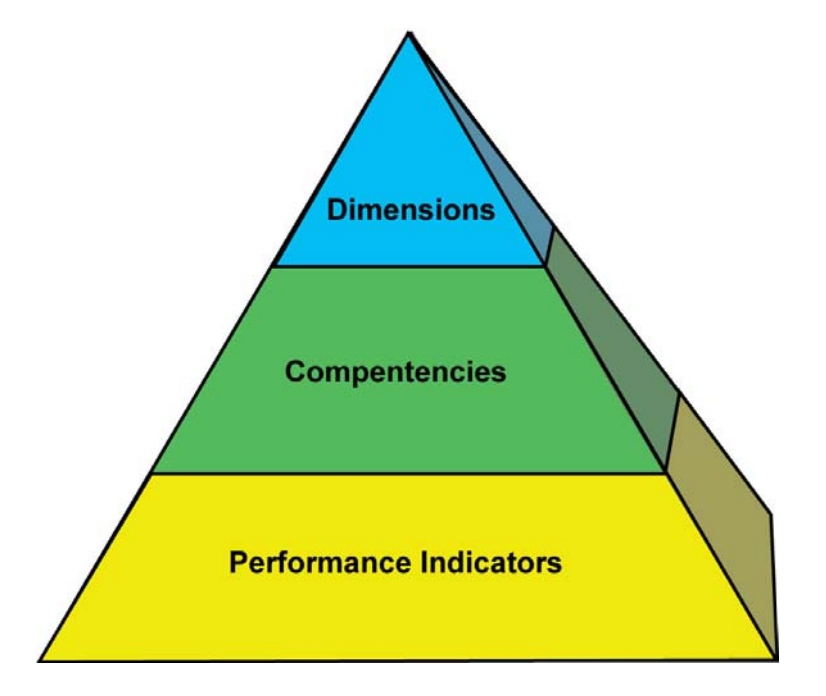

**Critical Competencies:** Competencies that are essential to a particular position, i.e. frontline manager, middle manager, senior manager.

**Developmental Activity:** Any learning activity which supports the development ambitions of a manager or employee and is in the individual or managerial development plan.

**Developmental Assignments:** Sponsor driven opportunities to develop and use acquired knowledge and skills while accomplishing work assignments.

**Dimension:** A dimension includes a set of related competencies. It defines a broad area of interest and purpose. Achieving Results, Leading People, Building Relationships, and Leading Change are the four dimensions that include all 16 of the FAA leadership competencies.

**Employee Leadership Development:** Focuses on the development of the nontechnical competencies that all employees need to reach their full potential in their career fields.

**Employee Leadership Profile (ELP):** FAA's corporate competency model that defines the set of non-technical competencies that all employees need in order to be successful in their career.

**Experiential Learning:** Experiential learning (or "learning by doing") is the process of actively engaging students in an authentic experience that will have benefits and consequences. Students make discoveries and experiment with knowledge themselves instead of hearing or reading about the experiences of others. Students also reflect on their experiences, thus developing new skills, new attitudes, and new theories or ways of thinking. (Kraft & Sakofs, 1988).

**Individual Development Plan:** A formal plan that identifies, organizes, and records an individual's learning and development goals and activities.

**Information Interviews:** An appointment with a particular individual for the purpose of gaining current, regional, and/or specialized information from an expert or professional point of view.

**Leadership:** The ability of an individual to influence, motivate, and enable self or others to contribute toward the effectiveness and success of their organization.

**Manager:** Any non-executive position with both supervisory and managerial responsibilities. The FAA has three categories of managers which are Frontline Managers, Middle Managers, and Senior Managers.

**Frontline Managers** provide first level supervision to subordinate employees and manage the activities of one operating unit, project, or program area. Frontline Managers report to Middle or Senior Managers.

**Middle Managers** provide second level supervision through subordinate managers and are responsible for several operating units, projects, or program areas. Middle Managers report to Senior Managers or, in highly vertical organizations, other Middle Managers.

**Senior Managers** direct a major office, facility, or national program and provide first and/or second level supervision. Senior Managers report to an Executive or, in large organizations, an Executive's deputy.

**Managerial Coaching:** A collaborative process between a manager and an employee that enhances professional development and performance.

**Managerial Development Plan (MDP):** A term used to describe a formal plan that identifies, organizes, and records training and development to enhance managerial competence. The MDP is an IDP that specifically conforms to MWP policy.

**Managerial Success Profile (MSP):** FAA's corporate managerial competency model. The four dimensions of the MSP - Achieving Results, Leading People, Building Relationships, and Leading Change, provide a corporate foundation for managerial selection, training, and performance management.

**Managerial Workforce Planning (MWP):** An integrated, competency-based system for selecting, training, and managing the performance of managers.

**Mentoring:** Typically advice, suggestions, and consultation provided to learn how to become successful professionally and to navigate through an organization effectively. The mentor provides ongoing support of the mentee's career.

**Peer Support Group:** A group of people at the same level with similar subject matter expertise sharing ideas and solving problems.

**Performance Indicators:** Those activities needed for an individual to accomplish a specific competency. For example, two of the performance indicators for the Problem Solving competency are: Identifies root causes before seeking solutions; and, Considers the impacts and consequences of decisions.

**Prospective Manager:** An employee wishing to pursue a career path leading to supervisory and managerial responsibilities.

**Readings:** Books, articles, and professional journals that equip you with the knowledge and skills necessary to improve your weaknesses and enhance your strengths.

**Seminars:** A form of academic instruction, either at a local training site or offered by a commercial or professional organization. They have the function of bringing together small groups to focus on particular subjects, in which everyone present is requested to actively participate.

**Shadow Assignments:** An assignment during which an employee or manager observes another person in his or her daily routine for a period of time. These assignments give the employee or manager a sense of the duties and responsibilities of the job and how the person handles the work and situations that arise. It may include an allotted period to question what is observed.

**SMART Goals:** Goals which are **S**pecific, **M**easurable, **A**mbitious, **R**ealistic, and **T**ime-based.

**Special Projects:** Temporary assignments performed on a full-time or part-time basis.

**Supervising Manager:** The term which describes the managerial roles and responsibilities of the person to whom one directly reports; i.e., "My supervising manager is …" A supervising manager will hold the position of Manager or Executive.

**Workshops:** A formal function with established learning objectives and desired outcomes, designed to enable learning knowledge and developing skillful competence.

# **Section 4 Appendices**

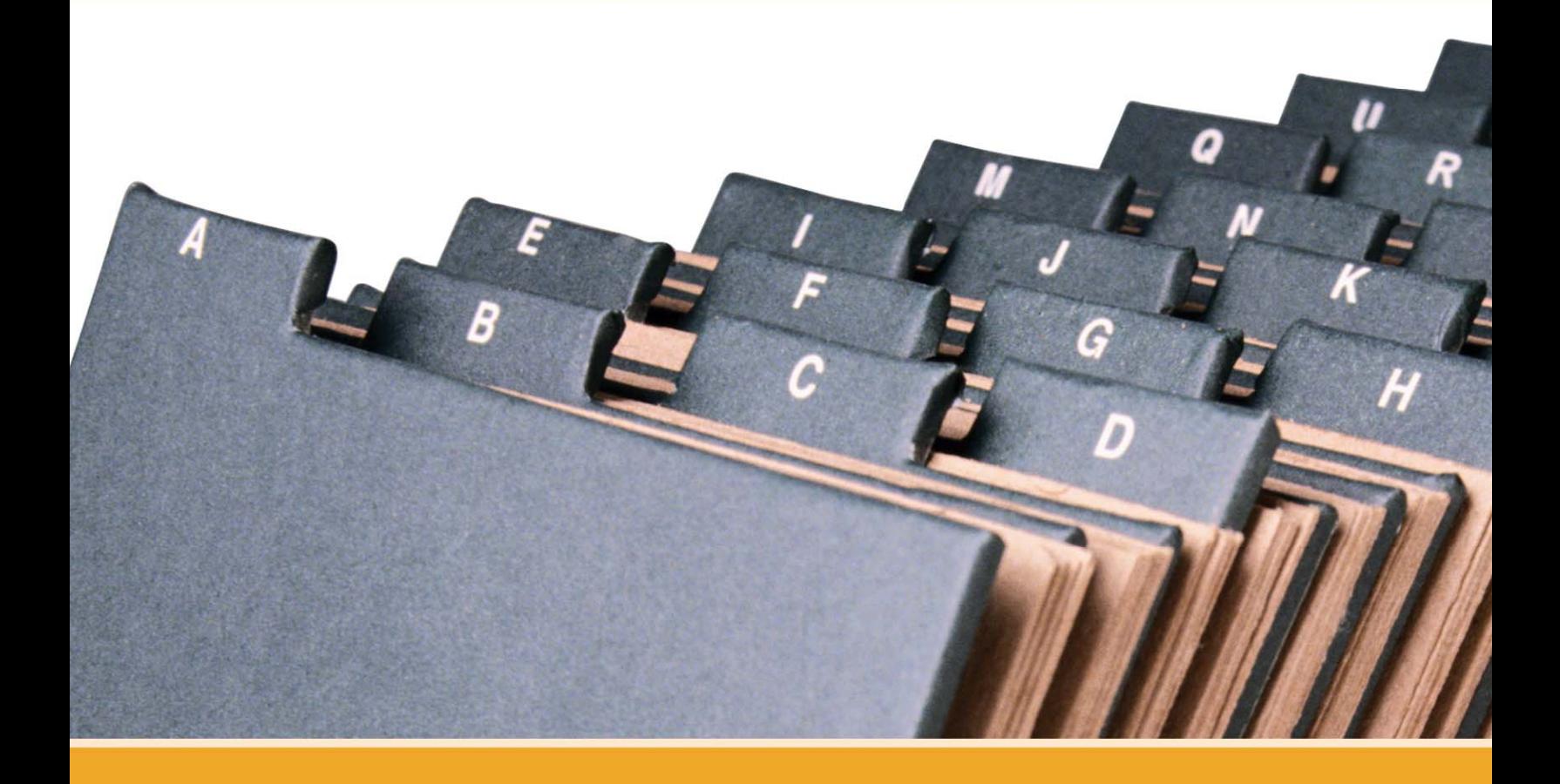

# **EMPLOYEE LEADERSHIP PROFILE (ELP)**

### DIMENSION 1: Achieving Results

Successful employees exhibit a sense of responsibility, professionalism, and pride for individual and organizational performance. They adjust the way work is performed to meet changing conditions and demands. They stay alert to changing customer needs and challenges and resolve problems that impede success. They evaluate business successes and failures and apply lessons learned.

#### **COMPETENCY 1: MANAGING ORGANIZATIONAL PERFORMANCE**

- Professionally provides products and services that meet or exceed expectations
- Demonstrates a sense of responsibility, professionalism, and pride for individual and organizational performance
- Looks for ways to improve performance
- Adjusts the way work is performed to meet changing conditions and demands
- Performs work in a safe manner and reports unsafe conditions

#### **COMPETENCY 2: ACCOUNTABILITY AND MEASUREMENT**

- Translates job requirements into effective performance
- Takes responsibility for achieving individual and unit or organizational performance objectives
- Reaches agreement with others on common goals and mutual accountability
- Fulfills commitments

#### **COMPETENCY 3: PROBLEM SOLVING**

- Accurately identifies and effectively resolves problems and barriers that impede success
- Defines decision-making criteria up front
- Identifies root causes before seeking solutions
- Takes into account a variety of complex factors
- Seeks win-win solutions in the face of opposing viewpoints
- Analyzes the potential effects of different options and determine appropriate course of action
- Considers the impacts and consequences of decisions
- Helps others resolve problems that affect overall unit or organizational performance

#### **COMPETENCY 4: BUSINESS ACUMEN**

- Identifies resources required to successfully complete performance plan
- Uses assigned resources effectively to achieve objectives
- Identifies own impact on operational costs and implements strategies to control them (e.g., time and material)
- Takes corrective action to ensure that critical activities meet budget and schedule requirements
- Looks for opportunities to enhance productivity
- Evaluates business successes and failures and applies lessons learned

#### **COMPETENCY 5: CUSTOMER FOCUS**

- Seeks and uses customers' feedback and suggestions to enhance one's own effectiveness
- Shares information and ideas with customers
- Engages customers and stakeholders in critical decisions
- Stays alert to changing customer needs and challenges
- Takes into account the impact of one's own performance on the customer
- Builds customer and stakeholder understanding of organizational policy, business, and operational issues

## DIMENSION 2. Leading People

Successful employees create an environment in which people thrive and accomplish their best. They use teamwork effectively to achieve business results. They comply with all applicable EEO laws and regulations. They capitalize on the full range of talent to enhance team performance and they provide feedback to others to support their development.

#### **COMPETENCY 6: BUILDING TEAMWORK AND COOPERATION**

- Creates an environment in which people thrive and accomplish their best
- Uses teamwork effectively to achieve business results
- Capitalizes on the full range of talent to enhance team performance
- Encourages differing opinions to be expressed and respected
- Demonstrates initiative and creativity within established boundaries
- Coaches team members toward goal achievement

#### **COMPETENCY 7: BUILDING A MODEL EEO PROGRAM**

- Demonstrates leadership and commitment to FAA's Model EEO Program
- Complies with all applicable EEO laws and regulations
- Contributes to a positive work environment that is free from discrimination, harassment, and retaliation
- Cooperates fully in authorized EEO complaint processing
- Seeks assistance and/or guidance from one's manager, FAA's Office of Civil Rights, and other staff offices immediately as EEO questions arise or the need for EEO training is identified

#### **COMPETENCY 8: DEVELOPING TALENT**

- Provides feedback to others to support their development
- Coaches, mentors, and guides development of other employees
- Focuses training and development on defined business priorities
- Takes advantage of duty assignments that provide development opportunities
- Considers the future talent needs of the unit or organization in identifying one's own development needs
- Uses feedback to identify and close one's own skill gaps

## DIMENSION 3. Building Relationships

Successful employees communicate openly and honestly. They listen effectively and communicate understanding. They foster open communication and exchange of ideas and knowledge. They consistently treat others with respect and they handle emotionally charged or controversial issues responsibly. They present viewpoints with courage and conviction.

#### **COMPETENCY 9: COMMUNICATION**

- Communicates openly and honestly
- Pays attention and communicates understanding
- Effectively interprets intent, influence, and non-verbal elements of communication
- Tailors communication style to fit different groups and circumstances
- Presents information clearly and persuasively
- Fosters open communication and exchange of ideas and knowledge

#### **COMPETENCY 10: BUILDING ALLIANCES**

- Represents FAA and organizational positions effectively
- Builds and maintains external stakeholder trust and confidence
- Fosters networks, alliances, and other business relationships
- Develops common ground among a wide range of stakeholders
- Works effectively with others to achieve results

#### **COMPETENCY 11: INTERPERSONAL RELATIONS AND INFLUENCE**

- Builds and sustains commitment to decisions
- Helps build consensus
- Consistently treats others with respect
- Develops rapport with others
- Handles emotionally charged or controversial issues responsibly
- Deals fairly and effectively with conflicts in the workplace

#### **COMPETENCY 12: INTEGRITY AND HONESTY**

- Works with consistency, dignity, compassion and integrity
- Demonstrates and fosters high standards and ethical behavior
- Presents viewpoints with courage and conviction
- Makes tough decisions and stands behind them
- Demonstrates commitment to public service and the mission of their organization

### DIMENSION 4. Leading Change

Successful employees build a shared vision with others across their organization. They plan for changing trends that can affect their work. They change viewpoints, behavior and work methods in response to new information. They anticipate barriers and resistance to change and look for solutions. They recover quickly from setbacks; and, they handle complex or ambiguous situations effectively. They demonstrate a positive attitude toward achieving results.

#### **COMPETENCY 13: VISION**

- Anticipates changes that will impact mission (e.g., economic, technological, political, etc)
- Looks for trends to determine how their own work activities may change in the future
- Builds a shared vision with others across the organization
- Engages others in translating organizational vision into work related action
- Communicates organizational direction and priorities clearly
- Demonstrates an understanding of the connection between their own effort and the mission of their unit

#### **COMPETENCY 14: STRATEGY FORMULATION**

- Balances a longer-term view of mission and purpose with short-term requirements
- Recognizes immediate and longer range objectives for their work
- Plans for changing trends that can affect their job
- Develops and implements realistic plans to achieve goals and objectives
- Develops strategies to implement organizational change

#### **COMPETENCY 15: AGILITY**

- Works effectively under pressure (e.g., flexible, adaptable, resilient)
- Changes viewpoints, behavior and work methods in response to new information
- Handles complex or ambiguous situations effectively
- Demonstrates a positive attitude to achieving results
- Recovers quickly from setbacks
- Learns from experience (failures and successes)

#### **COMPETENCY 16: INNOVATION**

- Models creative thinking and innovation
- Seeks better efficiency, and effectiveness
- Constructively implements new systems, technology, and processes to improve quality and productivity
- Anticipates barriers and resistance to change and seeks solutions
- Takes responsible risks

#### **Appendix B — Training Institutions**

There are a large number of organizations that offer leadership development programs or courses. For the purpose of this Guide, a limited number of offerings from better-known institutions have been selected. Shown below are the websites of these institutions. These sites may help you identify programs of interest, the schedule and prices of listed programs, and enrollment requirements. **You are not restricted to the institutions listed***.* Guide entries are provided for your convenience and are subject to change. **This list of organizations should not be viewed as an endorsement of their programs***.* 

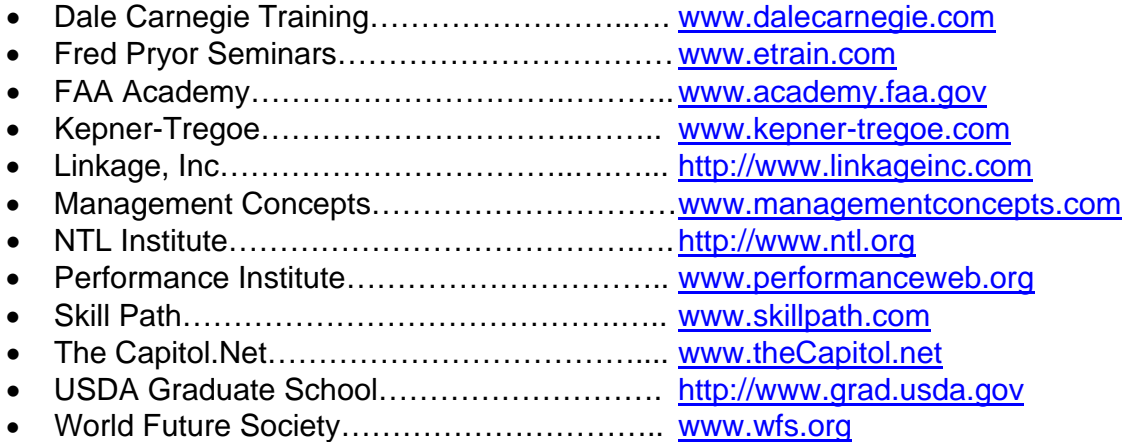